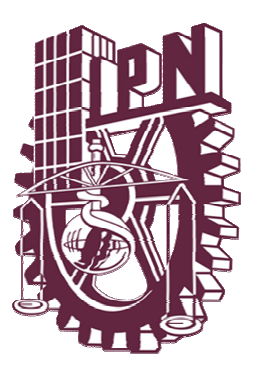

# **INSTITUTO POLITÉCNICO NACIONAL**

## **CENTRO DE INVESTIGACIÓN EN CIENCIA APLICADA Y TECNOLOGÍA AVANZADA UNIDAD QUERÉTARO**

# **POSGRADO EN TECNOLOGÍA AVANZADA**

## **APLICACIÓN DEL ANÁLISIS MODAL EN EL DISEÑO DE UN CABEZAL PARA TORNO FRESADOR DE ALTA VELOCIDAD**

**Tesis que para obtener el grado de Maestría en Tecnología Avanzada presenta:**

 **Ing. Alberto Navarro Cortes** 

**Director de tesis:** 

**M. en C. Reydezel Torres Martínez** 

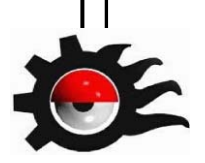

Santiago de Querétaro, Qro., diciembre de 2008

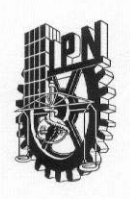

#### **INSTITUTO POLITÉCNICO NACIONAL** SECRETARÍA DE INVESTIGACIÓN Y POSGRADO

#### **ACTA DE REVISIÓN DE TESIS**

En la Ciudad de Querétaro, Qro. siendo las 18:00 horas del día 24 del mes de Noviembre del 2008 se reunieron los miembros de la Comisión Revisora de Tesis designada CICATA-QRO. por el Colegio de Profesores de Estudios de Posgrado e Investigación de para examinar la tesis de titulada:

"APLICACIÓN DEL ANÁLISIS MODAL EN EL DISEÑO DE UN CABEZAL PARA TORNO FRESADOR **DE ALTA VELOCIDAD"** 

Presentada por el alumno: **Navarro Alberto** Cortes Apellido paterno materno nombre(s)  $\bf{0}$ 9  $\overline{1}$ Con registro:  $\overline{A}$  $\bf{0}$ 6  $\bf{0}$ aspirante de: **MAESTRÍA EN TECNOLOGÍA AVANZADA** Después de intercambiar opiniones los miembros de la Comisión manifestaron SU APROBACION DE LA TESIS, en virtud de que satisface los requisitos señalados por las disposiciones reglamentarias vigentes. LA COMISIÓN REVISORA Director de tesis M. en C. Reydezel Torres Martínez Dr. Eduardo Castillo Castañeda M. en C. Maximiano Francisco Ruiz Torres departs Norales Dr. Eduardo Morales Sánchez Dr. Juan Bautista Hurtado Ramos **乱 COLEGIO** EL PR **STITUTO POLITEC Salas Rodríguez** Dr. Joa

SIP-14

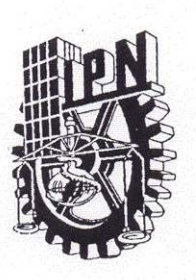

### **INSTITUTO POLITÉCNICO NACIONAL** SECRETARÍA DE INVESTIGACIÓN Y POSGRADO

#### CARTA CESION DE DERECHOS

En la Ciudad de Santiago de Querétaro el día 24 del mes de Noviembre del año 2008, el (la) que suscribe Alberto Navarro Cortes alumno (a) del Programa de MAESTRIA EN TECNOLOGÍA AVANZADA con número de registro A060091, adscrito a CICATA -Querétaro, manifiesta que es autor (a) intelectual del presente trabajo de Tesis bajo la dirección de M. en C. Reydezel Torres Martínez y cede los derechos del trabajo intitulado APLICACIÓN DEL ANÁLISIS MODAL EN EL DISEÑO DE UN CABEZAL PARA TORNO FRESADOR DE ALTA VELOCIDAD, al Instituto Politécnico Nacional para su difusión, con fines académicos y de investigación.

Los usuarios de la información no deben reproducir el contenido textual, gráficas o datos del trabajo sin el permiso expreso del autor y/o director del trabajo. Este puede ser obtenido escribiendo a la siguiente dirección anavarro@uteq.edu.mx . Si el permiso se otorga, el usuario deberá dar el agradecimiento correspondiente y citar la fuente del mismo.

Alberto Navarro Cortes Nombre y firma

## **Dedicatorias**

Para Angelina Q.E.P.D., mi dulce hermana quien despertó en mí el deseo de superación.

## **Agradecimientos**

A Malena mi esposa, por su paciencia y apoyo.

Al M. en C. Reydezel Torres Martínez por su apoyo y compromiso, más allá del deber.

Para ellos mi más grande agradecimiento.

### **Resumen**

En este trabajo se presentan los resultados del análisis del comportamiento de cabezales para torno fresador de alta velocidad; se calcularon las frecuencias naturales y los modos de vibración aplicando software basado en el método de elemento finito. Los resultados corresponden a una comparación de comportamiento de un mismo modelo geométrico pero de tres materiales diferentes: Fundición de hierro, acero al bajo carbono y aluminio. En la introducción se muestran los aspectos macroeconómicos principales alrededor de la necesidad de adquisición de máquinas herramientas en México, y se destaca la importancia creciente de los maquinados en alta velocidad y del criterio de diseño por modos de vibración para diseñar maquinaria utilizable en ese campo. A partir de lo anterior se plantea y justifica el problema por resolver, así como el objetivo general y los específicos de este trabajo. En el primer capítulo se describe el estado del arte acerca de la evolución en el diseño de las máquinas herramienta, del maquinado en alta velocidad y de los procedimientos actuales para el análisis modal de vibraciones.

En el segundo capítulo se incluyen los aspectos teóricos tanto del cálculo por el método analítico como por el método de elemento finito. En el tercer capítulo se presenta el resultado de la modelación de los componentes que se analizaron, así como sus aspectos de restricciones. En el cuarto capítulo se muestran los resultados obtenidos usando software comercial y también se presenta el análisis comparativo entre los diferentes modelos. Finalmente se incluyen las conclusiones y recomendaciones de este trabajo.

### **Summary**

This work presents the results of the analysis of the behavior of spindle bearings, used in high-speed machine tools. It was apply a methodology for modal analysis by the finite element method. The results reflect a comparison of behavior of a single geometric model, but three different materials: cast iron, low carbon steel and aluminum. The introduction will show the main macroeconomic issues around the need to purchase machine tools in Mexico, and highlights the growing importance of machined at high speed and design criteria for vibration modes for designing machinery used in this field. From this arises and justifies the problem to be solved, as well as the general and specific objectives of this work. The first chapter describes the state of the art in the design of machine tools, the high speed machining and the current procedures for modal analysis. The second chapter includes both theoretical aspects of the calculation by the analytical method and by the finite element method. The third chapter presents the results of the modeling of the components that were analyzed, as well as its restrictions. In the fourth chapter shows the results obtained using commercial software and also present a comparative analysis between the different models. Finally include the conclusions and recommendations of this work.

# Índice

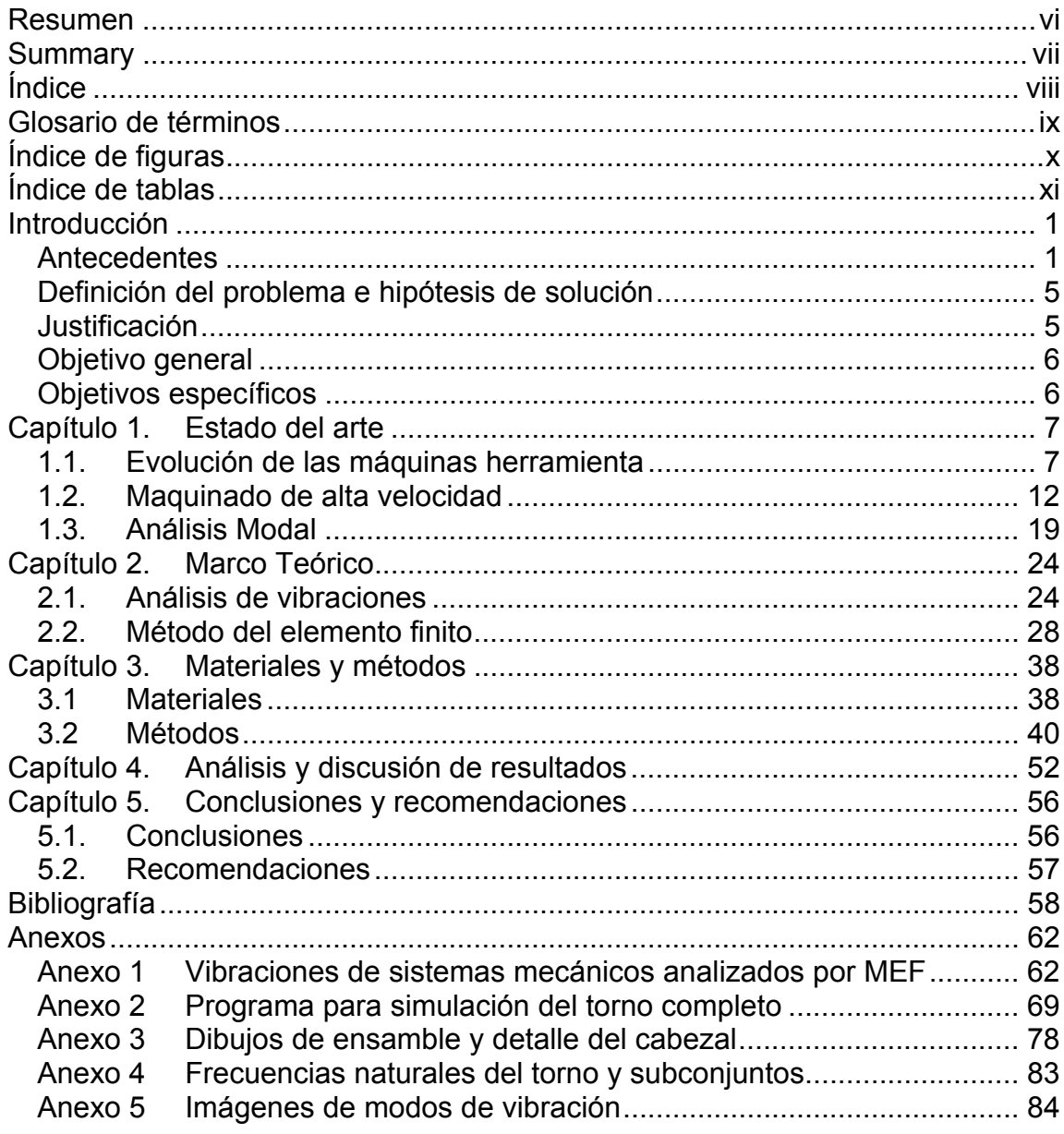

## **Glosario de términos**

- AA Sociedad Americana del Aluminio
- AISI Instituto Americano del Hierro y el Acero
- CAD Diseño Asistido por Computadora
- CAE Ingeniería asistida por computadora
- CAM Manufactura Asistida por Computadora
- CN Control Numérico
- CNC Control Numérico Computarizado
- DFT Transformada de Fourier discreta
- EDM Máquina de electro-erosión
- FFT Transformada rápida de Fourier
- HRC Dureza Rockwell C
- I+D Investigación y Desarrollo
- ISO Organización Internacional de Estandarización
- MAV Mecanizado de Alta Velocidad
- MEF Método del Elemento Finito
- SAE Society of Automotive Engineers

# **Índice de figuras**

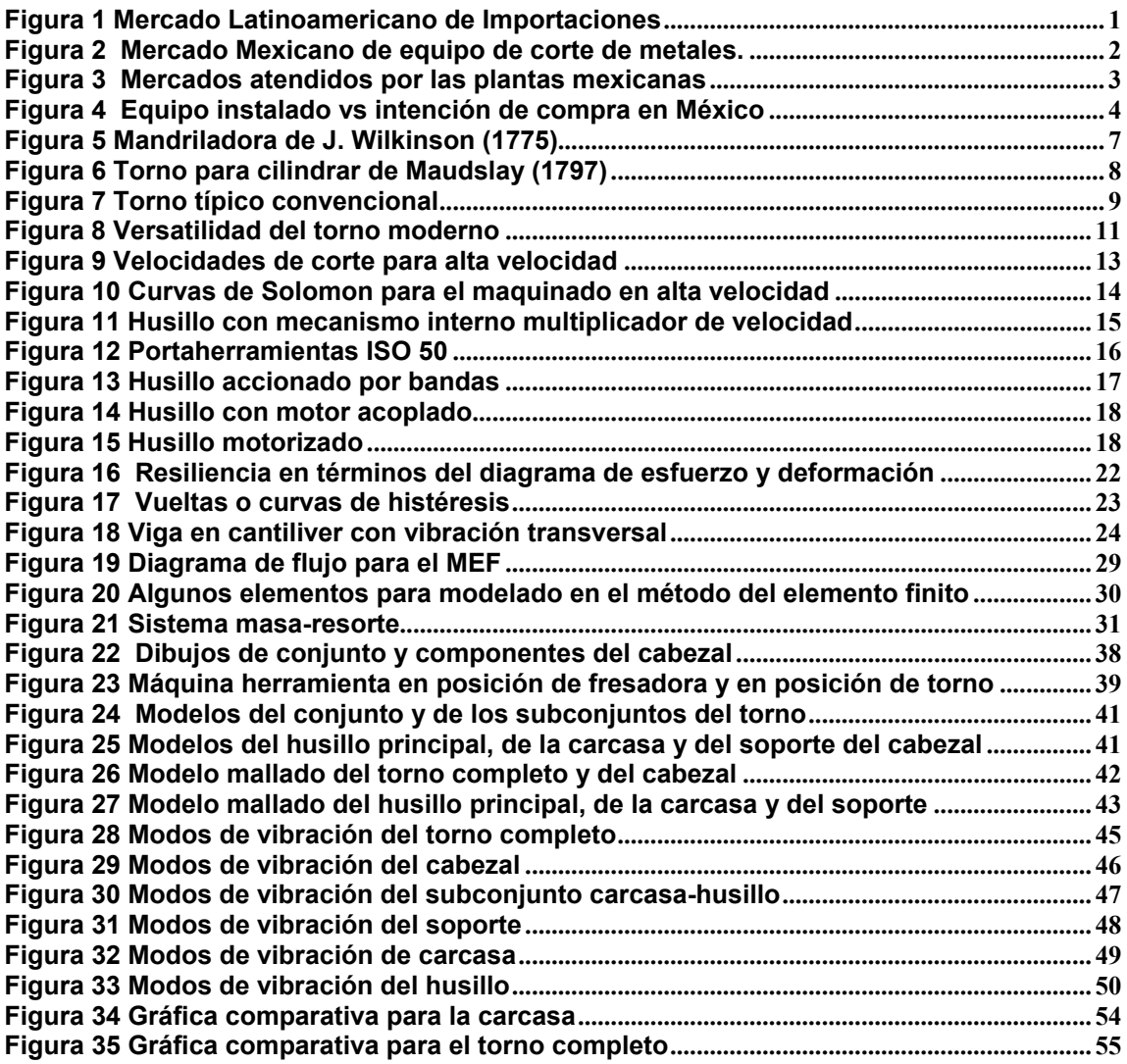

# **Índice de tablas**

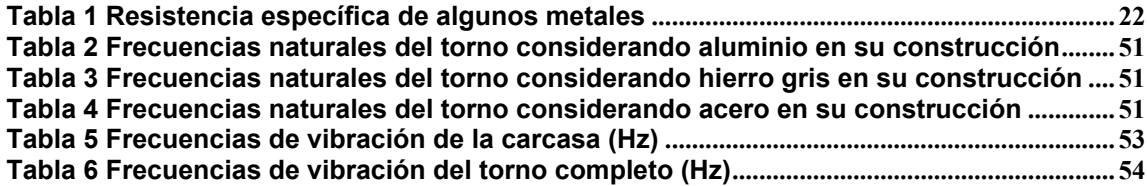

### **Introducción**

### **Antecedentes**

Con la globalización de los mercados, el empresario mexicano enfrenta en la actualidad enormes retos en materia de calidad y productividad, en donde las operaciones de sus procesos se vuelven cada día más críticas.

En este contexto, la maquinaria utilizada en los procesos productivos resulta clave para el logro de los objetivos y el empresario se enfrenta con el dilema de, por un lado, seleccionar de entre una amplia gama de máquinas para usos generales disponibles en el mercado, y por el otro, diseñar y fabricar sus propias máquinas.

Puede apreciarse que los empresarios han optado por la primera opción, es decir, comprar maquinaria para usos generales, según lo demuestran estudios recientes del mercado latinoamericano, en los que se puede observar una tendencia permanente a la alza en la compra de maquinaria para la industria metalmecánica, como se muestra en la Figura 1.

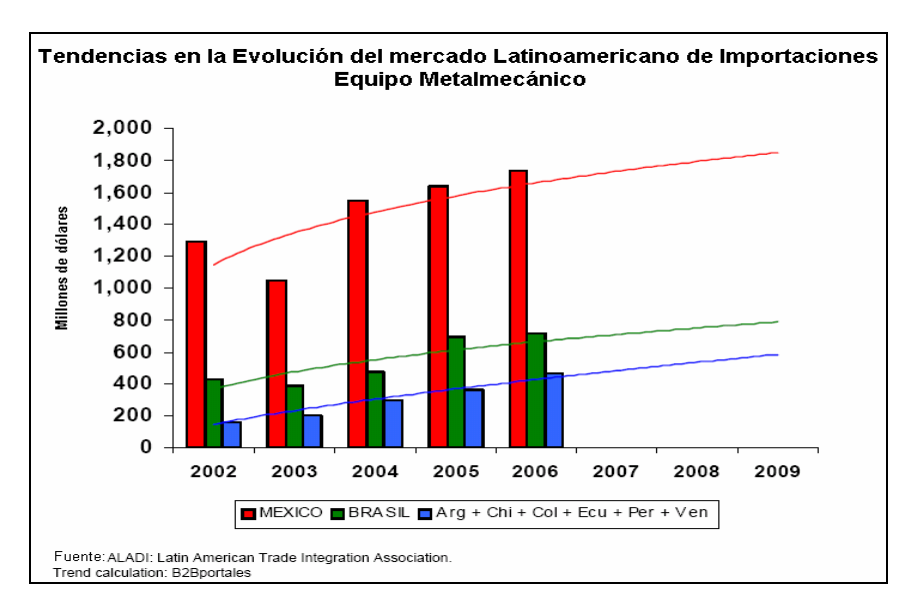

**Figura 1 Mercado Latinoamericano de Importaciones** 

Para el año 2008 el mercado latinoamericano de importaciones de equipo metalmecánico es de aproximadamente 3970 millones de dólares, de los cuales 1400 millones pertenecen a la compra de maquinaria para remoción de material. Como México representa el 46% del mercado latinoamericano, esto significa un monto de aproximadamente 646 millones de dólares, como se observa en la Figura 2. Por lo que respecta al mercado Mexicano, el 69% de las inversiones se realizan en la compra de maquinaria nueva, lo que representa una cantidad de aproximadamente 444 millones de dólares de inversión para el año 2008. El rubro de compra de maquinaria nueva se ha mantenido también a la alza con respecto a la maquinaria reconstruida y usada, que han bajado su nivel de adquisiciones en los últimos años [1].

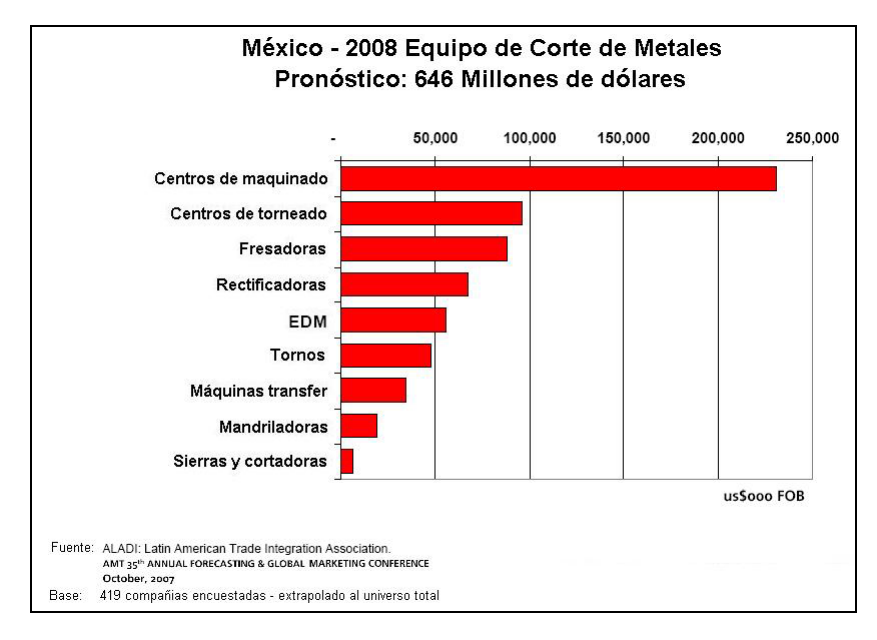

**Figura 2 Mercado Mexicano de equipo de corte de metales.** 

Una de las causas más importantes por las que los empresarios mexicanos tienen que importar la maquinaria requerida por sus procesos productivos, es el hecho de que en México se produce solamente el 27% de las máquinas y componentes requeridos por el mercado, lo que también le resta vocación metalmecánica a la industria nacional, ya que solo cubre al 39% de las necesidades de productos metálicos manufacturados, como se puede apreciar en la Figura 3.

Aunque la cantidad y variedad de maquinaria para usos generales disponible en el mercado internacional es grande, esto no implica que sea lo más adecuado y económico para los requisitos de los procesos industriales de las empresas nacionales.

Por un lado, las máquinas-herramienta para usos generales pueden resultar poco eficientes y muy costosas para llevar a cabo tareas especializadas dentro del proceso. Por el otro, la asesoría de los grandes fabricantes de máquinas herramientas resulta complicada, costosa y podría no lograr un éxito completo. Además, en general los recursos económicos de los empresarios mexicanos son limitados y la tecnología de las máquinas herramientas está poco desarrollada en México, por lo que no se puede garantizar un apoyo confiable y con un costo razonable.

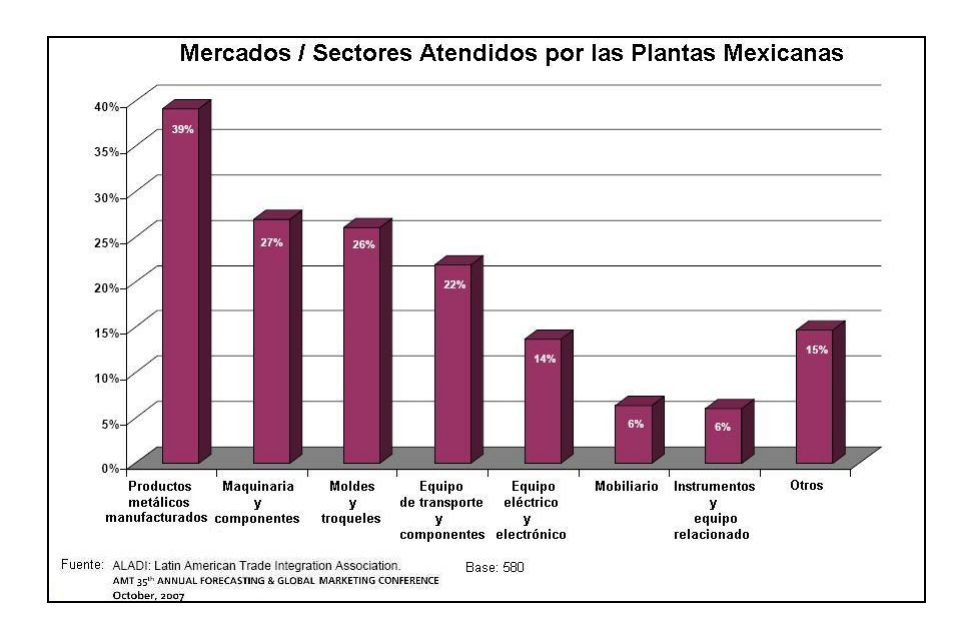

**Figura 3 Mercados atendidos por las plantas mexicanas** 

En particular, respecto al diseño de máquinas-herramienta, los criterios que se han aplicado han evolucionado en forma paralela a como lo han hecho los diversos aspectos tecnológicos que se involucran en el corte de metales por desprendimiento de viruta. Inicialmente, con el fin de fabricar piezas mecánicas con tolerancias más cerradas, que permitieran una hermeticidad adecuada entre los pistones y cilindros de las primeras máquinas de vapor, el criterio de diseño seguido fue por condiciones de rigidez. Esto hizo necesario que las máquinas-herramienta fueran muy robustas para que las deformaciones fueran mínimas. El desarrollo tecnológico de la época respecto de las fundiciones de hierro, propició que fuera el material preferido para la construcción de estas máquinas.

El siguiente criterio que ocupó la atención en el diseño de las máquinasherramienta fue la disipación del calor generado durante las operaciones de arranque de viruta. La razón del incremento del calor generado fue la tendencia a generar mayores volúmenes de material desprendido por unidad de tiempo, que fue permitido por el desarrollo tecnológico de los aceros especiales, aleados con cromo y tungsteno principalmente, cuya dureza permitía mejores características de corte, tales como velocidad de corte, profundidad y avance principalmente. La fuerza de corte resultante significaba mayor calentamiento entre pieza y herramienta, Para lo cual se desarrollaron métodos de enfriamiento y se establecieron límites máximos permisibles para cada condición de corte.

En la actualidad, con la preferencia por los centros de maquinado, ver Figura 4, el criterio de diseño de las máquinas-herramienta con primera prioridad son los modos de vibración, que son una función de la constante elástica y de la masa del material que se utiliza en la construcción, así como de las formas geométricas que les permiten mayor o menor resistencia y rigidez a las altas frecuencias y formas de vibración que aparecen en los maquinados de alta velocidad.

A pesar de que desde la época de 1940, el doctor Carl Salomon [32] dio a conocer sus resultados experimentales respecto al maquinado de alta velocidad, que expresaban que el calentamiento de la pieza de trabajo disminuía al rebasar ciertos límites de velocidad tangencial de corte, ello no fue aprovechado por los constructores de máquinas-herramienta sino hasta años muy recientes. Con altas velocidades de corte el análisis de vibraciones se convierte en un aspecto crítico del diseño de las máquinas, debido a que la energía cinética, que es función del cuadrado de la velocidad tangencial, lleva consigo problemas de acabado superficial y de seguridad para el operario. Se estima que el siguiente criterio que tomará la prioridad número uno será precisamente el de acabados superficiales, que se encuentra en proceso de experimentación en muchos centros de investigación [3], siguiendo el camino de obtener materiales capaces de absorber vibraciones mecánicas, entre los cuales destaca el uso del material compuesto formado de polímeros con alma de acero.

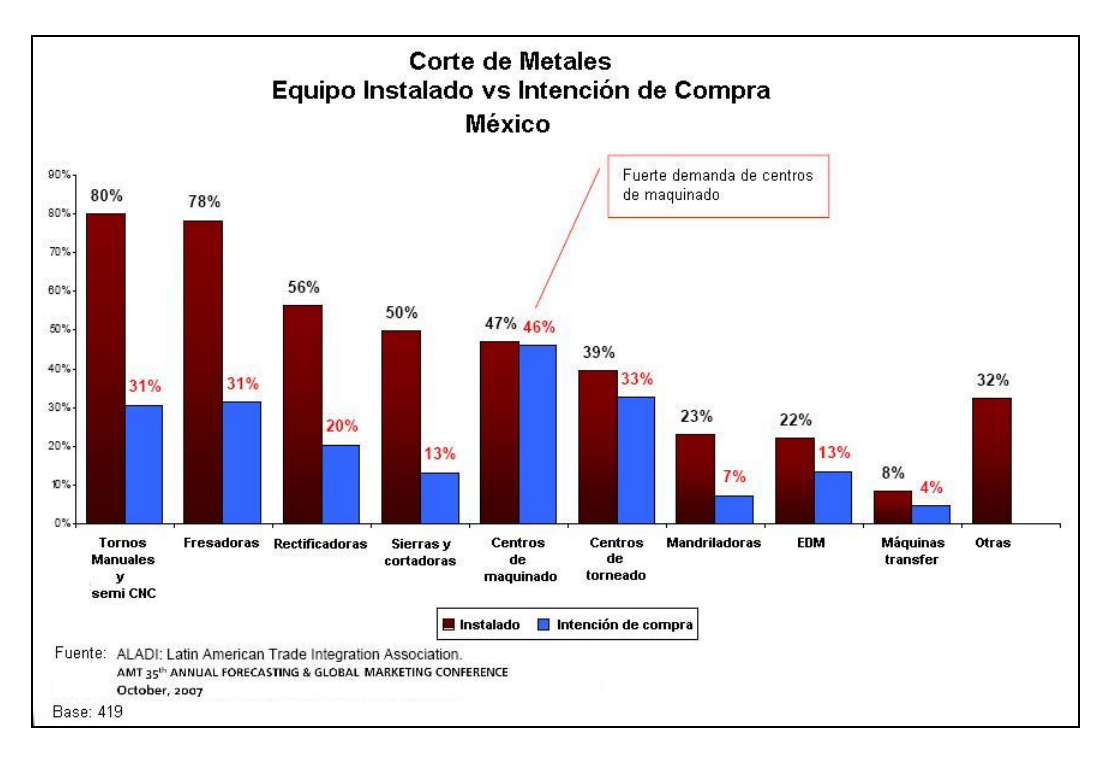

**Figura 4 Equipo instalado vs intención de compra en México** 

Con estos antecedentes, se puede pensar que no es rentable incursionar en el diseño y fabricación de máquinas herramienta, para competir en el mercado internacional, sin embargo, las máquinas herramienta de aplicación especial que se requieren en la industria nacional y latinoamericana, representan un nicho de mercado en el que se puede incursionar con grandes ventajas competitivas.

### **Definición del problema e hipótesis de solución**

La vibración en las máquinas herramientas resulta crítica, cuando se trabaja a altas velocidades de rotación, por lo que, el problema que se plantea para este proyecto, es el cálculo y análisis de los modos de vibración, en un diseño de husillo y cabezal para una máquina herramienta de aplicación especial, que permita asegurar que no se presentará el fenómeno de resonancia, a las velocidades normales de operación.

La hipótesis para la alternativa de solución propuesta, consiste en suponer que es factible utilizar en México los métodos en la frontera del conocimiento, y en particular el análisis modal, para complementar el diseño de componentes de máquinas herramientas y de proceso, necesarios para solucionar estos problemas en la industria nacional de una manera eficiente y a bajo costo.

### **Justificación**

Esta investigación es motivada debido a que, en muchas de las empresas que cuentan con sistemas de producción en línea o por producto, las máquinas herramientas para usos generales no son adecuadas o resultan antieconómicas para realizar las operaciones de producción requeridas, lo que hace necesario el desarrollo de máquinas especialmente diseñadas para llevar a cabo con una alta eficiencia las operaciones del proceso. Lo anterior incluye máquinas para aplicaciones especiales.

Si se pretende desarrollar máquinas o componentes para la industria nacional, debe tomarse en cuenta la tendencia actual hacia la instalación de centros de maquinado y torneado, así como el uso del maquinado de alta velocidad [33], por lo que se justifica el desarrollo y comprobación de métodos para el análisis modal de estos componentes, que permitan complementar y/o mejorar el diseño de dichos componentes y de las máquinas de las cuales forman parte.

### **Objetivo general**

Realizar el análisis modal de vibraciones, en un cabezal para torno fresador utilizable en maquinados de alta velocidad, con el propósito de evaluar, según este criterio de diseño, la posibilidad de sustituir la fundición de hierro gris por aleación de aluminio en su construcción.

### **Objetivos específicos**

- Investigar el estado del arte en el desarrollo de las máquinas herramienta para corte de metales por desprendimiento de viruta en alta velocidad, así como la contribución del análisis modal de elementos de máquinas para dicho desarrollo.
- Generar un programa tipo con comandos para software comercial, que permita modelar en diferentes materiales un cabezal para un torno-fresador seleccionado.
- Calcular por computadora y analizar los modos de vibración del cabezal, considerando tres materiales en su construcción, desde el punto de vista de que sea utilizado en maquinados de alta velocidad.
- Recomendar y justificar, el uso o no, de la aleación de aluminio en la fabricación del cabezal para torno fresador analizado.

## **Capítulo 1. Estado del arte**

### **1.1. Evolución de las máquinas herramienta**

Hasta antes de la fabricación de la primera máquina de vapor de James Watt, en 1780, las máquinas-herramienta tuvieron un desarrollo marginal, pero los requisitos técnicos impuestos por los componentes de la máquina de vapor, obligaron a desarrollar máquinas-herramientas con mayores prestaciones, en exactitud y versatilidad. De esta forma, fue necesario que John Wilkinson desarrollara primero en 1775, por encargo de Watt, una mandriladora más avanzada técnicamente y de mayor precisión, que permitiera alcanzar las tolerancias requeridas para el ajuste entre pistones y cilindros.

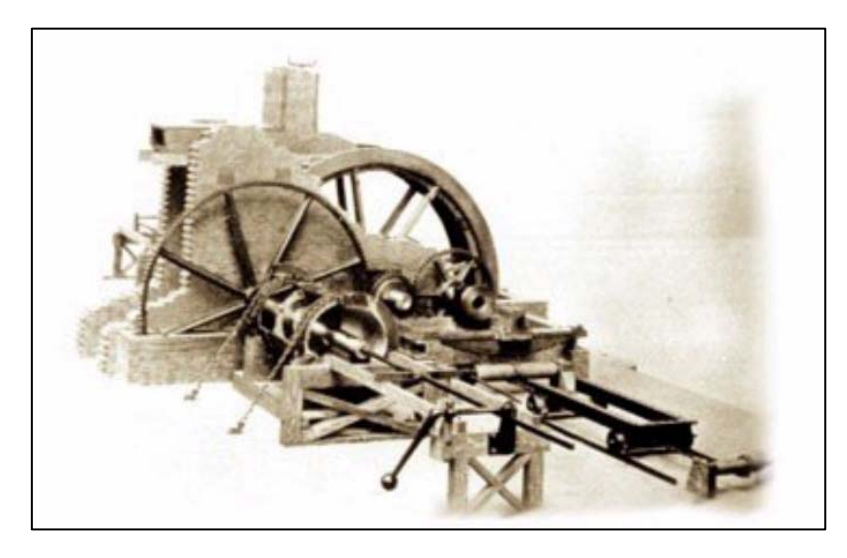

**Figura 5 Mandriladora de J. Wilkinson (1775)** 

Aunque esta máquina, como era común en la época, tenía como fuente de poder una rueda hidráulica, como se muestra en la Figura 5; estaba equipada con un novedoso cabezal giratorio y desplazable, que mejoró su exactitud.

El siglo XIX se caracterizó por el acelerado desarrollo industrial y esto fue posible gracias al diseño y fabricación de gran diversidad de maquinaria y procesos aplicados a la producción industrial. La fabricación de maquinaria industrial solamente es posible utilizando máquinas herramientas, las cuales tuvieron que ser desarrolladas en cantidad, calidad y variedad suficiente para cubrir las necesidades de maquinado de los nuevos productos y maquinaria desarrollados.

El inglés Henry Maudslay, uno de los principales fabricantes de máquinas herramienta de la época, fue el primero que admitió la necesidad de dotar de mayor precisión a todas las máquinas diseñadas para construir otras máquinas. En 1797 construyó un torno para cilindrar que marcó una nueva era en la fabricación de máquinas-herramienta. Introdujo tres mejoras que permitieron aumentar notablemente su precisión: la construcción de la estructura totalmente metálica, la inclusión de guías planas de gran precisión para el deslizamiento del carro porta-herramientas y la incorporación de husillos roscados-tuerca de precisión, para accionamiento de los avances como se muestra en la Figura 6; elementos mecánicos que siguen siendo esenciales en la actualidad.

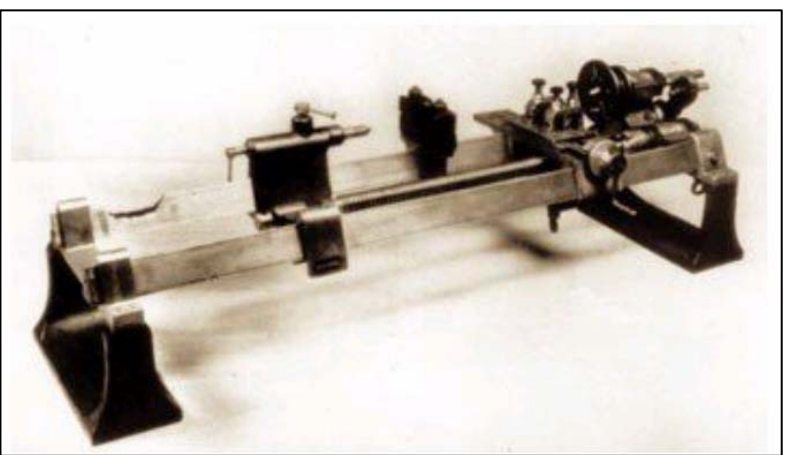

**Figura 6 Torno para cilindrar de Maudslay (1797)** 

Hasta 1850 los ingleses fueron los líderes y prácticamente los únicos fabricantes de máquinas-herramienta; pero a partir de esa fecha se dedicaron principalmente al diseño y la fabricación de grandes máquinas, con el fin de dar solución al maquinado de piezas para los ferrocarriles en cuyo desarrollo estaban comprometidos. Fue a partir de este momento cuando los americanos se impusieron en el ámbito mundial en la fabricación de maquinaria ligera desarrollando, hasta finales del siglo XIX, nuevos e importantes tipos de máquinas-herramienta universales y de producción, para maquinar tornillería, piezas de máquinas de coser y escribir, armamento, maquinaria agrícola etc.

A partir de 1898, con el descubrimiento del acero rápido por parte de Taylor y White, se fabrican nuevas herramientas con las que se triplica la velocidad periférica de corte, aumentando la capacidad de desprendimiento de viruta, del orden de siete veces, utilizando máquinas adaptadas a las nuevas circunstancias.

En 1908 Henry Ford fabrica el primer automóvil producido en serie, modelo T, y en 1911 instala el primer transportador en cadena en Highland Park, iniciando la producción en masa. Se perfeccionan una gran cantidad de máquinasherramienta adaptadas a las características exigidas por la industria del automóvil.

Desde principios del siglo XX hasta el nacimiento del control numérico (CN) e incluso después, se mantienen prácticamente en todas las máquinas las formas arquitectónicas que se muestran en la Figura 7; en este sentido, alcanzaron su plenitud a finales del siglo XIX. Sin embargo, evolucionaron y se construyeron otras más potentes, rígidas, automáticas y precisas, pudiendo alcanzar mayores velocidades de giro, con la incorporación a los cabezales de cojinetes o rodamientos de bolas; contribuyendo rentablemente al extraordinario incremento de productividad logrado por la industria en general y en especial por la automovilística y aeronáutica.

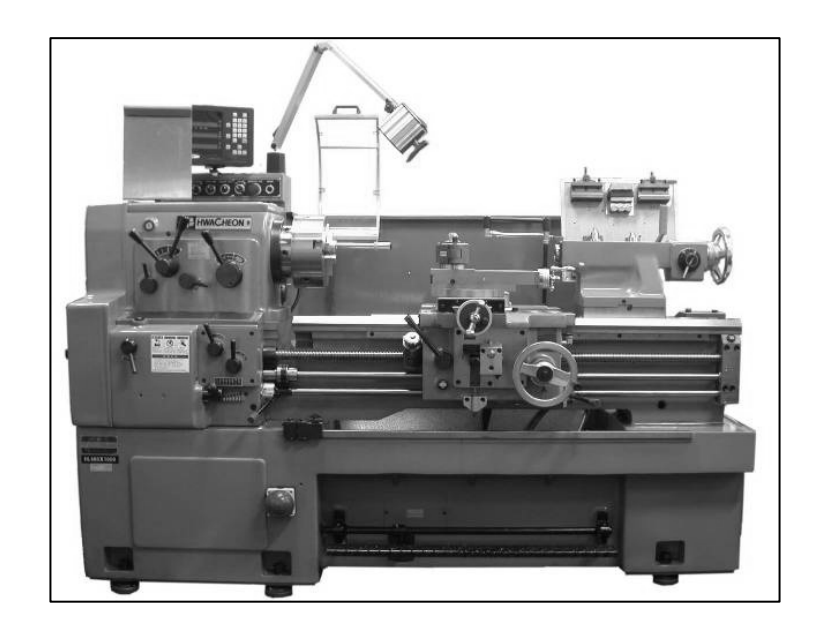

**Figura 7 Torno típico convencional** 

Esta evolución fue debida fundamentalmente, por un lado, al descubrimiento de nuevas herramientas de corte como hemos visto: carburo de silicio, acero rápido y, a partir de 1926, se produce otro avance importante con el descubrimiento por parte de la empresa alemana Krupp del carburo cementado, metal duro presentado en la feria de Leipzig en 1927 con la denominación de Widia. Por otro lado se registra la automatización de diversos movimientos mediante la aplicación de motores eléctricos, sistemas hidráulicos, neumáticos y eléctricos. La aplicación de accionamientos hidráulicos, primero en rectificadoras y después en tornos copiadores, etc., se hizo posible, por una parte, debido al perfeccionamiento en la construcción de cilindros precisos y herméticos,y, por otra, al desarrollo de bombas capaces de bombear aceite a presión para el accionamiento de los citados cilindros. Esto fue posible gracias a la capacidad de dos grandes ingenieros: el americano Janney, que diseñó y fabricó en 1906 una bomba de pistones de caudal variable, y el inglés Hele

Shaw que construyó, en 1912, una bomba giratoria a pistones radiales y caudal variable.

A partir de 1925 en Estados Unidos las revistas especializadas tratan de las unidades autónomas de mecanizado y nace la noción de transferencia de las piezas a mecanizar. Teniendo en cuenta que, salvo algunas excepciones, todas las operaciones de mecanizado que combinan la rotación de una herramienta con un movimiento de avance se pueden realizar con estas unidades; se ha descubierto la máquina ideal para que, dispuesta en línea, pueda realizar distintas operaciones mediante transferencia de la pieza a mecanizar. A partir del año 1945 las fábricas de automóviles utilizan de manera generalizada máquinas "transfer", compuestas de unidades autónomas, en el mecanizado de bloques y culatas [4].

Los más de doscientos años de historia de los tornos están repletos de ejemplos de cómo la evolución de los procesos tiende a la demanda de una fabricación de piezas de precisión junto con una alta productividad. Un repaso al torneado a principios de siglo XXI delata esta constante evolución: mayores velocidades del husillo, un larga vida útil de la herramienta, la rotación de la herramienta y en definitiva, cada vez más opciones para múltiples operaciones en una sola puesta en marcha. Además el uso de Internet y de las computadoras portátiles está cada vez más extendido, lo que sin duda afecta a las tecnologías de controles y a la habilidad de los operarios de monitorear sus máquinas. Todo esto sucede en un entorno donde las tolerancias de las piezas se vuelven cada vez más ajustadas y los clientes demandan calidad, productividad, valor añadido y la posibilidad de series cortas de forma rentable.

Es importante destacar que también existe una clara diversidad de tipos de usuarios de tornos. Hay empresas que requieren centros de torneado de gran volumen, alta precisión y alta velocidad, que frecuentemente incorporan un gran número de operaciones gobernadas por un software puntero y tecnología de control para operaciones de gran volumen. Por otro lado, existen empresas de fabricación más pequeñas de menos de 500 empleados que producen bajo pedido. Los que están en contacto con todo tipo de talleres y empresas que trabajan para terceros saben que las cuestiones que más importan son la fiabilidad, el servicio, la maximización de la productividad y la reducción de los tiempos de puesta en marcha. Asimismo, existe una relación directa entre la velocidad del husillo y la capacidad de producción de la máquina. La tendencia apunta a que en los años próximos, las velocidades del husillo se pueden incrementar incluso en tres veces. Si se pregunta al mercado si prefiere acabar una pieza en una máquina o recurrir a operaciones secundarias, la respuesta dependerá de cada cliente y sus necesidades y recursos ya que, la automatización puede requerir una inversión importante y no es siempre una solución. Hay espacio para el crecimiento de las máquinas altamente automatizadas combo, pero el crecimiento está limitado por el costo y por los tiempos de ciclo. Del mismo modo que las tolerancias son cada vez más restrictivas, las piezas están sometidas a posibles daños en su manipulación.

Otro asunto de relevancia es la seguridad. En general, la carga automática de piezas o su retirada de la máquina en operaciones de alta velocidad es un aspecto relevante desde el punto de vista de la seguridad, algo que cobra cada vez más importancia en el mercado. Se requieren medidas seguras y que al mismo tiempo aporten beneficios.

Existe la antigua percepción de que los tornos están diseñados para fabricar millones de piezas simples, sin embargo, esta idea bastante obsoleta poco a poco empieza a cambiar. Existen dos tendencias en el torneado que se corresponden respectivamente con el tamaño del taller. Los grandes talleres tienden a enfatizar las operaciones no atendidas por el operario, mientras que los pequeños talleres necesitan máquinas suficientemente versátiles para fabricar cualquier tipo de pieza. Ambas tendencias coexisten, pero en realidad, es una cuestión de costos. En definitiva, tanto grandes como pequeñas empresas buscan los mismos resultados, utilizar la tecnología disponible para obtener la mejor calidad al menor costo. La diferencia estriba en que los talleres más pequeños tienen recursos limitados para adquirir máquinas más caras y con más tecnología. De hecho, para estos pequeños talleres puede ser un arma de doble filo. Añadir más herramientas para incrementar la versatilidad también supone un mayor número de cambios de herramienta y la necesidad de intervención del operario. Sin embargo, las nuevas tecnologías hacen que las máquinas vengan preparadas para realizar estas funciones de forma automatizada, como se muestra en la Figura 8. Estas operaciones permiten que el operario no realice las operaciones de forma manual, lo que ha hecho que este se convierta en una parte mucho más integral en el diseño y en los procesos de producción y tenga una formación más técnica y especializada [5].

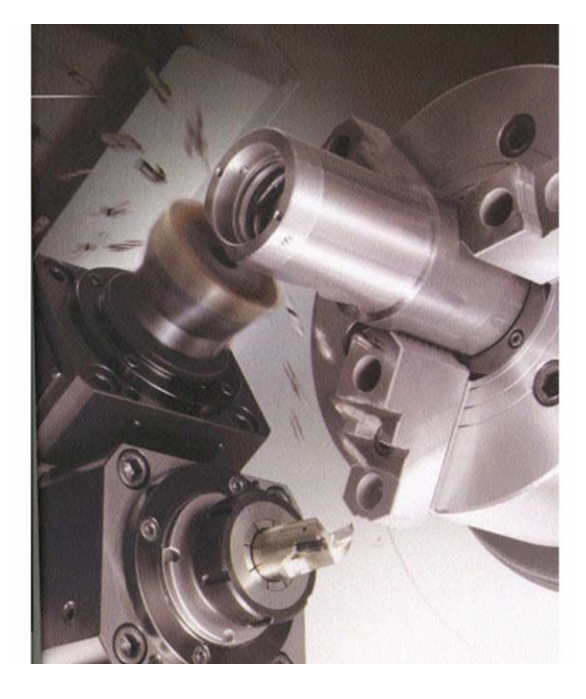

**Figura 8 Versatilidad del torno moderno** 

### **1.2. Maquinado de alta velocidad**

Las tecnologías de fabricación han evolucionado a pasos agigantados durante los últimos 15 años. La evolución de las computadoras, de las nuevas tecnologías de comunicación, etc., están revolucionando el mundo en general y en particular el mundo empresarial. Hablando de los procesos de corte de metales con arranque de viruta, estos no se han quedado atrás y el cambio ya ha llegado, aunque todavía queda mucho camino por recorrer. El denominado Maquinado a Alta Velocidad (MAV) es ya una realidad que muchas empresas y mucha gente todavía desconocen.

El MAV hoy en día es una tecnología de corte con bases sólidas que abre las puertas del maquinado de materiales y figuras que antes no se podían maquinar por medios convencionales, como por ejemplo: materiales con una dureza superior a 50 HRC o paredes delgadas. La orientación inicial de las altas velocidades de corte fue incrementar la productividad; actualmente permiten maquinar materiales endurecidos y mejorar acabados superficiales, por lo que actualmente las aplicaciones del MAV pueden clasificarse en forma general como sigue:

- Desprendimiento de viruta de materiales endurecidos
- Obtener acabados superficiales de alta calidad
- **Incrementar eficiencia de producción**

Se pueden encontrar muchas definiciones del MAV. Pero una cosa clara es que no significa obligatoriamente maquinar a altas revoluciones, ya que muchas de las aplicaciones se realizan con velocidades de husillo moderadas (3.000 - 6.000 rpm) y herramientas de gran diámetro (25 - 30 mm). Las condiciones del proceso (velocidad de corte, avance, profundidades de corte radial y axial, etc.) dependerán del material a maquinar, así como de las máquinas y las herramientas disponibles.

Cada material y aleación que pretendamos maquinar posee sus propias características de maquinabilidad, lo que nos marcará los límites operativos del proceso. Por ejemplo, no es lo mismo maquinar materiales blandos como aluminio, cobre, magnesio, etc., que duros tales como aceros templados, titanio, níquel, etc.; o materiales de gran maquinabilidad como aluminio y magnesio, que de poca maquinabilidad como titanio, inconel y acero para herramientas (ver Figura 9) [6].

Así, el triangulo material-herramienta-máquina limitará los parámetros de corte, estrategias de maquinado, volumen de material extraído por unidad de tiempo, etc. La velocidad de corte y las condiciones de proceso en general dependerán del material a maquinar.

| Plástico reforzado con fibra |                   |  |      |                 |
|------------------------------|-------------------|--|------|-----------------|
| Aluminio                     |                   |  |      |                 |
| Bronce, latón                |                   |  |      |                 |
| Fundición                    |                   |  |      |                 |
| Acero                        |                   |  |      |                 |
| Titanio                      |                   |  |      |                 |
| Aleaciones de Ni             |                   |  |      |                 |
| 10                           | 100<br>Vc (m/min) |  | 1000 | 10.000<br>m/min |

**Figura 9 Velocidades de corte para alta velocidad** 

El Maquinado de Alta Velocidad consiste, entonces, en la optimización del maquinado con las posibilidades existentes limitado por la pieza/material a maquinar y las herramientas y máquinas (CAD/CAM-CNC) disponibles. Esto puede suponer maquinar a velocidades de corte entre 5 y 10 veces superiores a las que se utilizan de manera convencional para cada material.

El Maquinado de Alta Velocidad sigue presentando áreas importantes de investigación, con el fin de seguir incrementando la velocidad y precisión, disminuyendo a su vez el costo de las máquinas. El instituto alemán "Institut für Produktionsmanagement, Technologie und Werkzeugmaschinen" (Instituto de Gestión de la Producción, Tecnología y Máquina-Herramienta), perteneciente a la Universidad Tecnológica de Darmstadt, está considerado como el centro de referencia europeo en este ámbito [10].

En resumen, las características más importantes del MAV, según las ideas de su precursor Carl Solomon son:

- Disminuye el calentamiento de la pieza por menor fuerza de fricción entre ella y la herramienta durante el corte, gracias a la menor sección de viruta.
- El calor aún así generado se va casi todo con la viruta, ya que no hay tiempo suficiente para transmitirse a la pieza.

Gráficamente, el Dr. Solomon mostró el comportamiento esperado para diversos materiales, como se muestra en la Figura 10, en la cual puede observarse que hay una disminución en la temperatura de la pieza de trabajo si la velocidad de corte sobrepasa el límite correspondiente a su material [33].

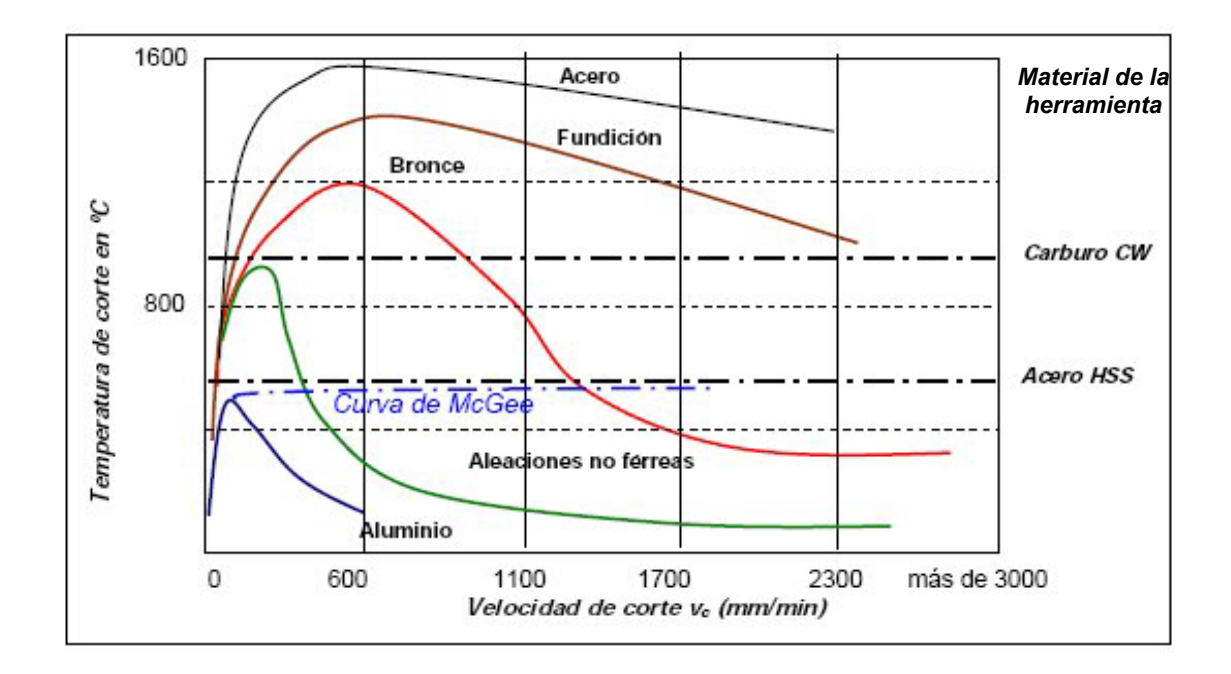

#### **Figura 10 Curvas de Solomon para el maquinado en alta velocidad**

Las altas velocidades de corte normalmente requieren un número elevado de revoluciones en los husillos portaherramientas, como es el caso del fresado; es menos frecuente que la alta velocidad se logre haciendo girar la pieza a alta velocidad mediante el cabezal principal de la máquina herramienta como es el caso del torneado.

Las velocidades de los husillos se han incrementado con el desarrollo tecnológico de los sistemas de rodamientos que utilizan; comercialmente existen diversos diseños que trabajan de manera independiente a la máquina herramienta convencional mediante un multiplicador de velocidad interno en el husillo, como es el caso de la Figura 11.

Los husillos de este tipo pueden utilizarse en máquinas herramientas convencionales, las cuales pueden no estar diseñadas para mantener la calidad de fabricación en altas velocidades, haciéndose necesario realizar análisis de frecuencias naturales y modos de vibración de dichas máquinas, que permita establecer los rangos de velocidades de trabajo admisibles en ellas.

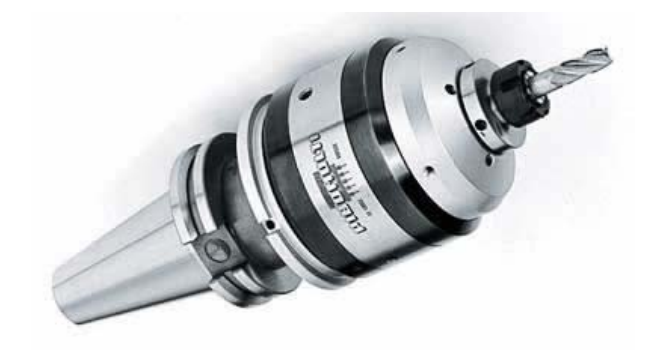

**Figura 11 Husillo con mecanismo interno multiplicador de velocidad** 

Uno de los paradigmas del maquinado es maximizar la tasa de arranque de material, minimizando al mismo tiempo, la tasa de desgaste de la herramienta y manteniendo la calidad superficial y dimensional de todas las piezas dentro de unas especificaciones preestablecidas. La calidad superficial de una pieza se mide con la integridad superficial que, aparte de la topología de la superficie, tiene en cuenta las propiedades mecánicas y metalúrgicas, muy importantes en la fatiga, resistencia a la corrosión o vida de servicio de la pieza. La topología de la superficie se identifica por su textura superficial, en la que se miden varias cantidades relacionadas con las desviaciones producidas en la pieza, con respecto a la superficie nominal.

La rugosidad superficial es el parámetro más representativo para describir la textura superficial debido a su influencia directa en la fricción, fatiga y resistencia. Esta tiene gran repercusión en el maquinado a alta velocidad, considerando una de sus más resaltantes características: los grandes valores de avance que, por definición, conllevarían a pobres niveles de acabado superficial. La importancia de investigar en esta área radica en el cada vez más creciente uso del maquinado de alta velocidad en industrias como la automotriz y aeronáutica que requieren acabados superficiales y tolerancias dimensionales de gran calidad.

El balanceo del husillo del torno o del portaherramientas de la fresadora reviste una extrema importancia. Es posible ilustrar fácilmente mediante un escenario típico la necesidad de efectuar el balanceo. Para velocidades inferiores a 8.000 rpm, la probabilidad de que las fuerzas centrífugas den lugar a efectos negativos es muy reducida, a menos que el portaherramientas sea extremadamente asimétrico. Un cálculo elemental permite darse cuenta fácilmente del hecho que cuando la velocidad supera las 8.000 rpm, desequilibrios modestos pueden producir fuerzas centrífugas oscilatorias de gran intensidad. En el caso de un portaherramientas cónico ISO 50 en rotación a 15.000 rpm, un desequilibrio de 1 g/mm produce una fuerza radial algo superior a los 200 gramos. Los portaherramientas cónicos ISO 50 de uso común presentan muchas asimetrías, con valores de desequilibrio que están alrededor a 250 g/mm (ver

Figura 12). Poniendo en rotación a 15.000 rpm un portaherramientas de este tipo, el desequilibrio de masa produce una fuerza radial de 63,5 Kg.

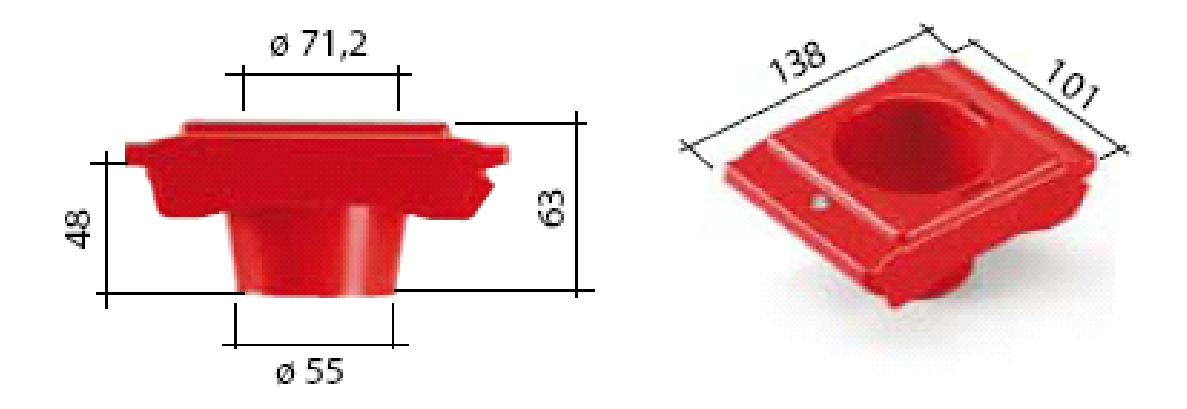

**Figura 12 Portaherramientas ISO 50** 

En base a estas consideraciones, resulta evidente que el balanceo reviste una importancia enorme. Actualmente, muchos constructores de máquinaherramienta especifican para sus propias máquinas de alta velocidad requisitos de balanceo, que consideran por tanto entre las condiciones de garantía. Es preciso, además, recordar que cada vez que se modifica un portaherramientas en cualquier modo, sustituyendo la herramienta de corte, cambiando las plaquitas, se influye en el balanceo y es preciso equilibrar nuevamente el grupo modificado. Se comercializan un cierto número de máquinas balanceadoras proyectadas expresamente para efectuar el balanceo de los portaherramientas. Una regla de oro en caso de uso de máquinas-herramienta con velocidades superiores a 8.000 rpm, consiste en el uso de una balanceadora que ofrezca un método seguro para garantizar que las herramientas utilizadas sean aptas para la aplicación en cuestión y, en estos casos, debería ser considerado un herramental estándar para los centros de maquinado de alta velocidad.

La presencia de desbalances produce un cierto número de efectos nocivos para el proceso de maquinado, influyendo tanto en las piezas a maquinar como en las máquinas, con la posibilidad, en casos extremos, que se verifiquen consecuencias catastróficas para ambas. En las piezas a maquinar el desbalance de las herramientas provoca vibraciones que se manifiestan bajo forma de ligeras ondulaciones de la superficie maquinada, causadas por los movimientos que se producen en el punto de corte. Estos efectos impiden mantener tolerancias rigurosas y producen acabados superficiales defectuosos, reduciendo la vida de las herramientas de corte. La mayor parte de los fabricantes de herramientas de corte concuerdan en el hecho que el balanceo de las herramientas prolonga la vida hasta un 50%.

Los efectos del desbalanceo en los husillos de las máquinas pueden ser graves; las cargas añadidas ejercidas sobre los rodamientos del husillo causan casi ciertamente el desgaste o la rotura prematura, y pueden provocar daños también en el acoplamiento del husillo.

Cuando los daños se deben al desbalanceo del portaherramientas, en el peor caso, es preciso sustituir este último o la herramienta de corte. Si el daño se produce en el husillo de la máquina, teniendo en cuenta la mano de obra necesaria para sustituirlo, la reparación es probablemente costosa, y ciertamente requiere mucho tiempo. La parada de una máquina durante varias semanas, por los costos elevados, resulta la más costosa de las reparaciones, a causa del tiempo de producción perdido.

Por lo anterior, la influencia del análisis de los modos de vibración, en el diseño de los cabezales para máquinas herramienta de alta velocidad, adquiere cada día más importancia. Las tendencias específicas del diseño de los husillos indican que predominan tres tipos de configuraciones de husillos adaptados a las distintas necesidades de las aplicaciones [28].

1) Para las máquinas herramienta de bajo costo o para las de alto par, se prefieren los husillos accionados por bandas. Los husillos accionados por bandas se encuentran en centros de maquinado, máquinas-herramienta reforzadas y en tornos donde los costos son de importancia crucial (Figura 13).

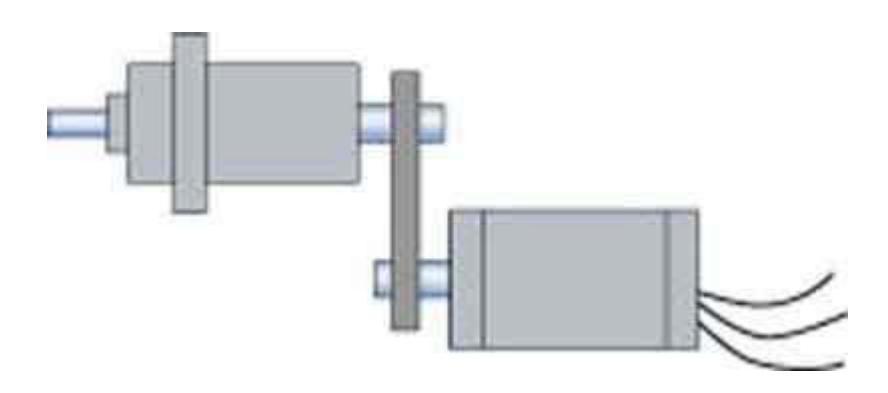

**Figura 13 Husillo accionado por bandas** 

2) Para las aplicaciones de propósito general que exigen flexibilidad y cambio automático de husillo, se suele recurrir a los husillos con motores acoplados. Los diseños con motores acoplados responden a la necesidad de una

producción alta; el espacio para el husillo es limitado, y posee una elevada flexibilidad en caso de utilización y un rendimiento dinámico mejor (Figura 14).

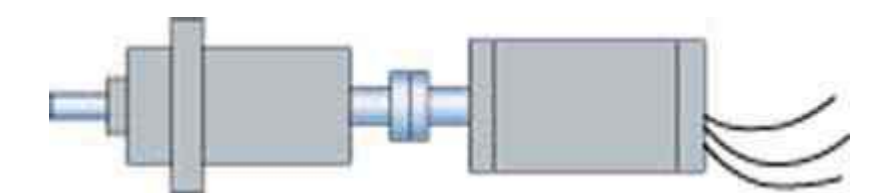

**Figura 14 Husillo con motor acoplado** 

Se está aplicando este diseño de husillo a los nuevos conceptos de máquinas herramienta y a las máquinas herramienta estándar con motores asíncronos, cambio automático de husillo, alto par y alta velocidad. Los husillos con motores acoplados ofrecen un enfoque flexible en el diseño gracias al método de conexión.

3) Para las máquinas herramienta de rendimiento medio y alto, y para los sistemas de alta velocidad y gran potencia, la opción de diseño que se prefiere en general, suele ser el husillo motorizado.

Los husillos motorizados que incorporan tecnología de motor asíncrono o síncrono, aumentaron la velocidad de los husillos hasta una velocidad superior a las 20.000 rpm llegando a 40.000 rpm o incluso más. Este diseño responde a las necesidades de los clientes de una productividad mayor y una mejor calidad de la pieza de trabajo. Las aplicaciones para estas unidades incluyen centros de maquinado, fresadoras para uso aeroespacial, rectificadoras, tornos verticales y tornos de alto rendimiento (ver Figura 15).

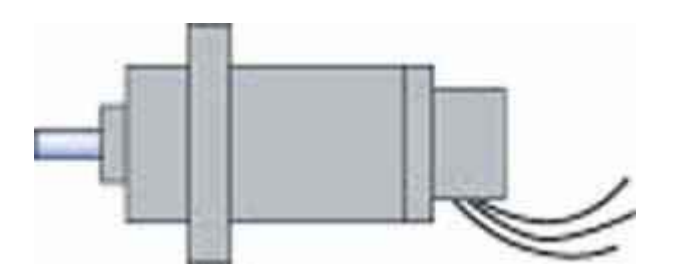

**Figura 15 Husillo motorizado** 

### **1.3. Análisis Modal**

La idea esencial del análisis modal es describir un fenómeno complejo de dinámica estructural con sus componentes simples, por ejemplo los modos naturales de vibración. Esta idea es muy parecida al atomismo, el cual pretende encontrar los elementos más básicos para las variedades de las diferentes substancias, o el concepto de las series de Fourier, el cual representa una forma complicada de onda con una combinación de ondas simples senoidales y cosenoidales. En este sentido, el origen del análisis modal puede ir muy atrás en la historia. Sin embargo, hay dos hechos en la historia reciente que han allanado el camino para la aparición del análisis modal. Newton, a partir de su observación del espectro de la luz solar, confirmando su composición de diferentes colores y Fourier, que basado en los principios matemáticos acumulados, proclamó que una función periódica arbitraria con un intervalo finito, puede ser siempre representada por la suma de funciones armónicas simples. Las series de Fourier y el análisis de espectro proporcionaron una base sólida para el desarrollo del análisis modal.

En la práctica, es probable que si una función *y(t)* se mide y registra, se almacenará como una serie de tiempo discreta. Un sistema de adquisición de datos con una computadora digital es la forma más común de hacerlo. Los datos se adquieren sobre un periodo de tiempo finito en lugar del periodo infinito que matemáticamente conviene. Un conjunto de datos discretos que contienen *N* valores que representan un intervalo de 0 a  $t_f$ , representará con exactitud la señal, considerando que el periodo medido se ha seleccionado en forma apropiada y con suficiente duración.

Para ejemplificar lo anterior considérese la porción dependiente del tiempo de una señal *y(t),* que se mide *N* veces a intervalos de tiempos igualmente espaciados ∂ *t*. En este caso, la señal continua *y(t)* se reemplaza con la señal de tiempo discreta dada por *y(r* ∂ *t)* para *r= 1,2,…..,N.* De hecho, la relación entre *y(t)* y *y(r* ∂ *δt)* se describe mediante un conjunto de impulsos de amplitud determinada por el valor de *y(t)* en cada valor de tiempo *r* ∂ *t*. Esta transformación a partir de una señal de tiempo continua a discreta se describe como

$$
y(r\partial t) = y(t)\partial (t - r\partial t) \qquad \qquad r = 1, 2, \dots, N \qquad (1.1)
$$

Donde ∂(t − r∂t) es la función impulso unitario atrasado y y(r∂t) corresponde a los datos discretos dados por *y(r* ∂ *t)* para *r=1,2,…., N*.

Una aproximación a la transformada de Fourier de la ecuación (2.30) para usarla en un conjunto de datos discretos, es la transformada de Fourier discreta (DFT), la cual está dada por

$$
Y(f_k) = \frac{2}{N} \sum y(r\partial t) e^{-i2\pi r k/N}
$$
 (1.2)

Donde f<sub>k</sub> =  $k \partial f$  con  $k=1,2,......$ ,  $N/2$  y con  $\partial f = I/N$   $\partial t$ . Aquí  $\delta f$  es la resolución de frecuencia de la DFT de cada  $Y(f_n)$  espaciada en incrementos de frecuencia de ∂f . Al desarrollar la ecuación (1.2) a partir de la ecuación de la transformada de Fourier bilateral de *y(t)* 

$$
y(f) = \int_{-\infty}^{\infty} y(t)e^{-i2\pi ft}dt
$$
 (1.3)

*t* se reemplaza por r∂t y *f* por *k / N* ∂t . El factor 2/N escala la transformada cuando se obtiene a partir de un conjunto de datos de longitud finita.

La DFT que expresa la ecuación (1.2), produce N/2 valores discretos de la transformada de Fourier de y(r∂t). Esta es la llamada transformada unilateral, considerando que el conjunto de datos está de un lado, extendiéndose de *t=0* a *tf*, y retornan sólo las frecuencias de valores positivos.

La ecuación (1.2) realiza la integración numérica que requiere la integral de Fourier y demuestra que la aplicación de la DFT en la serie discreta de datos, y(r∂t), permite la descomposición de los datos discretos en términos del contenido de frecuencia y amplitud . por consiguiente, con este método, una señal discreta medida de forma funcional desconocida se puede reconstruir como una serie de Fourier con las técnicas de la transformada de Fourier.

El análisis modal teórico puede estar estrechamente relacionado con la ecuación de onda que describe la dinámica de una cadena vibratoria. A partir de su solución, podemos determinar sus frecuencias naturales, modos de vibración y fuerzas resultantes, términos comunes en el análisis modal contemporáneo. Esta etapa del análisis modal, desarrollada durante el siglo diecinueve, dependió en gran medida de los matemáticos para resolver las ecuaciones diferenciales parciales que describen la dinámica de las diferentes estructuras. La elegancia de la solución es evidente, mientras que el alcance de las estructuras solucionables era limitado.

El concepto de discretización de un objeto y la introducción del análisis matricial proporcionaron algo así como un clímax en el análisis modal teórico a principios del siglo pasado. La teoría se desarrolló de tal manera que el análisis dinámico estructural de un sistema arbitrario puede llevarse a cabo cuando se conoce su masa y la distribución de su rigidez en forma matricial. Sin embargo, la teoría no pudo ser utilizada hasta después del desarrollo de las computadoras. Con este enfoque, el análisis modal teórico es en gran parte un análisis modal numérico.

La invención del algoritmo para la Transformada Rápida de Fourier (FFT) por J. W. Cooly y J. W. Tukey en 1965 [31], finalmente allanó el camino para la rápida aplicación de la técnica experimental en la dinámica de estructuras. Con la FFT las frecuencias resultantes en una estructura pueden ser calculadas a partir de las mediciones de las entradas y las respuestas resultantes. La teoría del análisis modal ayuda a establecer la relación entre las funciones de respuesta de frecuencia (FRF) y los datos modales obtenidos al probar el espécimen. Los esfuerzos se enfocan en derivar los datos modales a partir de los datos de FRF medidos. El primer método conocido de análisis modal experimental fue propuesto por C. C. Kennedy y C. D. Pancu en 1947, antes de que se concibiera la FFT. Su método quedó olvidado por largo tiempo, hasta que la FFT le dio vida al análisis modal experimental. Desde entonces se han propuesto numerosos métodos, muchos de ellos computarizados, incluyendo aquellos en el dominio del tiempo basados en la vibración libre de una estructura, más que en su respuesta de frecuencias.

En lo que concierne al análisis de vibraciones de componentes mecánicos bajo la acción de cargas, se pueden encontrar artículos recientes, que reportan la aplicación del análisis modal en la estructura de máquinas herramientas, en los que se reporta que la rigidez dinámica de una máquina herramienta puede ser mejorada mediante el estudio de formas animadas basadas en el análisis modal [8]; los ejemplos incluidos en esta referencia son acerca de una fresadora vertical, de un torno de control numérico y de una rectificadora de superficies y muestran la efectividad del software propuesto para la disminución de la vibración y el mejoramiento del acabado superficial. Adicionalmente la aplicación del software se puede utilizar para predecir cuantitativamente cual será el mejoramiento esperado en la rigidez dinámica en una máquina determinada.

Considerando que el maquinado de alta velocidad implica utilizar el criterio de diseño por modos de vibración en las máquinas-herramienta, y que dentro de ello, adicionalmente al hecho de que las frecuencias naturales de vibración dependan de la rigidez y la masa del material, y ello sea relativamente simple de evitar mediante cálculos adecuados, el aspecto que orienta el desarrollo de los materiales que se utilizan está orientado por la amplitud de vibración que permiten en función de sus propiedades de resiliencia así como por las características de su curva de histéresis que amortigua y disminuye los ciclos de vibración.

Dado que la resiliencia es la capacidad de un material para absorber o almacenar energía procedente de un impacto, el módulo de resiliencia es la energía almacenada por unidad de volumen en el límite elástico, como puede deducirse de la Figura 16 [26].

Este concepto se relaciona con la resistencia específica de los materiales, de los cuales se muestra un resumen en la Tabla 1, [25].

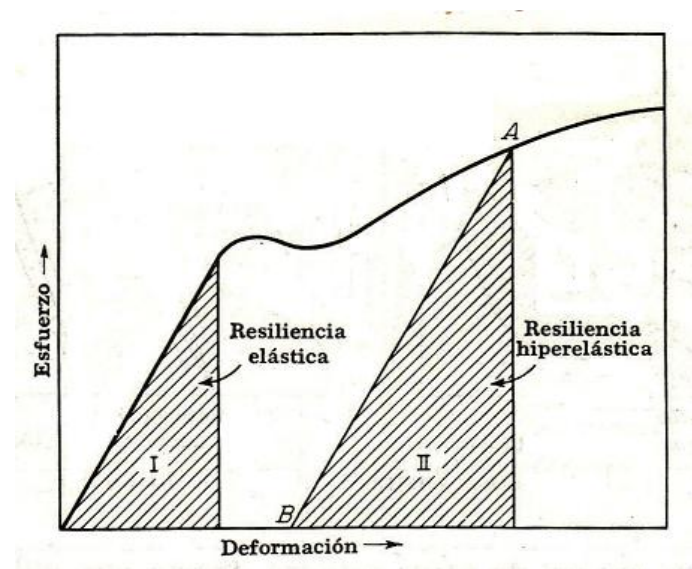

**Figura 16 Resiliencia en términos del diagrama de esfuerzo y deformación** 

| Metal          |       | Densidad  | Resistencia           | Resistencia<br>específica<br>(p g)<br>$8.6 \times 10^{3}$ |
|----------------|-------|-----------|-----------------------|-----------------------------------------------------------|
|                | g/cm3 | (lb/plg3) | a la tensión<br>(psi) |                                                           |
| Aluminio       | 2.70  | (0.097)   | 83,000                |                                                           |
| <b>Berilio</b> | 1.85  | (0.067)   | 55,000                | $8.2 \times 10^5$                                         |
| Cobre          | 8.93  | (0.322)   | 150,000               | $4.7 \times 10^3$                                         |
| Plomo          | 11.36 | (0.410)   | 10,000                | $0.2 \times 10^3$                                         |
| Magnesio       | 1.74  | (0.063)   | 55,000                | $8.7 \times 10^{3}$                                       |
| Níquel         | 8.90  | (0.321)   | 180,000               | $5.6 \times 10^{3}$                                       |
| Titanio        | 4.51  | (0.163)   | 160,000               | $9.8 \times 10^3$                                         |
| Tungsteno      | 19.25 | (0.695)   | 150,000               | $2.2 \times 10^{3}$                                       |
| Zinc           | 7.13  | (0.257)   | 75,000                | $2.9 \times 10^{3}$                                       |
| Hierro         | 7.87  | (0.284)   | 200,000               | $7.0 \times 10^5$                                         |

**Tabla 1 Resistencia específica de algunos metales** 

Para un volumen unitario, digamos un cubo de 1m por lado, la resiliencia es el producto del esfuerzo promedio por la deformación:

Módulo de residiencia = 
$$
\frac{\sigma}{2} \varepsilon = \frac{\sigma}{2} \frac{\sigma}{E} = \frac{\sigma^2}{2E}
$$
 (1.4)

Esto implica que para una misma cantidad de energía por corte de viruta que deba resistir la bancada, habría que modificar solamente las dimensiones de la misma para adecuar la capacidad de almacenamiento de energía con diferentes materiales; el esfuerzo es solo función de las condiciones de carga y de la forma geométrica de la pieza, que es donde se consideran las nuevas dimensiones. La modificación de dichas dimensiones a su vez depende del módulo de Young del material.

Sin embargo el aspecto de mayor dificultad y actualmente en desarrollo es el fenómeno de histéresis de los materiales. Cuando un material es sometido a una carga repetida, durante cualquier ciclo de carga-descarga, o viceversa, alguna energía es absorbida o perdida. Esto es cierto aún en el rango elástico, como es evidenciado por la decadencia de las vibraciones libres de las varillas y los resortes. Para metales como el acero es cierto que la energía perdida por ciclo es reducida, pero hasta este punto la idea de que el módulo de resiliencia elástica representa energía recuperable es aproximada. Este fenómeno de la energía perdida es llamado generalmente histéresis, y dentro del rango elástico, histéresis elástica. En términos del diagrama de esfuerzo-deformación, la pérdida por histéresis está representada por el área encerrada por la vuelta formada en segmentos consecutivos del diagrama.

En la Figura 17 (a) [26] se muestra un diagrama hipotético para un material de hule suave, el cual es elástico pero no sigue la ley de Hooke, ni libera toda la energía gastada durante la carga. El área sombreada representa la energía perdida o la pérdida por histéresis.

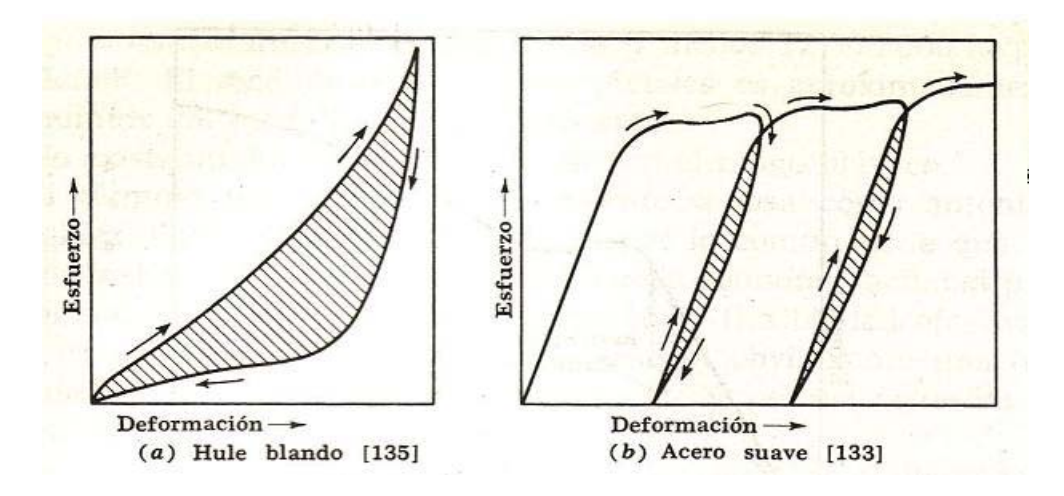

Figura 17 Vueltas o curvas de histéresis

La Figura 17 (b) muestra vueltas de histéresis típicas para un material como el acero al cargársele y descargársele hasta esfuerzos que rebasen el límite elástico.

Las tres formas comunes de metales ferrosos son el acero, el hierro fundido y el hierro forjado. El acero es esencialmente una solución sólida de hierro y carbono. Como el hierro a temperatura ambiente no retiene en solución más del 1.7% de carbono por peso, este se convierte en el límite superior teórico del carbono en el acero, sin embargo, los aceros comerciales raramente contienen más del 1.2% de carbono. Los hierros fundidos comerciales contienen de 2.2 a 4.5 % de carbono.

### **Capítulo 2. Marco Teórico**

#### **2.1. Análisis de vibraciones**

Considerar una viga como la de la Figura 18 [30], y sus vibraciones en la dirección perpendicular a su longitud, las cuales se conocen como vibraciones transversales o flexionantes. La vibración transversal es fácilmente percibida por los seres humanos, por ejemplo, al caminar sobre puentes. Dicha figura ilustra una viga en cantiliver con la dirección transversal de vibración indicada, es decir, la deformación *w (x,t)* se encuentra en la dirección *y*. La viga es de sección transversal rectangular *A(x)*, con ancho *hy*, espesor *hz*, y longitud *l*. se muestra también un diagrama de cuerpo libre de un elemento pequeño, tal como se deforma con una fuerza distribuida por unidad de longitud, denominada *f(x,t)*.

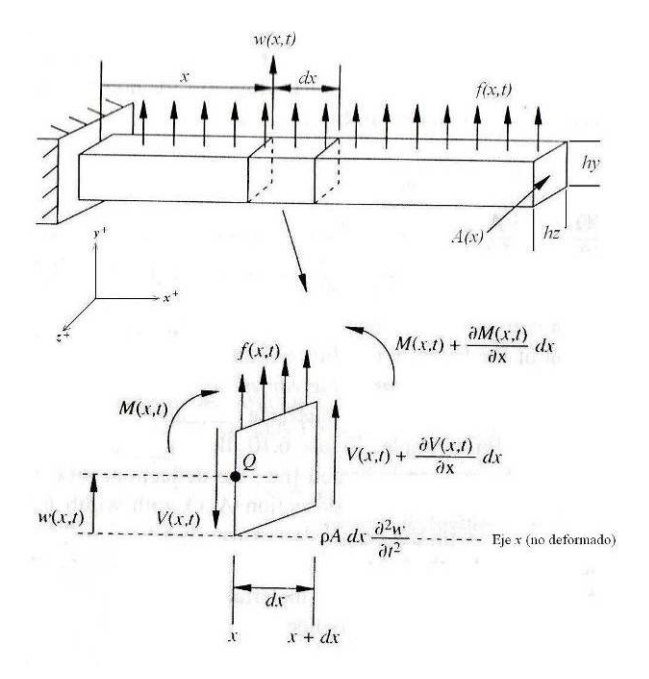

**Figura 18 Viga en cantiliver con vibración transversal** 

También asociada con la viga, se tiene una rigidez a la flexión (doblez) *EI(x)*, donde *E* es el módulo de elasticidad de young de la viga, e *I(x)* es el momento de inercia del área de la sección transversal en torno al eje *z*. A partir de la mecánica de materiales, la viga sostiene un momento flector *M(x,t)*, que está relacionado con la deflexión de la viga o deformación por doblez, *w (x,t)*, por:

$$
M(x,t) = EI(x)\frac{\partial^2 w(x,t)}{\partial x^2}
$$
 (2.1)

Se puede derivar un modelo de vibración flexionante partiendo del examen del diagrama de fuerzas de un elemento infinitesimal de la viga, como se indica en la Figura 18. Suponiendo que la deformación es lo suficientemente pequeña, tal que la deformación cortante es mucho menor que *w (x,t)* (es decir, de modo que los lados del elemento *dx* no se doblan), la suma de fuerzas en la dirección *y* es:

$$
\[V(x,t) + \frac{\partial V(x,t)}{\partial x} dx\] - V(x,t) + f(x,t)dx = \rho A(x)dx \frac{\partial^2 w(x,t)}{\partial t^2}
$$
(2.2)

Aquí *V (x,t)* es la fuerza de corte en el extremo izquierdo del elemento *dx*, *V (v,t) + Vx(x,t)dx* es la fuerza de corte en el extremo derecho del elemento *dx*, *f (x,t)* es la fuerza externa total aplicada al elemento por unidad de longitud y el término en el lado derecho de la igualdad es la fuerza de inercia del elemento. La asunción de una deformación cortante pequeña utilizada para equilibrar la ecuación (2.2) es cierta si  $l/h<sub>z</sub> > 10$  y  $l/h<sub>v</sub> > 10$  (es decir, para vigas largas y delgadas). A continuación se suman los momentos que actúan en el elemento *dx* sobre el eje *z* que pasa por el punto *Q*. Lo que resulta:

$$
\left[M(x,t)\frac{\partial M(x,t)}{\partial x}dx\right] - M(x,t) + \left[V(x,t) + \frac{\partial V(x,t)}{\partial x}dx\right]dx + \left[f(x,t)dx\right]\frac{dx}{2} = 0
$$
 (2.3)

Aquí el lado izquierdo de la ecuación es cero, ya que también se supone que la inercia rotatoria del elemento *dx* es insignificante. Simplificando esta ecuación queda:

$$
\left[\frac{\partial M(x,t)}{\partial x} + V(x,t)\right]dx + \left[\frac{\partial V(x,t)}{\partial x} + \frac{f(x,t)}{2}\right](dx)^2 = 0
$$
 (2.4)

Partiendo de la asunción de que  $dx$  es muy pequeña, se asume que  $(dx)^2$  es casi cero, por lo que esta expresión de momentos queda:

$$
V(x,t) = -\frac{\partial M(x,t)}{\partial x}
$$
 (2.5)

Esto indica que la fuerza cortante es proporcional al cambio espacial en el momento de flexión. La sustitución de esta expresión para la fuerza cortante en la ecuación 2.2 nos da:

$$
-\frac{\partial^2}{\partial x^2} [M(x,t)]dx + f(x,t)dx = \rho A(x)dx \frac{\partial^2 w(x,t)}{\partial t^2}
$$
 (2.6)

Además, sustituyendo la ecuación en 2.1 en la 2.6 y dividiendo por *dx* nos da:
$$
\rho A(x) \frac{\partial^2 w(x,t)}{\partial t^2} + \frac{\partial^2}{\partial x^2} \left[ EI(x) \frac{\partial^2 w(x,t)}{\partial x^2} \right] = f(x,t)
$$
 (2.7)

Si no se aplican fuerzas externas, tal que *f (x,t)=0* y si se asume que *EI(x)* y *A(x)* son constantes, la ecuación 2.7 se simplifica de manera que la vibración libre es gobernada por:

$$
\frac{\partial^2 \mathbf{w}(\mathbf{x},t)}{\partial t^2} + \mathbf{c}^2 \frac{\partial^4 \mathbf{w}(\mathbf{x},t)}{\partial \mathbf{x}^4} = 0 \qquad \qquad \mathbf{c} = \sqrt{\frac{\mathbf{EI}}{\rho \mathbf{A}}}
$$
 (2.8)

Note que, a diferencia de las anteriores ecuaciones, la ecuación de vibración libre (2.8) contiene cuatro derivadas espaciales y, por tanto, requiere cuatro (en vez de dos) condiciones de frontera para el cálculo de una solución. La presencia de dos derivadas con respecto al tiempo requiere de nuevo que sean especificadas dos condiciones iniciales, una para el desplazamiento y otra para la velocidad.

Las condiciones de frontera necesarias para resolver la ecuación espacial en una solución por separación de variables de la ecuación de la condición inicial del desplazamiento, se obtienen mediante el examen de la deflexión *w(x,t)*, la pendiente de la deflexión  $\partial w(x,t)/\partial x$ , el momento de flexión  $EI\partial^2 w(x,t)/\partial x^2$ , y la fuerza cortante  $\partial |E I \partial^2 w(x,t) / \partial x^2|/\partial x$  en cada extremo de la viga. Una configuración común en las vigas es "fija-libre" o en cantiliver como se ilustra en la Figura 18. Además de que la frontera sea fija o libre, el extremo de una viga también puede estar descansando en un soporte con restricción para flexión y doblez. A esta situación se le llama "simplemente apoyada". Una frontera deslizante es una en la cual se permite el deslizamiento pero no la rotación. La carga cortante en una frontera deslizante es cero.

Si una viga con vibración transversal está libre en un extremo, la deformación y la pendiente en ese extremo no tienen restricciones, pero el momento flexionante y la fuerza cortante deben desaparecer:

Momento flexionante = 
$$
EI \frac{\partial^2 w}{\partial x^2} = 0
$$
  
\nFuerza cortante =  $\frac{\partial}{\partial x} \left[ EI \frac{\partial^2 w}{\partial x^2} \right] = 0$  (2.9)

Si, por otro lado, el extremo de la viga está fijo, el momento flexionante y la fuerza de corte no tienen restricciones, pero la deflexión y la pendiente deben desaparecer en dicho extremo.

$$
\text{Deflexión} = w = 0
$$
\n
$$
\text{Pendiente} = \frac{\partial w}{\partial x} = 0 \tag{2.10}
$$

En un extremo simplemente apoyado, la pendiente y la fuerza de corte no tienen restricciones y la deflexión y el momento flexionante deben desaparecer:

Deflexión = 
$$
w = 0
$$
  
Momento flexionante =  $E I \frac{\partial^2 w}{\partial x^2} = 0$  (2.11)

En un extremo deslizante la pendiente o la rotación son cero y no se permiten fuerzas cortantes. Por lo tanto, con una frontera deslizante,

Pendiente = 
$$
\frac{\partial w}{\partial x} = 0
$$

\nFuerza cortante =  $\frac{\partial}{\partial x} \left( EI \frac{\partial^2 w}{\partial x} \right) = 0$  (2.12)

Otras condiciones de frontera son posibles mediante la conexión de los extremos de una viga a una variedad de dispositivos tales como masas, resortes, y similares. Estas condiciones de frontera se pueden determinar por medio del balanceo de fuerzas y de momentos.

Además de satisfacer cuatro condiciones de frontera, la solución de la ecuación (2.8) para vibración libre sólo puede calcularse si se especifican dos condiciones iniciales (en tiempo). Estas condiciones iniciales son la deflexión inicial y perfiles de velocidad.

$$
w(x,0) = w_0(x)
$$
  $y$   $w_t(x,0) = w_0(x)$ 

Asumiendo que  $t = 0$  es el tiempo inicial. Note que  $w_0$  y  $w_0$  no pueden ser ambas cero porque no habría movimiento.

La solución de la ecuación (2.8) sujeta a cuatro condiciones de frontera y dos condiciones iniciales, se obtiene siguiendo exactamente los mismos pasos utilizados en las secciones anteriores. Una solución por separación de variables se asume de la forma *w(x,t) = X(x)T(t)*. Esta es sustituida en la ecuación de movimiento, la ecuación (2.8), para obtener (después de reordenar):

$$
c^{2} \frac{\partial^{4} X}{\partial x^{4}} = -\frac{\partial^{2} T}{\partial t^{2}} = \omega^{2}
$$
 (2.13)

Aquí la opción de separar la constante  $\omega^2$ , se hace basándose en la experiencia de que la frecuencia natural proviene de la ecuación temporal:

$$
\frac{\partial^2 T}{\partial t^2} + \omega^2 T(t) = 0
$$
 (2.14)

Lo cual es el miembro derecho de la ecuación 2.13. Esta ecuación temporal tiene una solución de la forma:

$$
T(t) = A \text{sen} \omega t + B \cos \omega t \tag{2.15}
$$

Donde las constantes A y B serán eventualmente determinadas por las condiciones iniciales especificadas después de ser combinadas con la solución espacial.

La solución espacial se obtiene reacomodando la ecuación 2.13, lo cual queda:

$$
\frac{\partial^4 X}{\partial x^4} - \left(\frac{w}{c}\right)^2 X(x) = 0
$$
\n(2.16)

Por definición [recordando la ecuación (2.8)]:

$$
\beta^4 = \frac{w^2}{c^2} = \frac{\rho A w^2}{EI}
$$
 (2.17)

Y asumiendo una solución a la ecuación 2.16 de la forma  $Ae^{\sigma x}$ , la solución general de esta ecuación puede ser calculada, siendo de la forma:

$$
X(x) = a_1 \text{se} \beta e + a_2 \cos \beta x + a_3 \text{se} \beta e + a_4 \cosh \beta x
$$

Aquí el valor para β y tres de las cuatro constantes de integración  $a_1$ ,  $a_2$  y  $a_3$ serán determinadas a partir de cuatro condiciones de frontera. La cuarta constante (*a4*) aparece combinada con las constantes *A* y *B* de la ecuación temporal, lo cual está entonces determinado por las condiciones iniciales.

### **2.2. Método del elemento finito**

#### **2.2.1Descripción del método del elemento finito.**

En la Figura 19 se muestra un diagrama de flujo del procedimiento general del método del elemento finito (MEF).

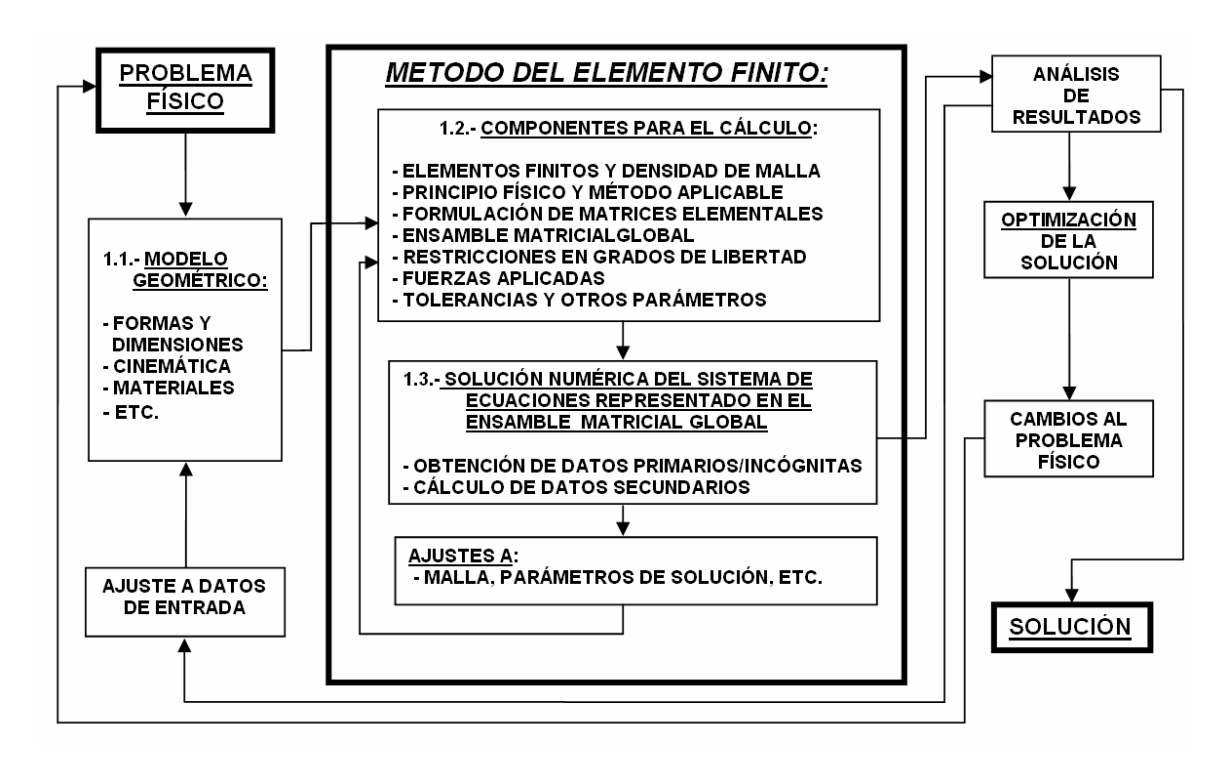

**Figura 19 Diagrama de flujo para el MEF** 

#### **2.2.2 Modelo geométrico**

Es la representación del problema físico mediante el dibujo de su geometría, discretizada o dividida en elementos simples llamados finitos y los nodos base para formarlos; para elasticidad en esta etapa se incluyen principalmente las propiedades del material, tales como módulo de Young, relación de Poisson y densidad, además de la forma y dimensiones de los elementos finitos.

El elemento más simple se forma entre dos nodos para modelar componentes unidimensionales; este tipo de elemento admite se le definan propiedades de densidad y de área transversal cuando ésta es constante longitudinalmente, como es el caso de las vigas, siendo posible utilizarlo para determinar esfuerzos coaxiales a su eje así como debidos a momentos flexionantes y torsionales.

En representaciones bidimensionales y tridimensionales se usan elementos triangulares y tetraédricos que permiten modelar formas irregulares con facilidad. Los elementos rectangulares y hexaédricos a su vez pueden abatir algunos de sus vértices para que más de uno de sus nodos ocupen una misma localidad, convirtiéndose en figuras con menos lados o áreas solamente donde es necesario, conservando su mayor exactitud de cálculo que los triangulares y tetraédricos.

Los elementos de una o dos dimensiones pueden ser de primero, segundo o tercer grado según la forma de la línea que une sus nodos contiguos, mientras que los elementos de tres dimensiones solamente son de primero o segundo grado. La Figura 20 muestra tres de los tipos de elemento más comunes para la representación de modelos.

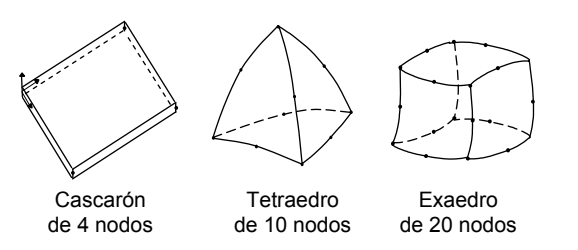

**Figura 20 Algunos elementos para modelado en el método del elemento finito** 

### **2.2.3 Componentes para el cálculo**

Modelo matemático es la formulación del comportamiento de cada nodo respecto a sus grados de libertad o incógnitas, en base a la ecuación del principio físico aplicable y al método a utilizar en su análisis, agrupando la información de los nodos en una matriz para cada elemento, que luego son ensambladas para formar la matriz global del modelo completo.

Los desplazamientos entre nodos del modelo, debidos a las condiciones de frontera en el mismo, se calculan mediante una interpolación de primer orden entre valores nodales contiguos; cuando alguna no linealidad requiere una mayor exactitud de cálculo se utilizan elementos con nodos adicionales intermedios entre sus vértices, así como pueden emplearse polinomios de orden superior para la interpolación de valores.

Los aspectos fundamentales en elasticidad para expresar dicho comportamiento nodal son los de la mecánica de sólidos, aunque algunos de sus métodos tienen la restricción de permitir sólo deformaciones unitarias muy pequeñas de orden diferencial, que no induzcan cambios de sección significativas, pues eso incorporaría al problema una no-linealidad geométrica aun trabajando en la zona elástica del material. También hay técnicas para análisis no lineales.

### 2.2.3.1. Métodos exactos

Un análisis matemático del sistema lineal simple en vibración sin amortiguamiento que se ilustra en la Figura 21, puede hacerse usando la Ley de Hooke y la Segunda Ley de Newton directamente a partir de los diagramas de cuerpo libre de cada nodo o masa, mientras que por el MEF se hace a partir de los diagramas de cada elemento finito completo o resorte que integran el

modelo. La solución al sistema representativo puede hacerse de manera exacta.

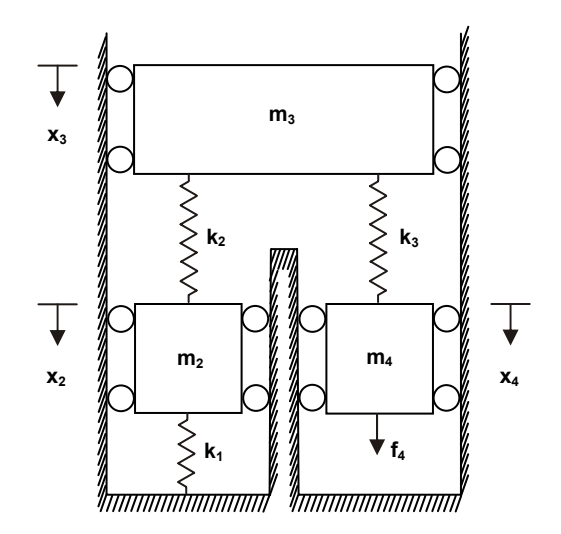

**Figura 21 Sistema masa-resorte** 

En el primer caso el sistema de ecuaciones simultáneas por resolver, considerando que el nodo 1 (o tierra) está fijo y los nodos 2, 3 y 4 están situados en los centros de cada masa, es:

*Nodo* 2: 
$$
m_2 \dot{x}_2 + k_1 x_2 + k_2 (x_2 - x_3) = m_2 \dot{x}_2 + (k_1 + k_2) x_2 - k_2 x_3 = 0
$$
 (2.18)

*Nodo* 3: 
$$
m_3x_3 + k_2(x_3 - x_2) + K_3(x_3 - x_4) = m_3x_3 - k_2x_2 + (k_2 + k_3)x_3 - k_3x_4 = 0
$$
 (2.19)

*Nodo* 4: 
$$
m_4 \dot{x}_4 + k_3(x_4 - x_3) = m_4 \dot{x}_4 - k_3 x_3 + k_3 x_4 = f_4
$$
 (2.20)

Y en forma matricial:

$$
\begin{bmatrix} m_2 & 0 & 0 \ 0 & m_3 & 0 \ 0 & 0 & m_4 \end{bmatrix} \begin{bmatrix} x_2 \\ x_3 \\ x_4 \end{bmatrix} + \begin{bmatrix} (K_1 + K_2) & -k_2 & 0 \ -k_2 & (K_2 + K_3) & -k_3 \ 0 & -k_3 & K_3 \end{bmatrix} \begin{bmatrix} x_2 \\ x_3 \\ x_4 \end{bmatrix} = \begin{Bmatrix} 0 \\ 0 \\ f_4 \end{Bmatrix}
$$
 (2.21)

En notación compacta: 
$$
[M]{x}+[K]{x}=\{f\}
$$
 (2.22)

En el segundo caso, para el MEF, la matriz de rigidez  $[K]$  se obtiene a partir de las matrices de rigidez elementales de cada resorte, que se forman con las ecuaciones de la suma de fuerzas debidas a sus desplazamientos y a las constantes de proporcionalidad *k* de sus elementos. Considerando el equilibrio de fuerzas para el resorte o elemento 1; en los nodos 1 y 2 respectivamente se tiene:

$$
f_1 = -F = -k_1(x_2 - x_1) = k_1x_1 - k_1x_2
$$
\n(2.23)

$$
f_2 = F = k_1(x_2 - x_1) = -k_1x_1 + k_1x_2
$$
\n(2.24)

En forma matricial:

$$
\begin{bmatrix} k_1 & -k_1 \ -k_1 & k_1 \end{bmatrix} \begin{bmatrix} x_1 \ x_2 \end{bmatrix} = \begin{bmatrix} f_1 \ f_2 \end{bmatrix}
$$
 (2.25)

De los elementos 2 y 3

$$
\begin{bmatrix} k_2 & -k_2 \ -k_2 & k_2 \end{bmatrix} \begin{bmatrix} x_2 \ x_3 \end{bmatrix} = \begin{bmatrix} f_2 \ f_3 \end{bmatrix}
$$
 (2.26)

$$
\begin{bmatrix} k_3 & -k_3 \ -k_3 & k_3 \end{bmatrix} \begin{bmatrix} x_3 \ x_4 \end{bmatrix} = \begin{bmatrix} f_3 \ f_4 \end{bmatrix}
$$
 (2.27)

Por el principio de la superposición de causas y efectos se pueden ensamblar las matrices anteriores y obtener la matriz de rigidez global del sistema:

$$
\begin{bmatrix} K \end{bmatrix}^{(G)} = \begin{bmatrix} k_1 & -k_1 & 0 & 0 \\ -k_1 & k_1 + k_2 & -k_2 & 0 \\ 0 & -k_2 & k_2 + k_3 & -k_3 \\ 0 & 0 & -k_3 & k_3 \end{bmatrix}
$$
 (2.28)

Ya que la matriz global con las masas del sistema concentradas en los nodos es:

$$
\begin{bmatrix} M \end{bmatrix}^{(G)} = \begin{bmatrix} m_1 & 0 & 0 & 0 \\ 0 & m_2 & 0 & 0 \\ 0 & 0 & m_3 & 0 \\ 0 & 0 & 0 & m_4 \end{bmatrix}
$$
 (2.29)

Y dado que  $x_i = x_i = 0$  , se obtiene de esta manera la misma ecuación (2.21):

$$
\begin{bmatrix} m_2 & 0 & 0 \ 0 & m_3 & 0 \ 0 & 0 & m_4 \end{bmatrix} \begin{bmatrix} x_2 \\ x_3 \\ x_4 \end{bmatrix} + \begin{bmatrix} (K_1 + K_2) & -k_2 & 0 \ -k_2 & (K_2 + K_3) & -k_3 \ 0 & -k_3 & K_3 \end{bmatrix} \begin{bmatrix} x_2 \\ x_3 \\ x_4 \end{bmatrix} = \begin{Bmatrix} 0 \\ 0 \\ f_4 \end{Bmatrix}
$$
 (2.30)

Por otro camino, usando la ecuación para la dinámica de Lagrange:

$$
\frac{d}{dt}\left(\frac{\partial L}{\partial \dot{x}_n}\right) - \left(\frac{\partial L}{\partial x_n}\right) - Q_n = 0
$$
\n(2.31)

El análisis matemático del movimiento representado en la Figura 21 puede hacerse considerando al lagrangiano *L = T - V*, con *T* como la energía cinética y *V* como la energía potencial en el sistema, dado que *L* puede expresarse en términos de las variables x, x y es derivable según requiere dicha ecuación, además de que  $Q_n$  son las fuerzas externas que actúan.

La ecuación de la energía cinética en las masas o nodos es

$$
T = \frac{1}{2} m_2 \dot{x}_2^2 + \frac{1}{2} m_3 \dot{x}_3^2 + \frac{1}{2} m_4 x_4^2
$$
 (2.32)

La energía potencial en los resortes o elementos es

$$
V = \frac{1}{2}k_1x_2^2 + \frac{1}{2}k_2(x_3 - x_2)^2 + \frac{1}{2}k_3(x_4 - x_3)
$$
 (2.33)

La Ecuación de Lagrange se utiliza para cada grado de libertad *n* del sistema, que en este caso es 3; para el primer grado derivando con respecto a  $x_2$ ,  $x_2$  yt:

$$
\frac{d}{dt}\left(\frac{\partial L}{\partial x_2}\right) - \left(\frac{\partial L}{\partial x_2}\right) = m_2 \dot{x}_2 - \left[-k_1 x_2 - k_2 (x_2 - x_3)\right] = m_2 \dot{x}_2 + (k_1 + k_2) x_2 - k_2 x_3 = 0
$$
\n(2.34)

Con 
$$
x_3 \, y \, x_3
$$
:  $m_3 x_3 - k_2 x_2 + (k_2 + k_3) x_3 - k_3 x_4 = 0$  (2.35)

Con 
$$
x_4 \, y \, x_4
$$
:  $m_4 x_4 - k_3 x_3 + k_3 x_4 = f_4$  (2.36)

Expresando matricialmente estas ecuaciones se vuelve a obtener la ec. 2.21:

$$
\begin{bmatrix} m_2 & 0 & 0 \ 0 & m_3 & 0 \ 0 & 0 & m_4 \end{bmatrix} \begin{bmatrix} x_2 \\ x_3 \\ x_4 \end{bmatrix} + \begin{bmatrix} (K_1 + K_2) & -k_2 & 0 \ -k_2 & (K_2 + K_3) & -k_3 \ 0 & -k_3 & K_3 \end{bmatrix} \begin{bmatrix} x_2 \\ x_3 \\ x_4 \end{bmatrix} = \begin{bmatrix} 0 \\ 0 \\ f_4 \end{bmatrix}
$$
(2.37)

#### 2.2.3.2. Métodos aproximados

En problemas lineales de elasticidad con geometrías y condiciones de frontera y carga complejas, aunque estáticos, la dificultad para obtener soluciones por métodos exactos es muy grande; la versatilidad del MEF permite entonces ir

más allá en la obtención de soluciones, generalmente haciendo uso del método de la energía potencial con diversos enfoques, cuyas ecuaciones resultantes se resuelven de manera aproximada aplicando métodos numéricos.

Entre dichos enfoques se encuentran el del principio de la energía potencial mínima, el del método de Rayleigh-Ritz, el del método de Galerkin y el del principio del trabajo virtual, siendo de este último la ecuación a utilizar para obtener una solución aproximada en elasticidad:

$$
\int_{V} \overline{\epsilon}(u)^{T} \sigma dV - \int_{V} \overline{U}^{T} f dV - \int_{S} \overline{U}^{T} T dS - \sum_{i} \overline{U}^{T} P = 0
$$
\n(2.38)

Donde la primera integral es el trabajo virtual interno y las otras tres son el trabajo potencial o trabajo virtual externo, para los desplazamientos virtuales **U** y sus correspondientes deformaciones virtuales  $\bar{\varepsilon}(u)$ , debidas a las fuerzas de cuerpo, de superficie y puntuales **f** , T y **P** respectivamente.

Para ilustrar la parte que se refiere a la cuantificación de las propiedades mecánicas del material usando el MEF, se incluyen los aspectos más importantes para la solución de la integral que representa el trabajo virtual interno en la ec., disponible en diversa bibliografía con mucho mayor detalle.

Dicha solución requiere formular la integral en términos de los desplazamientos como único tipo de variable desconocida; primero la Ley de Hooke permite expresar los esfuerzos en términos de las deformaciones en las ecuaciones de equilibrio de esfuerzos en elasticidad, luego por las relaciones deformacionesdesplazamientos, con sus valores aproximados  $\epsilon$  y  $\alpha$ , se obtiene la ecuación en su expresión deseada.

Los esfuerzos aproximados *σ* serán:

 $\sigma = D\mathcal{E}$  (2.39)

Donde **D** es una matriz de (6X6) que involucra las propiedades del material y geometría del elemento en estudio.

Para un cubo elemental de material isotrópico dichas propiedades son el módulo de Young *E* y la relación de Poisson*ν* , como sigue:

$$
\mathbf{D} = \frac{E}{(1+v)(1-2v)} \begin{bmatrix} 1-v & v & 0 & 0 & 0 \\ v & 1-v & v & 0 & 0 & 0 \\ v & v & 1-v & 0 & 0 & 0 \\ 0 & 0 & 0 & 0.5-v & 0 & 0 \\ 0 & 0 & 0 & 0 & 0.5-v & 0 \\ 0 & 0 & 0 & 0 & 0 & 0.5-v \end{bmatrix}
$$
 (2.40)

También se tiene que:

$$
\tilde{\boldsymbol{\varepsilon}} = \mathbf{L}\mathbf{\tilde{u}} = \mathbf{L} N_j \mathbf{u}_j \tag{2.41}
$$

Donde *N <sup>j</sup>* son las funciones para interpolar los valores de desplazamiento **u** *<sup>j</sup>* entre nodos del elemento y **L** es la matriz operador para los diferenciales parciales en *x***,** *y***,***z* , de acuerdo con la definición de la deformación unitaria a partir de los desplazamientos:

$$
\varepsilon = \left[ \frac{\partial u}{\partial x}, \frac{\partial v}{\partial y}, \frac{\partial w}{\partial z}, \frac{\partial v}{\partial z} + \frac{\partial w}{\partial y}, \frac{\partial u}{\partial z} + \frac{\partial w}{\partial x}, \frac{\partial u}{\partial y} + \frac{\partial v}{\partial x} \right]^{T}
$$
(2.42)

Las funciones  $N_i$  pueden ser lineales o no lineales en el MEF; su condición fundamental es que deben permitir calcular el valor de una función  $\mathbf{u}_i(x)$ , para un caso unidimensional, en un punto arbitrario *x* localizado entre dos nodos ubicados en  $x=0$  y  $x=1$ , conociendo los desplazamientos  $\mathbf{u}_i(0)$  y  $\mathbf{u}_i(1)$ . Utilizando una variación lineal entre esos dos valores:

$$
\mathbf{u}_{i}(x) \approx \mathbf{\tilde{u}}_{i}(x) = u_{i0}(1-x) + u_{i1}(x) = u_{i0}N_{0}(x) + u_{i1}N_{1}(x)
$$
\n(2.43)

Generalizando este concepto a tres dimensiones y a elementos con más de dos nodos es posible calcular los desplazamientos aproximados en nodos de modelos complejos:

$$
\mathfrak{A}=\mathrm{N}_{j}\mathfrak{u}_{j},\tag{2.44}
$$

Con *N <sup>j</sup>* expresadas como funciones respecto de un sistema de coordenadas ortogonales diferente al de *x***,** *y***,***z* , por ejemplo *ξ***,***η***,** *ζ* .

Por otra parte, dada la necesidad de poder definir en las coordenadas *x, y,z* el punto de interpolación de los desplazamientos, se requiere hacer una transformación de coordenadas desde las utilizadas en las funciones *N <sup>j</sup>* a coordenadas *x, y,z* ; el inverso del jacobiano **J** de la transformación que relaciona las derivadas parciales con respecto a ambos sistemas de referencia, según el tipo de elemento y tipo de interpolación, permite definir una matriz **B** *<sup>j</sup>* que implica ya la transformación referida a *x***,** *y***,***z*:

$$
\mathbf{B}_{j}(x, y, z) = \mathbf{L} N_{j}(x, y, z) \tag{2.45}
$$

Entonces:

\n
$$
\tilde{\mathbf{z}} = \mathbf{B}_j \mathbf{u}_j
$$
\n
$$
\tilde{\mathbf{\sigma}} = \mathbf{D} \mathbf{B}_j \mathbf{u}_j
$$
\n(2.46)

\n
$$
(2.47)
$$

De acuerdo al principio del trabajo virtual se puede relacionar un desplazamiento **u** *<sup>j</sup>* respecto a las fuerzas aplicadas externamente en un nodo  $i$ , pues si un pequeño o virtual desplazamiento  $\mathbf{u}_i$  es superpuesto sobre un nodo *i* , el incremento en energía de deformación *δU* entre un elemento de volumen *V* conectado a ese nodo está dado por:

$$
\delta U = \int_{V} \delta \boldsymbol{\varepsilon}^{\mathrm{T}} \boldsymbol{\sigma} \, dV \tag{2.48}
$$

Sustituyendo la expresión de la deformación unitaria aproximada  $\delta \tilde{\boldsymbol{\varepsilon}} = \mathbf{B}_i \delta \mathbf{u}_i$  y la del esfuerzo aproximado, así como considerando la identidad entre matrices  $T = \mathbf{B}^T \mathbf{A}^T$  y que los desplazamientos nodales al no ser funciones de *x*, *y*, *z* pueden salir de la integral, se tiene:

$$
\delta U = \delta \mathbf{u}_i^{\mathrm{T}} \int_V \mathbf{B}_i^{\mathrm{T}} \mathbf{D} \mathbf{B}_j \, dV \, \mathbf{u}_j \tag{2.49}
$$

Además, el incremento en energía de deformación debe ser igual al trabajo hecho por las fuerzas nodales:

$$
\delta U = \delta W = \delta \mathbf{u}_i^{\mathrm{T}} \mathbf{f}_i \tag{2.50}
$$

Igualando ecuaciones y eliminando términos comunes:

$$
\left| \int_{V} \mathbf{B}_{i}^{T} \mathbf{D} \mathbf{B}_{j} dV \right| \mathbf{u}_{j} = \mathbf{k}_{ij} \mathbf{u}_{j} = \mathbf{f}_{i}
$$
\n(2.51)

Donde **k***ij* es la rigidez del elemento

#### **2.2.4 Solución numérica**

Para evaluar la integral de la ecuación (2.51) se utiliza alguno de los procedimientos basados en la integración numérica, lo que permite obtener una alta relación de exactitud respecto al tiempo de cómputo. A grandes rasgos la integración consiste de evaluar el integrando en puntos de integración seleccionados adecuadamente entre el elemento, y haciendo una sumatoria de los valores ponderados del integrando evaluado en esos puntos. Para el caso de integración sobre elementos bidimensionales, esto puede ser escrito como:

$$
\int_{A} f(x, y) dA \approx \sum_{l} f(x_l, y_l) w_l
$$
\n(2.52)

La funciones pesadas  $w_i$  asociadas a los puntos  $x_i, y_i$ , generalmente se escogen como múltiplos de las funciones base usadas para construir el campo de desplazamiento o funciones de forma *N <sup>j</sup>* , ya que eso permite mapear tales puntos de un sistema coordenado a otro donde la distribución de ellos sí se ajuste a la ecuación de una recta y facilite la integración, para luego regresar al sistema original; esta técnica es conocida como representación isoparamétrica para integración numérica, que es uno de los pilares del MEF.

Es fácil notar que el armado de la matriz de rigidez, que requiere también técnicas para la conectividad entre nodos y elementos, así como la evaluación de dicha matriz en problemas de elasticidad, es la clave del método para calcular los desplazamientos nodales. Ello no sería factible en la práctica sin las computadoras actuales. Con los desplazamientos se calculan los esfuerzos usando las ecuaciones de la Ley de Hooke generalizadas; puede suponerse que siguiendo el procedimiento inverso es posible determinar E y *ν* para elementos mecánicos de forma irregular y materiales tratados térmicamente, a partir de lo cual se pudiera evaluar el cambio de propiedades que les origine dicho tratamiento.

# **Capítulo 3. Materiales y métodos**

# **3.1 Materiales**

### **3.1.1 Prototipo del modelo de cabezal**

El cabezal analizado correspondió al diseño de un prototipo construido para este propósito, ilustrado en la Figura 22, el cual está constituido básicamente de una estructura y carcasa mecanosoldadas hechas de acero AISI 1018. Adicionalmente cuenta con un husillo torneado y diversos componentes de línea comercial, como son rodamientos y Chuck de sujeción para redondos de 100 mm de diámetro; su accionamiento es mediante un servomotor que también se muestra en dicha figura.

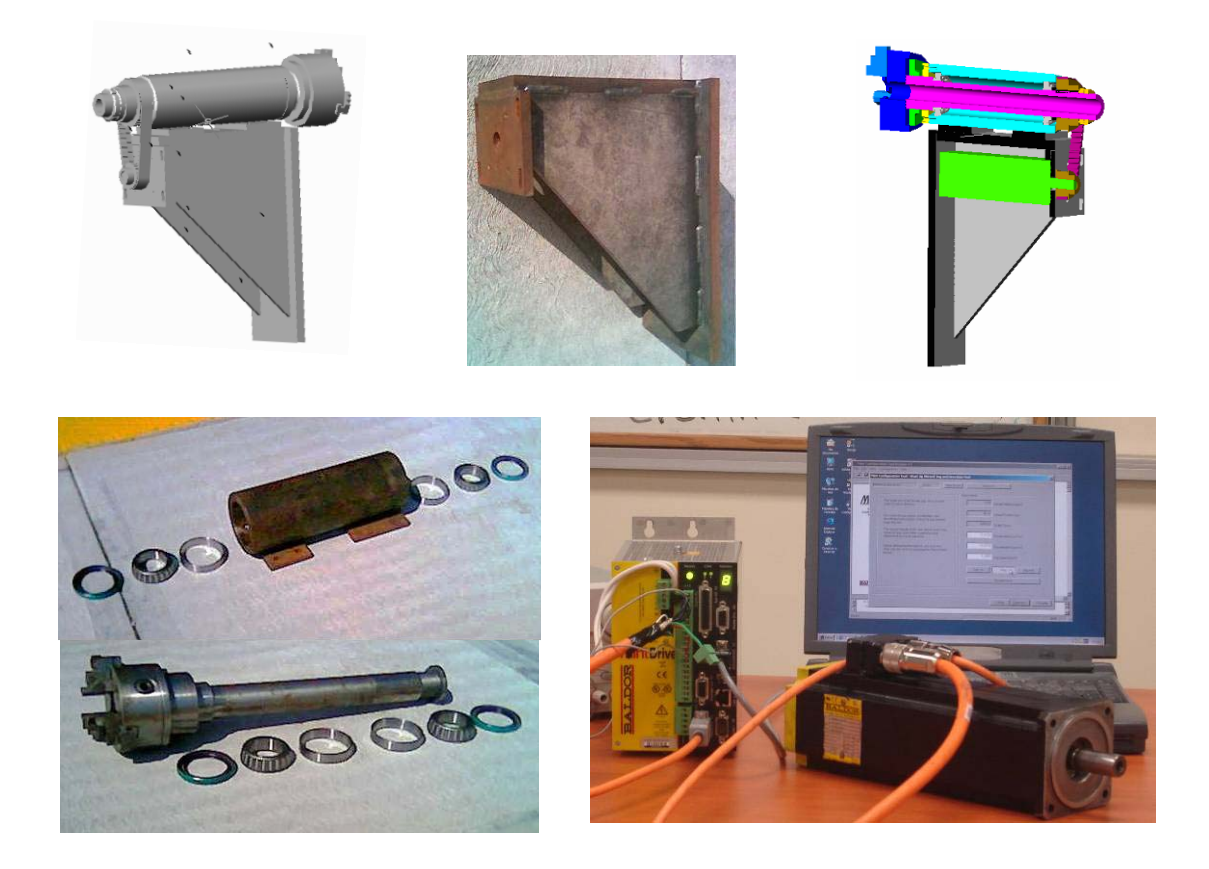

**Figura 22 Dibujos de conjunto y componentes del cabezal** 

En el diseño de este cabezal influyeron principalmente cuatro aspectos: volteo y potencia del torno, las dimensiones del servomotor a utilizar, la característica de permitir deslizamiento del soporte de la carcasa del husillo sobre la bancada de la máquina, así como la rigidización de dicho soporte mediante cartabones; los dibujos de ensamble y de detalle se muestran en el anexo 3.

El cabezal está destinado a formar parte de un torno fresador como el que se muestra en la Figura 23, cuya fabricación ya optimizado y equipado con control numérico, puede considerarse adecuado como equipo didáctico para instituciones como las universidades tecnológicas del país.

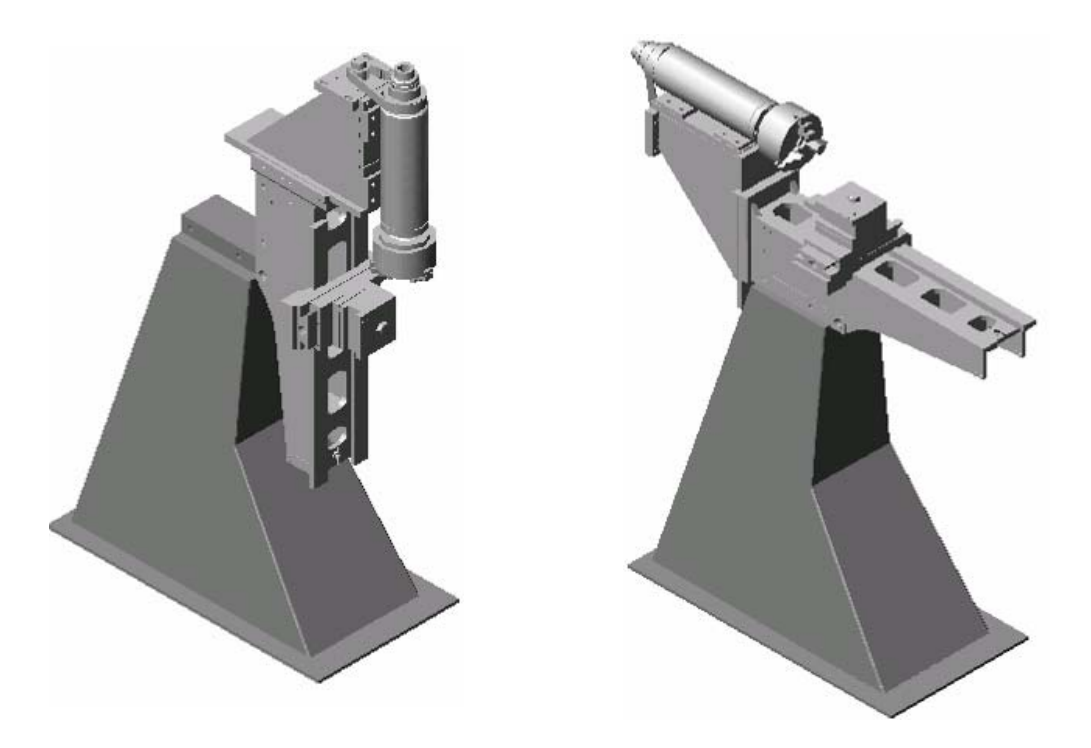

**Figura 23 Máquina herramienta en posición de fresadora y en posición de torno** 

### **3.1.2 Equipo de cómputo y software comercial**

Para el análisis se utilizó un equipo de cómputo IBM tipo laptop, con procesador centrino duo T2400 a 1.83 GHz y 3 GB de memoria RAM. El software utilizado fue SolidWorks 2007 para modelado y ANSYS 8.0 versión universitaria, para el cálculo de los modos de vibración del cabezal completo y de cada uno de sus componentes principales en forma separada.

# **3.2 Métodos**

Para hacer el análisis de los modos de vibración del cabezal, se realizaron inicialmente cálculos de elementos simples de máquinas, en los cuales se aplicó el método del elemento finito, con fines de clarificar el procedimiento que se sigue en los programas de software comercial para cálculos de conjuntos complejos; en el anexo 2 se muestra un ejemplo típico donde se determinan las frecuencias naturales, así como los modos de vibración de la estructura simplificada constituida por dos masas concentradas, en base al método exacto del polinomio característico del sistema matricial resultante.

Aplicando lo anterior a la estructura completa del torno, pero usando un método iterativo de aproximaciones para el cálculo de las frecuencias naturales y de los modos de vibración, se siguieron tres pasos generales:

- Primero se elaboraron los dibujos de conjunto del torno completo y del cabezal en particular que se muestran en la Figura 23, utilizando el software para CAD Solid Works®; ello permitió obtener los modelos geométricos respectivos que se utilizaron en los cálculos con el software para CAE denominado ANSYS®.
- Enseguida se calcularon las frecuencias naturales y los modos de vibración correspondientes al torno completo, considerando como material de construcción un acero AISI 1018, así como una fundición de hierro gris SAE 40 y una fundición de aluminio aleado al 4% de cobre. También se hizo el cálculo de frecuencias naturales y modos de vibración para el subconjunto del cabezal en base a los mismos materiales señalados.
- Finalmente se hizo una tabla comparativa entre los resultados obtenidos para los diferentes materiales, con el propósito de llevar acabo el análisis de los mismos y llegar a la recomendación y justificación acerca de la sustitución del hierro gris por fundición de aluminio en algunos componentes de máquinas herramienta como el torno fresador en estudio.

### **3.2.1 Modelado del conjunto, subconjuntos y componentes**

Este paso consistió en hacer el modelo del torno completo, a partir de los dibujos de conjunto que se muestran en la Figura 23, así como de los subconjuntos del torno sin base y del cabezal sin bancada, que se muestran en la Figura 24 . Los modelos individuales de los componentes del cabezal se muestran en la Figura 25. La obtención de los modelos se hizo mediante un programa de comandos para software comercial, que se incluye en la sección de modelado del anexo 2.

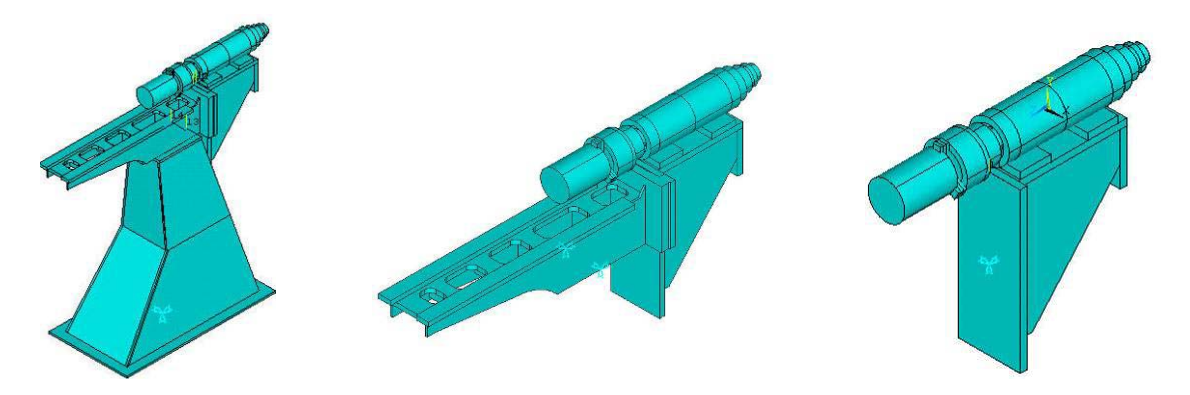

**Figura 24 Modelos del conjunto y de los subconjuntos del torno** 

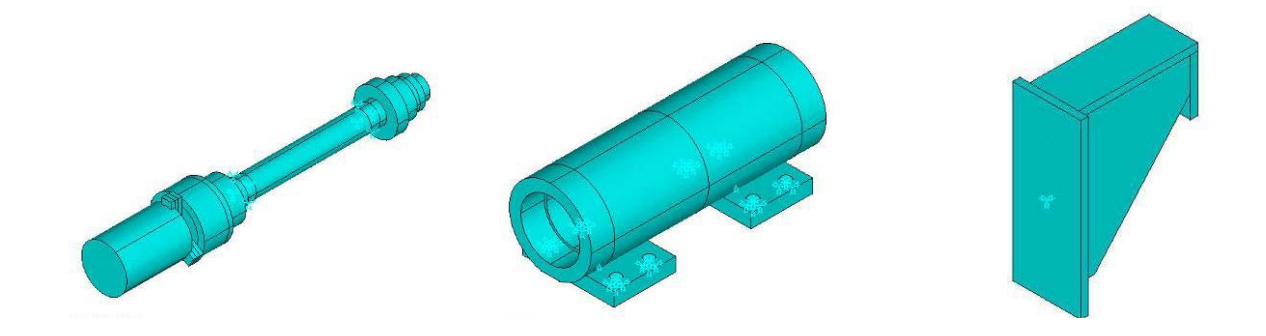

**Figura 25 Modelos del husillo principal, de la carcasa y del soporte del cabezal** 

### **3.2.2 Cálculo de frecuencias naturales y modos de vibración**

#### **3.2.2.1 Mallado de los modelos**

El primer paso para el cálculo fue el mallado de los modelos, el cual se generó primero para cada uno de los subconjuntos del torno, como se muestra en la Figura 26, y enseguida para los componentes del cabezal, como se muestra en la Figura 27.

Para el mallado se utilizó el tipo de elemento SOLID92, cuyas características permiten la representación de modelos con superficies curvas y geometrías irregulares; estos elementos son de forma geométrica tetraedral y tienen 10 nodos, como el que se muestra en la Figura 20, permitiendo interpolaciones no lineales de valores entre ellos, para alcanzar niveles de aproximación altos. El

tipo de elemento seleccionado es aplicable para cálculos en diferentes disciplinas, entre las cuales se encuentran las vibraciones mecánicas.

Para hacer el análisis modal, cada modelo requiere se le restrinjan los grados de libertad en sus puntos de apoyo, mediante las instrucciones correspondientes que también se incluyen en el programa del anexo 2. En este caso, tales restricciones se muestran en la Figura 24 y en la Figura 25. En dichas figuras las restricciones están representadas por puntas de flecha, colocadas en el centro de las áreas cuyo movimiento está restringido en las tres direcciones de movimiento lineal.

Adicionalmente, se incluyen en el programa las especificaciones correspondientes al material del cual están constituidos cada uno de los modelos. Dichas propiedades son: el módulo de Young, la relación de Poisson y la densidad.

Finalmente, se define el tamaño de los elementos a utilizar en el mallado en función de la geometría del modelo que se trate; los volúmenes con áreas de fronteras curvas necesitarán elementos de menor tamaño, cuando sus radios de curvatura sean también menores, a fin de formar dichas áreas dentro de tolerancias admisibles. El tamaño de elemento utilizado fue definido automáticamente por el programa, según la forma geométrica de cada región del modelo a mallar; se definió el límite máximo para los elementos de mayor tamaño inicial, que fue el del nivel 8 en una escala de 1 a 10, desde tamaño fino a grueso según el número de divisiones de las líneas mas largas en el modelo.

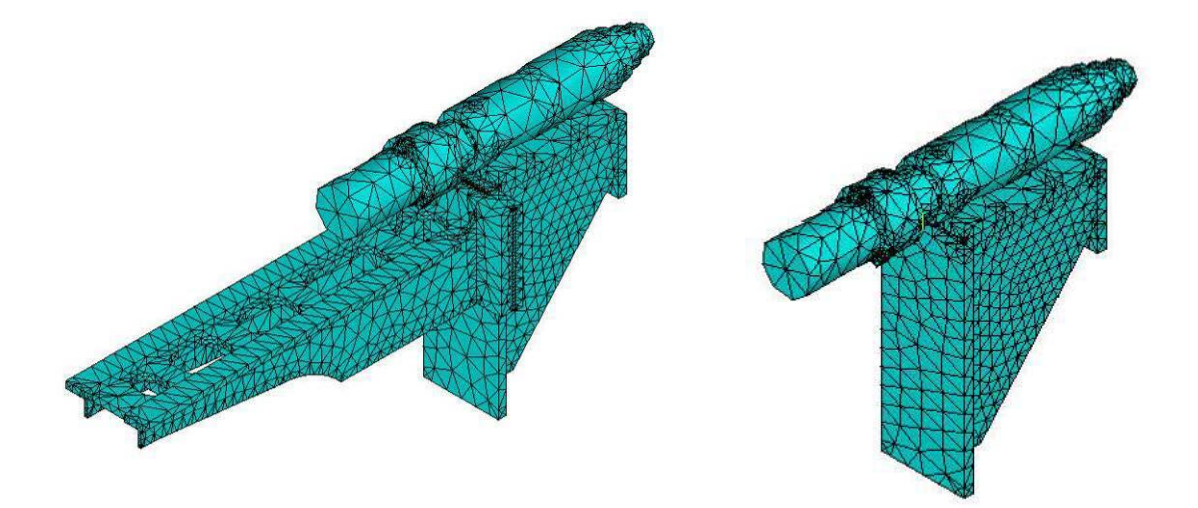

**Figura 26 Modelo mallado del torno completo y del cabezal** 

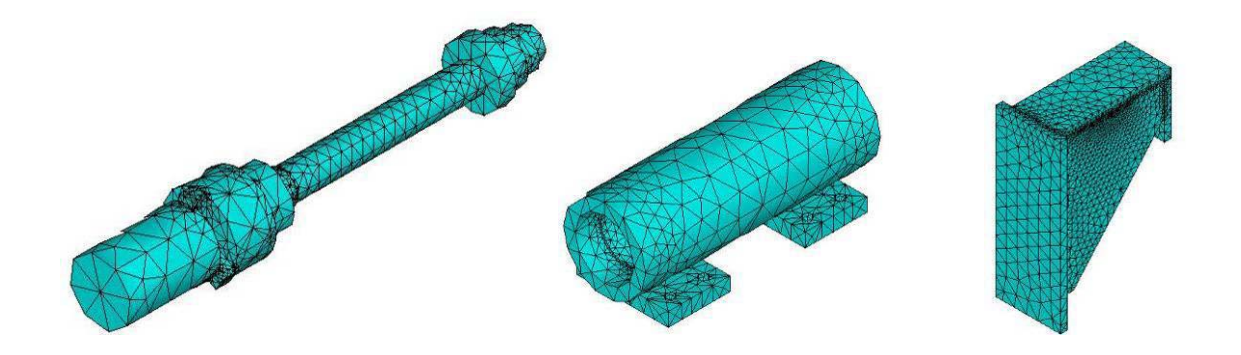

**Figura 27 Modelo mallado del husillo principal, de la carcasa y del soporte** 

# **3.2.2.2 Cálculo de los modos de vibración en el torno**

En el contexto de problemas de ingeniería que implican vibraciones, la solución matemática de los mismos puede obtenerse considerándolos como problemas de valores propios o característicos del sistema que se analiza. Particularmente en el cálculo de frecuencias y modos de vibración, tales problemas pueden plantearse mediante sistemas matriciales homogéneos, porque no se aplican fuerzas de excitación, para los cuales existen principalmente tres categorías básicas de solución:

- Técnica del polinomio característico
- Métodos de Iteración Vectorial
- Métodos de transformación

Técnica del polinomio característico.- Permite obtener los valores propios y vectores característicos del sistema, a partir de su ecuación característica que resulta de la evaluación del determinante de la matriz *A* , igualado a cero. La representación matricial del sistema homogéneo y la ecuación característica del polinomio que contiene sus valores propios, son de la forma:

$$
|A - \lambda I| = 0 \tag{3.1}
$$

$$
\phi(\lambda) = a_0 \lambda^n + a_1 \lambda^{n-1} + a_2 \lambda^{n-2} + \dots + a_{n-1} \lambda + a_n = 0
$$
\n(3.2)

En análisis de modos de vibración,  $A = M^{-1}K$ , e  $I = M^{-1}M$ . Las raíces del polinomio de la ecuación 3.2, pueden obtenerse directamente por un método exacto, para problemas relativamente simples. La obtención de los coeficientes de la ecuación 3.2, para problemas con modelos de formas geométricas irregulares, se convierte en un problema muy complicado. Existen para estos casos algunos procedimientos que permiten determinar los coeficientes de dicha ecuación característica, pero dada la difusión del uso de computadoras, se prefieren métodos aproximados.

Métodos de Iteración Vectorial.- Esta técnica consiste en determinar el valor característico mayor de un sistema matricial, a partir de un vector inicial supuesto que se actualiza en cada iteración, hasta que converge dentro de una tolerancia establecida, de la siguiente forma:

Dada la ecuación matricial  $|A - \lambda I| = 0$ , que multiplicada por el vector  $|X|$  y despejada queda como  $|A|X| = \lambda |X|$ , permite utilizar cualquier vector  $|X|$  en el miembro izquierdo de la ecuación para calcular el miembro derecho de la misma.

Sea  $\left\vert X\right\vert _{0}$ un vector cualquiera que se aproxima a un vector característico de la matriz  $|A|$ ; multiplicando  $|X|_{_0}$ por la matriz  $|A|$  y extrayendo del vector producto su elemento mas grande, se obtiene  $\|A\|X\|_0 = \lambda_1 |X|_1$ , donde  $\lambda_1$ es aproximación de un valor característico y  $\left|X\right|_{\rm l}$ es una nueva aproximación al vector característico. Repitiendo el proceso de la forma siguiente

$$
|A||X|_1 = \lambda_2 |X|_2
$$
  
\n
$$
|A||X|_2 = \lambda_3 |X|_3
$$
  
\n...  
\n...  
\n
$$
|A||X|_{n-1} = \lambda_n |X_n|
$$

Se ha demostrado que este método iterativo siempre converge a un vector característico, el cual corresponde al mayor valor característico del sistema matricial. De esta misma forma, con una transformación simple premultiplicando ambos miembros del sistema inicial por  $|A|^{-1}$ , se puede llegar también al menor valor. Después de encontrar el mayor de los valores propios, es posible determinar los siguientes más grandes reemplazando la matriz original por una que incluya solo los valores propios restantes.

Métodos de transformación.- Estos métodos consisten en transformar la matriz original en una forma más simple, por ejemplo tridiagonal, que conserve todos los valores propios originales. Después de ello se aplican métodos iterativos para determinar dichos valores propios. Considerando que la complejidad de los modelos que integran el torno en análisis es relativamente complicada, el método empleado para encontrar los primeros cinco modos de vibración, fue una combinación del método de transformación con el de iteración vectorial, mediante el software comercial ANSYS®; para ello se incorporaron los comandos ANTYPE,2 y MODOPT,SUBSP,5 en la sección de solución del programa que se incluye en el anexo 2.

En la Figura 28 se muestran los primeros dos modos de vibración para los tres materiales seleccionados, correspondientes a las frecuencias naturales mas bajas del torno completo, obtenidas mediante el uso de software basado en el método del elemento finito. Para mayor información, consultar el anexo 5 donde se muestran las 6 primeras frecuencias naturales correspondientes a los primeros 6 modos de vibración para los tres materiales de construcción.

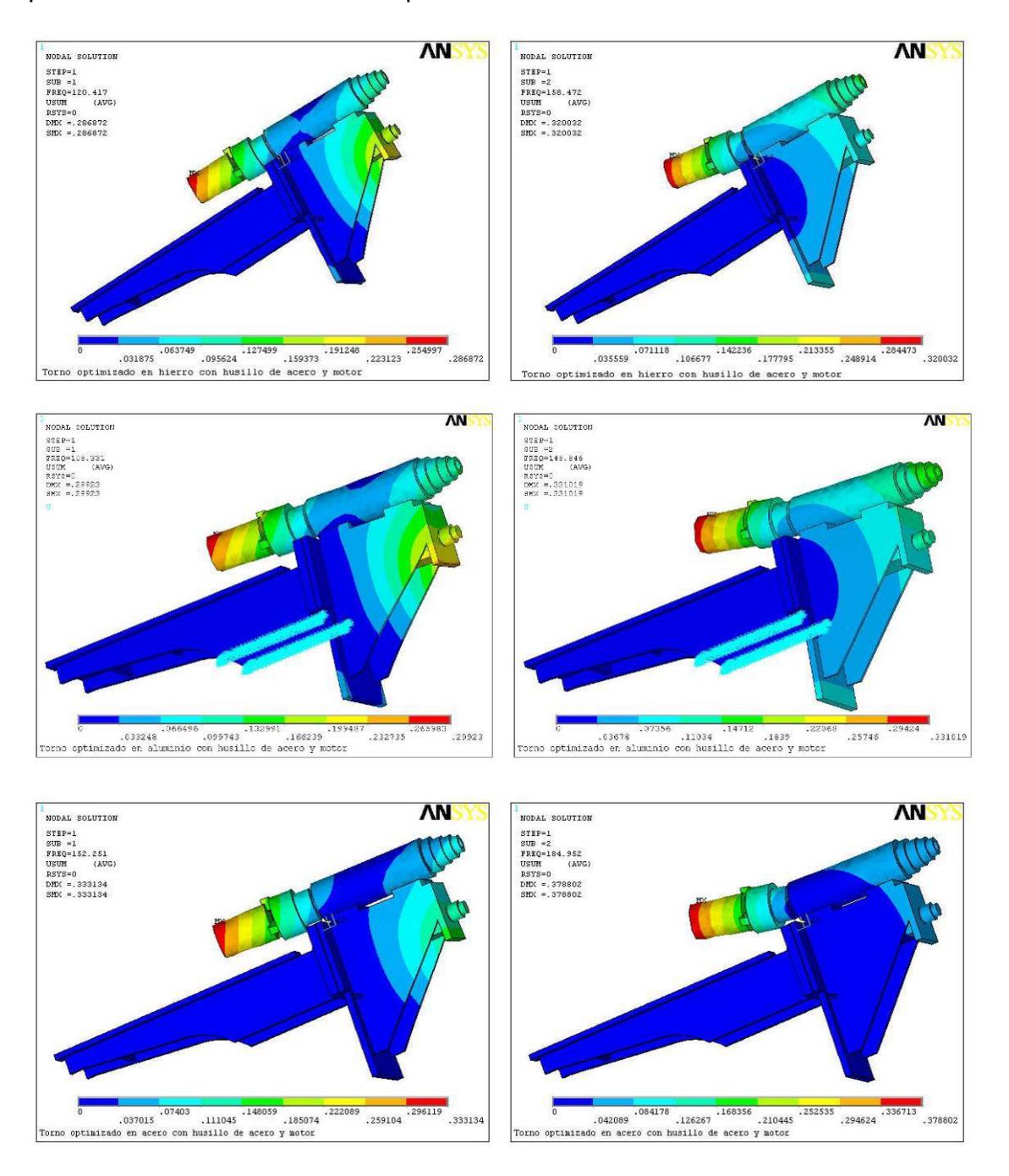

**Figura 28 Modos de vibración del torno completo** 

La Figura 29 muestra los primeros dos modos de vibración del cabezal, para los tres materiales seleccionados, correspondientes a las frecuencias naturales mas bajas del mismo. En este subconjunto se eliminó la parte del modelo correspondiente a la bancada, esperando que la frecuencia natural mas baja se incrementara debido a la rigidización por restricción total del movimiento en su placa soporte. Para mayor información, consultar el anexo 5 donde se muestran las 6 primeras frecuencias naturales correspondientes a los primeros 6 modos de vibración para los tres materiales de construcción.

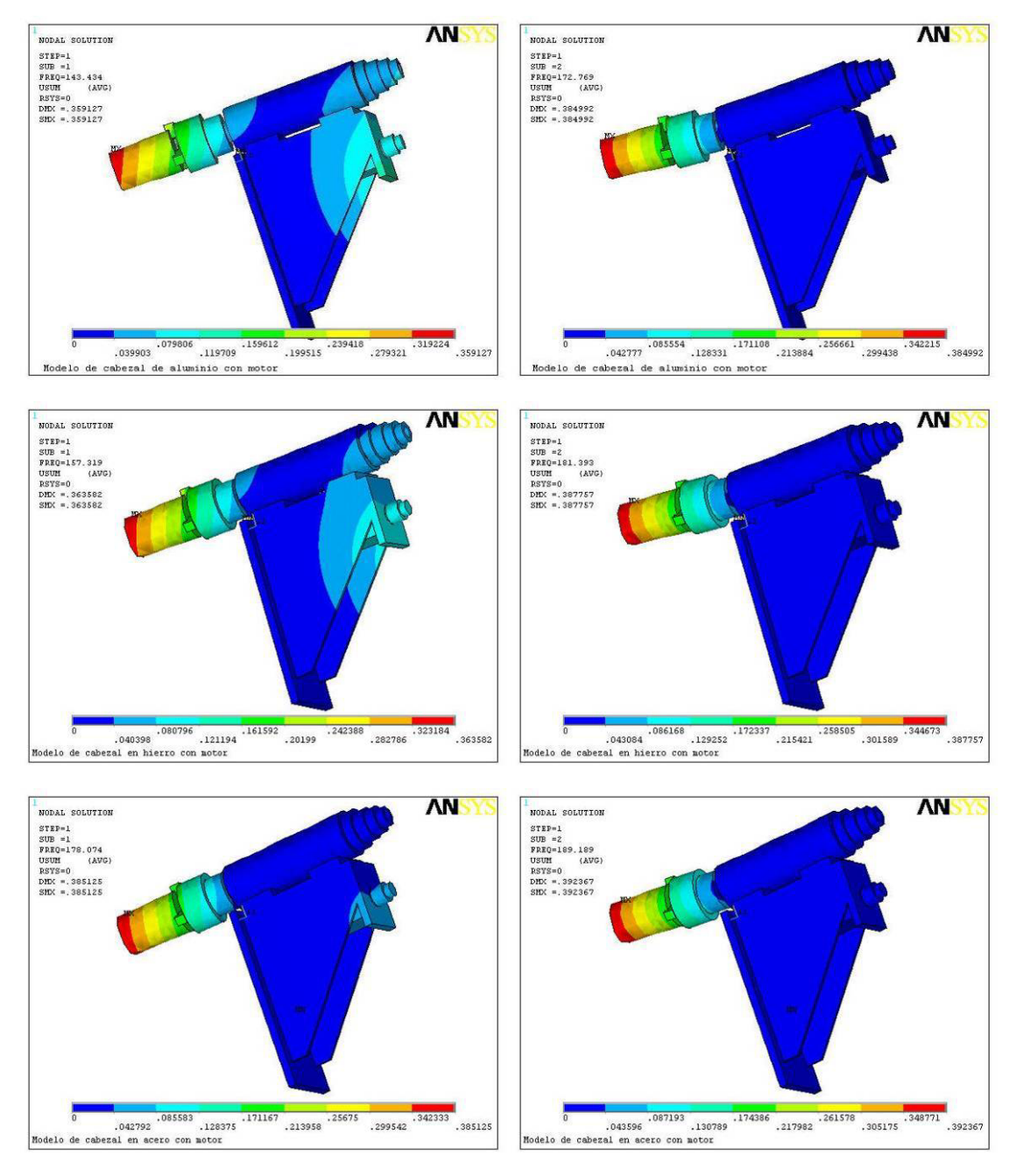

**Figura 29 Modos de vibración del cabezal** 

La Figura 30 muestra los primeros dos modos de vibración del subconjunto carcasa-husillo, correspondientes a sus frecuencias naturales mas bajas para los tres materiales de construcción. Para este caso se eliminaron del modelo inicial la carcasa y el soporte, con el fin de analizar el comportamiento de los valores de dichas frecuencias para esas condiciones.

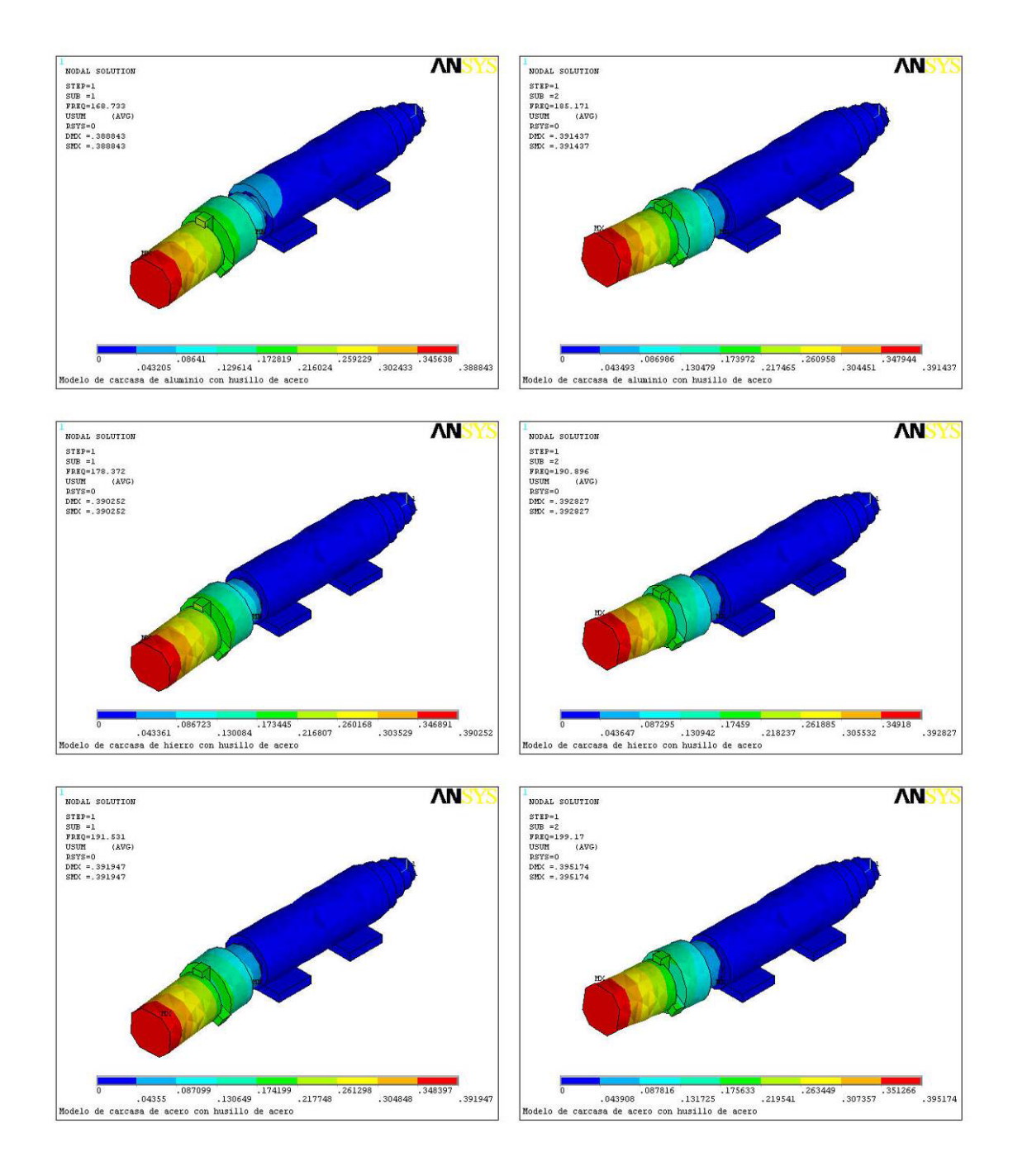

**Figura 30 Modos de vibración del subconjunto carcasa-husillo** 

La Figura 31 muestra los primeros dos modos de vibración correspondientes a las frecuencias naturales mas bajas para el soporte del cabezal, considerando los tres materiales de construcción. Para el caso del soporte se ubicaron las restricciones de movimiento en el área que hace contacto con la bancada, y se eliminó esta así como la carcasa y el husillo.

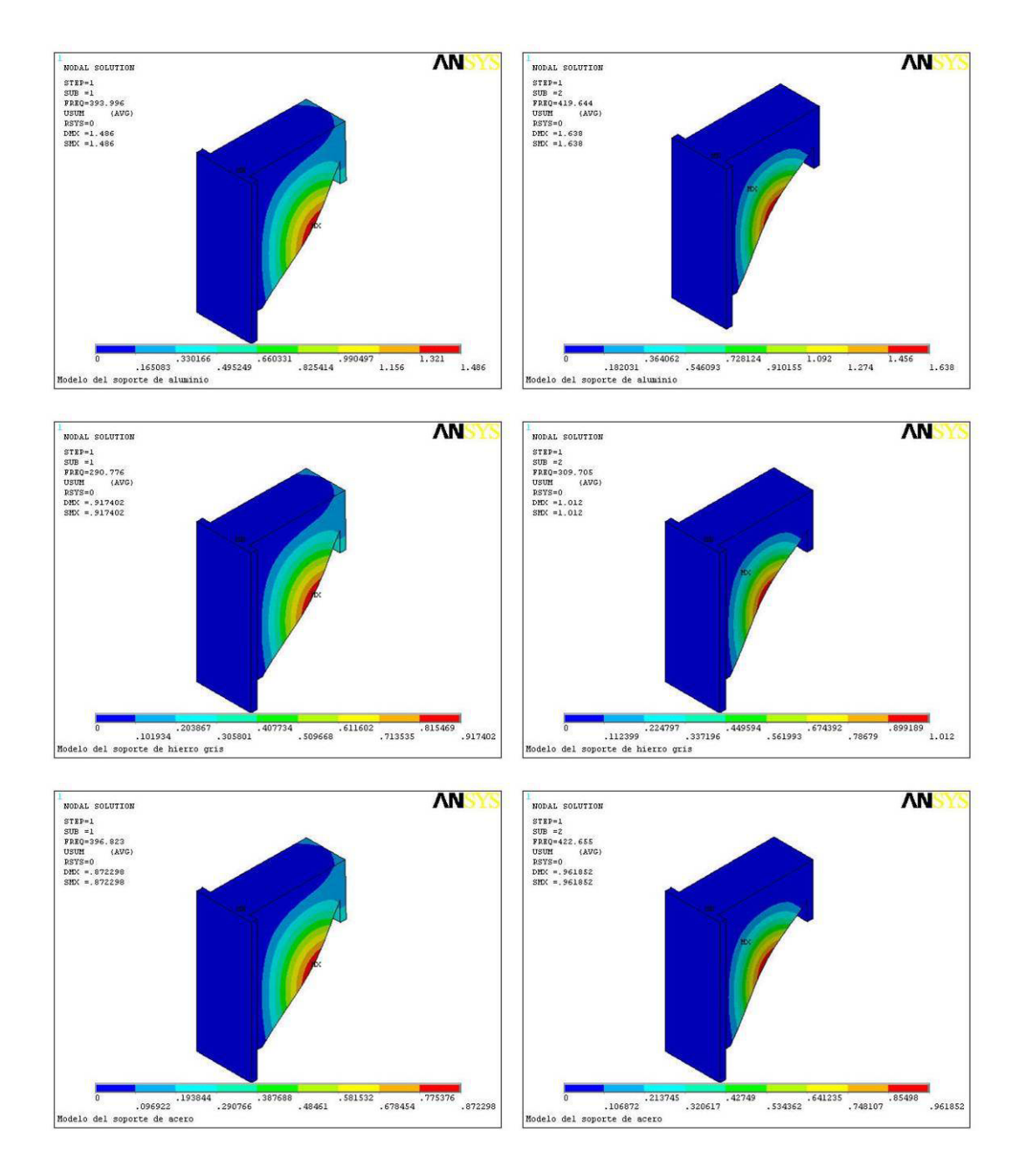

**Figura 31 Modos de vibración del soporte** 

Para el caso de la carcasa mostrada en la Figura 32, las superficies que se inmovilizaron para calcular sus modos de vibración, fueron las que están en contacto con el soporte ubicado entre dicha carcasa y la bancada del torno; se eliminó el husillo principal.

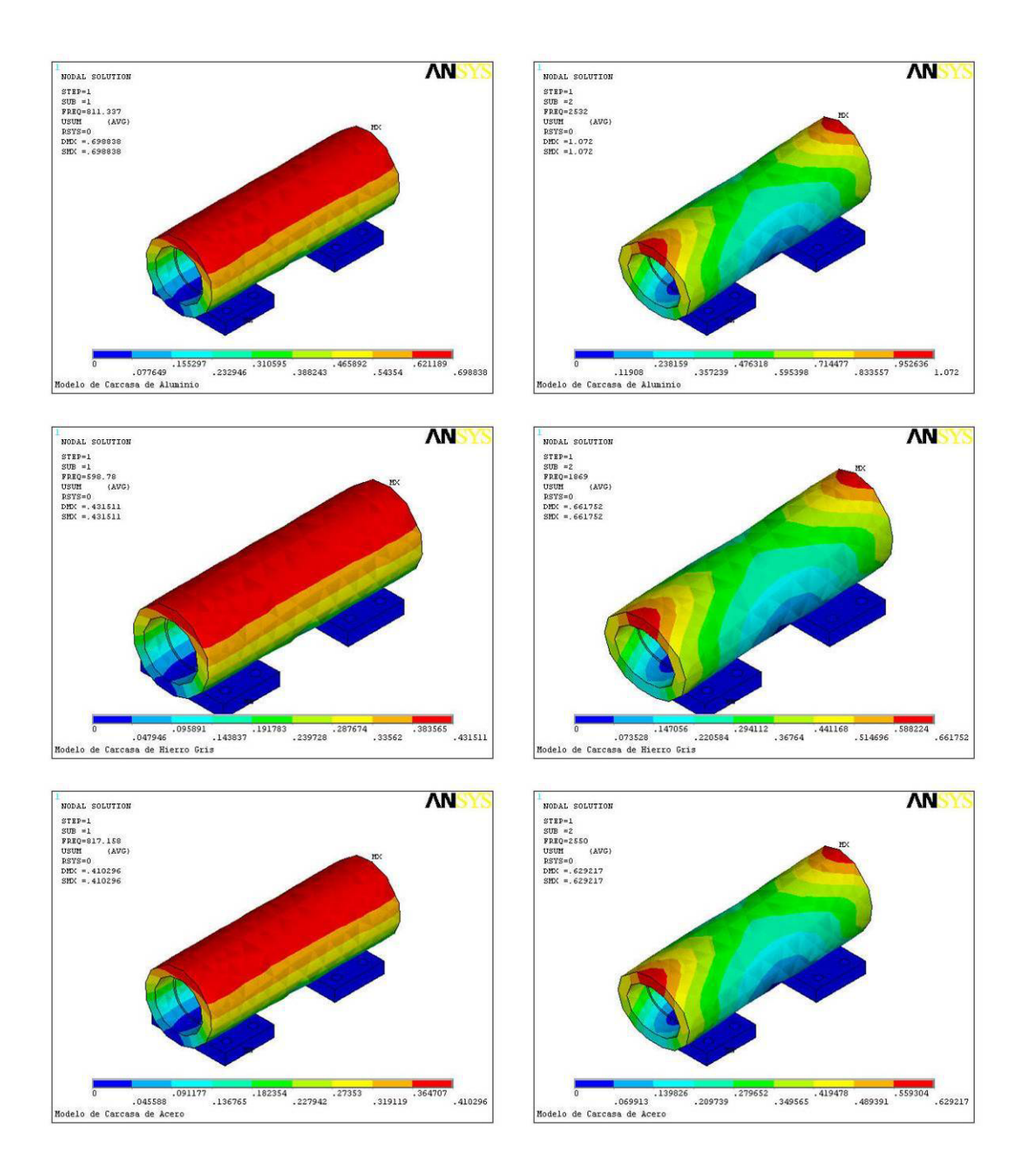

**Figura 32 Modos de vibración de carcasa** 

Para el cálculo de las frecuencias naturales de vibración en el husillo principal, mostrado en la Figura 33, las restricciones de movimiento impuestas se hicieron sobre las superficies en contacto entre los rodamientos y la carcasa. Se tomó en cuenta una pieza de trabajo de 100 mm de diámetro y 150 mm de longitud, en cantiliver soportada por el chuck.

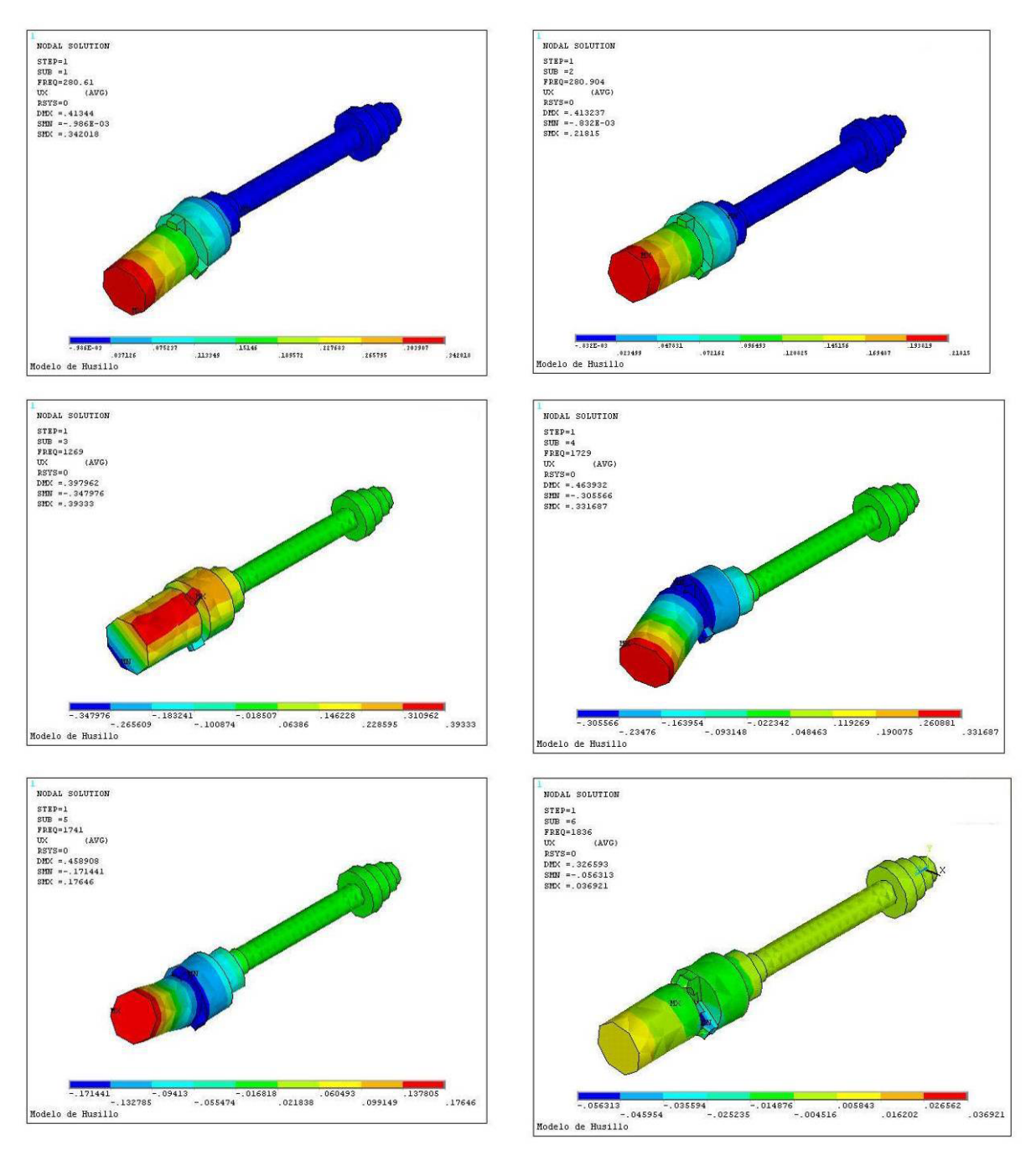

**Figura 33 Modos de vibración del husillo** 

# **3.2.2.3 Tablas de resultados**

Una vez elaborado el listado de comandos para ANSYS ®, mediante el cual se obtuvieron las frecuencias naturales y los modos de vibración ilustrados en el inciso anterior, se modificó el tipo de material en dicho listado, a fin de obtener los mismos datos para los nuevos materiales involucrados; los resultados obtenidos se presentan en la tabla No. 1, 2 y 3. Una tabla concentrada con todos los resultados se presenta en el anexo 4.

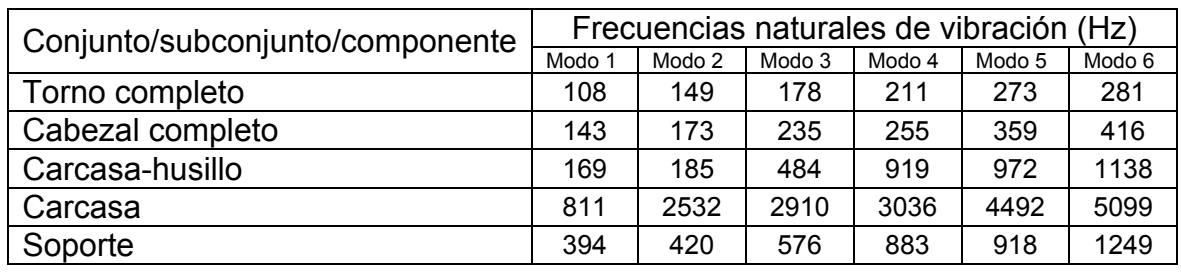

#### **Tabla 2 Frecuencias naturales del torno considerando aluminio en su construcción**

#### **Tabla 3 Frecuencias naturales del torno considerando hierro gris en su construcción**

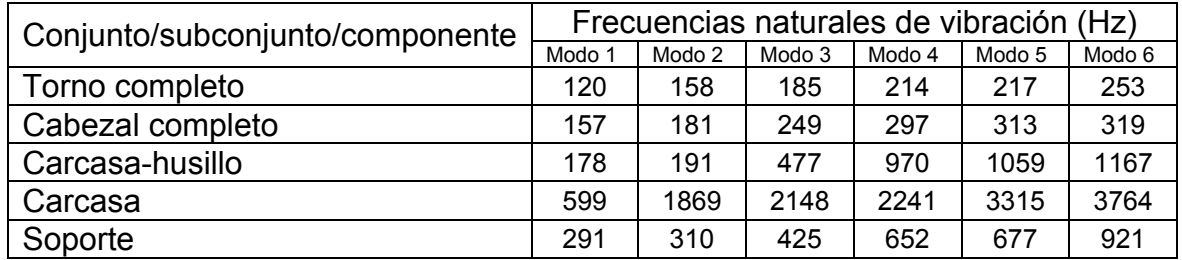

#### **Tabla 4 Frecuencias naturales del torno considerando acero en su construcción**

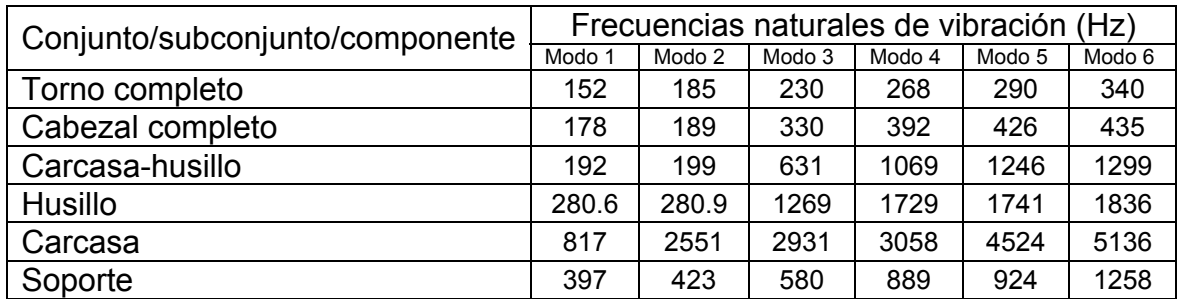

# **Capítulo 4. Análisis y discusión de resultados**

Para analizar los resultados obtenidos sobre frecuencias naturales y modos de vibración en el torno, que se muestran en las tablas 2, 3 y 4 del capítulo anterior, puede utilizarse la ecuación 3.1, que enseguida se vuelve a incluir para facilidad de análisis.

 $|A - \lambda I| = 0$ 

En análisis de modos de vibración,  $A = M^{-1}K$ , e  $I = M^{-1}M$ .

Según estas relaciones, donde los valores del coeficiente λ permiten calcular las frecuencias naturales del sistema y los vectores propios representativos de los modos de vibración del mismo, puede verse que la matriz | A deberá contener la información completa del sistema que se analiza.

Dado que la matriz  $|A|$  es función de las matrices  $|M| \times |K|$ , es de esperarse que cualquier cambio de valores en estas dos matrices modifique los valores que se obtengan para el coeficiente λ .

Lo anterior es la base de referencia al hacer un análisis de modos de vibración.

- De acuerdo a ello, y analizando los resultados en las tablas 2, 3 y 4, puede verse que tomando como referencia las frecuencias naturales para el torno completo construido en acero, se tiene que para la construcción en hierro gris los valores de dichas frecuencias disminuyeron, por ejemplo de 152 a 120 Hz para el primer modo de vibración. La razón de esto es porque aunque el acero y el hierro tienen una densidad de masa muy similar, su módulo de Young es diferente en relación de 2 a 1; la disminución en frecuencia fue del 27% para la disminución del módulo de Young de un 50%.
- Al utilizar el mismo programa de cálculo de frecuencias en el torno completo, fabricado ahora en aluminio aleado con el 4% de cobre, de las mismas tablas 2, 3 y 4, puede verse que el valor de la primera frecuencia natural presenta una variación del 29%. Esta variación corresponde a una disminución de la densidad de masa del 65% en la bancada, el soporte y la carcasa y del 66% del módulo de Young; para esta disminución del valor de la primera frecuencia natural, influye significativamente que el husillo, la pieza de trabajo y el motor permanecieron invariantes en construcción de acero. De haber sido estos últimos también de aluminio, la disminución sería apenas del 1%, ya que la resistencia específica del aluminio tiene valores similares con la del acero.
- De los resultados obtenidos también puede verse que si se elimina del torno completo la bancada, aumenta el valor de la primera frecuencia natural, debido a que aumenta la rigidez en su área soporte, ya que también se elimina la vibración correspondiente a dicha bancada.
- Igualmente, si se elimina el soporte del subconjunto carcasa-husillo, aumenta el valor de la primera frecuencia natural, debido a que aumenta la rigidez en su área de apoyo, ya que también se elimina la vibración correspondiente a dicho soporte.
- Finalmente, las frecuencias naturales del husillo y de la carcasa, analizadas individualmente tienen iguales cambios por las mismas razones expresadas en el párrafo anterior.
- Para los tres materiales de fabricación seleccionados, por ejemplo para la carcasa en Hierro, Aluminio y Acero, puede observarse que las frecuencias de vibración son muy semejantes para el caso de aluminio y acero, mientras que para el hierro bajan por las razones ya expresadas, como puede observarse en la Tabla 5.

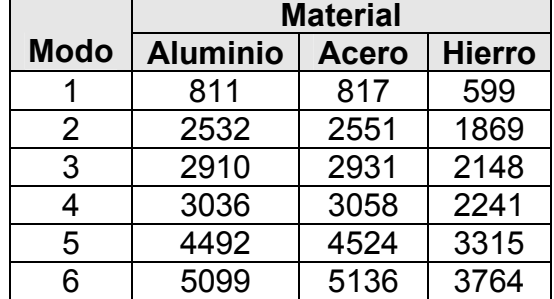

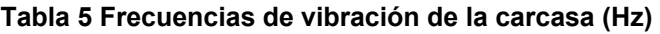

Lo anterior muestra que las frecuencias naturales de elementos de máquinas son muy semejantes si se utiliza aluminio o acero en su construcción; esto debido a que sus propiedades físicas y mecánicas se relacionan con las frecuencias naturales de la manera siguiente:

$$
\omega = \sqrt{\frac{K}{M}} = \sqrt{\frac{f(I, E)}{f(\delta)}}
$$

Debido a que, el momento de inercia (I) no cambia para una misma figura geométrica, los cambios de las frecuencias naturales (ω) se deberán a cambios en los valores del módulo de Young (E) y de la densidad del material  $( \delta )$ .

Para una pieza construida en hierro gris y otra construida en acero, la densidad de ambas es prácticamente la misma, pero el módulo de Young vale para el hierro la mitad de lo que para el acero, por lo que sus frecuencias naturales serán diferentes entre si; la relación entre el módulo de Young y la densidad del aluminio es muy semejante a la relación entre dichas propiedades del acero, por lo cual sus frecuencias naturales son muy semejantes.

 En la Figura 34 se muestran gráficamente los resultados para el caso de la carcasa. Se puede observar inmediatamente que las frecuencias de vibración para el aluminio y el acero son similares.

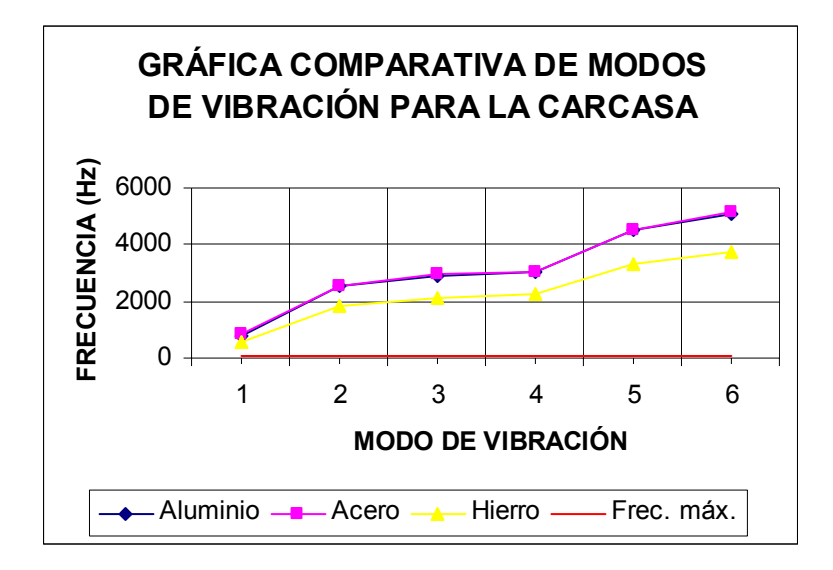

**Figura 34 Gráfica comparativa para la carcasa** 

 Para el caso del torno completo en aluminio, puede verse que la frecuencia natural en la que aparece el primer modo de vibración, corresponde a un giro del husillo de 6480 rpm (ver Tabla 6).

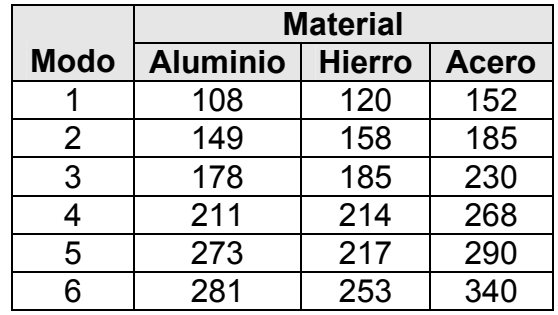

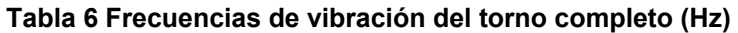

Considerando que las revoluciones máximas requeridas en esta máquina herramienta serán de 4000, que permitirían trabajar en maquinados de alta velocidad, la relación de seguridad por lo que a este concepto se refiere sería de 1.62.

 En la Figura 35 se muestran gráficamente los resultados para el caso del torno completo. Se puede observar que las frecuencias de vibración para el aluminio disminuyen al considerar el ensamble de todos los subconjuntos del torno.

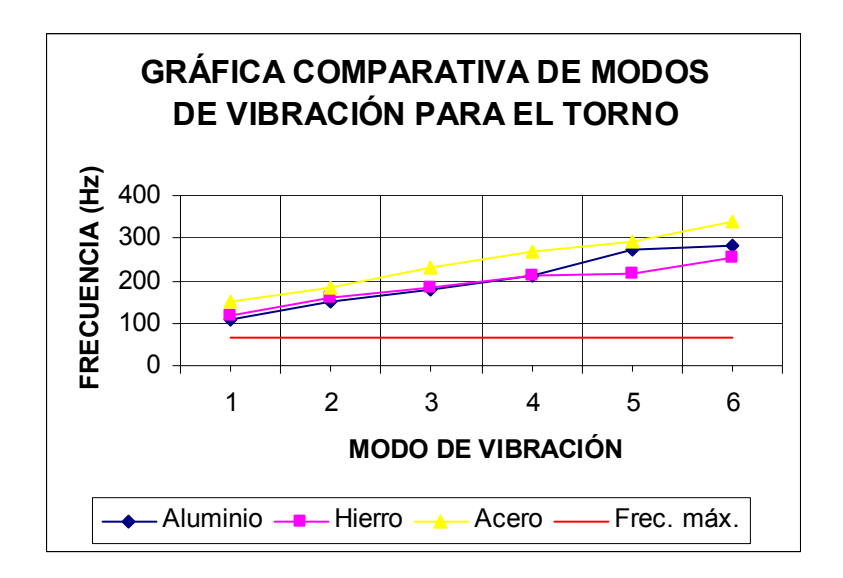

**Figura 35 Gráfica comparativa para el torno completo** 

# **Capítulo 5. Conclusiones y recomendaciones**

## **5.1. Conclusiones**

- El resultado mas importante del presente trabajo, es que a partir del análisis modal realizado a un prototipo de cabezal para torno fresador de alta velocidad, puede concluirse que, en lo que a frecuencias naturales de vibración corresponde, es factible emplear aluminio aleado para fabricar dicho cabezal, siempre y cuando la velocidad de operación en la máquina herramienta sea menor a 6000 rpm. Esto debido a que el primer modo de vibración se presenta a 108 Hz, si su construcción es de aluminio.
- En segundo lugar de importancia se tiene la estructura general de comandos para software basado en el método de elemento finito, que permite actualizar de manera sencilla los datos de entrada al programa, correspondientes a propiedades de materiales y formas geométricas, a fin de incrementar el valor de la frecuencia natural del primer modo de vibración de acuerdo a especificaciones de diseño que se requieran. Esto porque el primer modo de vibración para el cabezal hecho en hierro gris, se presenta a 120 Hz, lo cual es apenas el 9% arriba que en el caso del aluminio; dado que el modelo inicial corresponde a una máquina comercial convencional, si se hiciera maquinado en alta velocidad con dicha máquina utilizando un portaherramientas multiplicador de velocidad, la rigidez de su sistema soporte-husillo-carcasa limitaría la velocidad de dicho husillo a no más de 7000 rpm, requiriéndose hacer modificaciones a la máquina en base al programa de comandos que se incluye en esta tesis.
- En tercer orden de importancia, adicionalmente se tiene un compendio de información reciente sobre el tema de análisis modal de elementos de máquinas que permite a personas interesadas en el tema seguir esta línea de trabajo. No sólo aplicado a máquinas herramienta para maquinado en alta velocidad, sino a cualquier otro tipo de maquinaria que se utilice en la industria metalmecánica.
- Dado que para el desarrollo de esta tesis se abordaron fundamentalmente dos temas de actualidad como son el maquinado en alta velocidad y la simulación de sistemas mecánicos y su comportamiento en vibraciones aplicando el método del elemento finito, Considero que trabajos como el presente muestran la factibilidad de aplicar conocimientos de vanguardia en la solución de problemas de diseño por evolución que permitan incidir en el corto plazo también en diseños por innovación que lleven a la generación de tecnología propia.

## **5.2. Recomendaciones**

- Aunque tradicionalmente se ha utilizado el hierro gris y el acero en la fabricación de partes para las máquinas herramientas, el análisis modal muestra que existen materiales alternativos como el aluminio, que pueden presentar ventajas cuando se trabaja a altas velocidades de operación como en el caso del maquinado de alta velocidad (MAV). Para ello es recomendable incrementar los estudios del comportamiento del aluminio en dicha aplicación, sobre todo en lo que se refiere al uso de materiales compuestos que le permitan amortiguar vibraciones mecánicas.
- Es completamente factible diseñar y fabricar máquinas-herramientas de aplicación especial para la industrial regional y nacional, utilizando los conocimientos en la frontera de la ciencia disponibles en los centros de investigación públicos y privados de México, por lo cual se recomienda fomentar esto en centros educativos del área tecnológica.
- Se muestra como viable construir bancadas hechas en aluminio, para la integración de máquinas-herramienta de aplicación específica, no convencionales, utilizables por reciclado en sistemas flexibles de manufactura, destinados a reducir el costo de la producción de partes metalmecánicas.
- El análisis modal puede ser de gran utilidad en el análisis y optimización de partes para máquinas herramienta, sobre todo, tomando en cuenta que la tendencia actual es aumentar las velocidades de operación, con el desarrollo del maquinado de alta velocidad (MAV).
- Es particularmente importante el desarrollo y formación de recursos humanos que promuevan la aplicación de tecnologías avanzadas en el desarrollo y optimización de los diseños que la industria mexicana requiere, siendo uno de los conductos más adecuados nuestras instituciones educativas.
- Se recomienda continuar el presente trabajo en los aspectos de comportamiento bajo fuerzas periódicas, debidas a las fuerzas centrífugas de las masas desbalanceadas en las piezas rotatorias.

# **Bibliografía**

- [1] Revista Metalmecánica. Información para la industria de manufacturas de metal en América latina. Informe especial. Encuesta Anual de Intención de Compra de máquinas-herramienta y equipo auxiliar. Noviembre de 2007. **http://www.metalmecanica.com/mm/secciones/MM/ES/MAIN/IN/INFORMES \_ESPECIALES/doc\_59648\_HTML.html?idDocumento=59648**
- [2] J. M. Longbottom, J. D. Lanham, A review of research related to Salomon's hypothesis on cutting speeds and temperature, International journal of machine tools & manufacture, vol.46, no.14, pp.1740-1747, 2006
- [3] R. Pasko, L. Przybylski, B. Slodki, High speed machining (HSM) –The effective way of modern cutting, Production Engineering Institute, Cracow University of Technology, 2002
- [4] Patxi Aldabaldetrecu, Reseña histórica: Evolución técnica de la Máquina Herramienta. Interempresas.net. Febrero 2002. http://www.metalsunivers.com/Arees/historia/general/tecnologica.htm
- [5] Revista Interempresas.net, Artículo editorial, El torno: un concepto antiguo, nuevas oportunidades. Octubre 2007 http://www.interempresas.net/MetalMecanica/Articulos/Articulo.asp?A=19338
- [6] Joseba Pérez Bilbatua, Goretti Alberdi, Patxi López, Introducción al mecanizado de alta velocidad. Metalunivers.com. http://www.metalunivers.com/Arees/altavelo/tutorial/tekniker/herramientas.htm
- [7] d'Andrea-Zetae, El equilibrio necesario. Interempresas.net http://www.interempresas.net/MetalMecanica/Articulos/Articulo.asp?A=19338
- [8] Ramezanali Mahdavinejad, Finite element analysis of machine and workpiece instability in turning, International Journal of Machine Tools and Manufacture Volume 45, Issues 7-8, June 2005, Pages 753-760
- [9] Resumen de la 1ª Semana PlastUnivers. La electroerosión y el mecanizado de alta velocidad en torno a una mesa, noviembre 28 del 2001. http://www.metalsunivers.com/Arees/altavelo/edmvsmav/joan.htm
- [10] Memoria del XV Congreso sobre Máquina-Herramienta y Tecnologías de Fabricación, capítulo sobre mecanizado de alta velocidad, Palacio de Miramar de San Sebastián, España, octubre del 2003
- [11] Steve Krar, Stephen F. Krar, Arthur Gill, Exploring Advanced Manufacturing Technologies, Industrial press Inc., 2003
- [12] High Speed Machining with GE-FANUC Linear Motors. Technical brief, www.gefanuc.com, 2008
- [13] Torres T. J. A., Modos de vibración simulados por computadora y experimentales de una tapa de guitarra en sus etapas de construcción, UNAM, 2006
- [14] R.Torres-M., G.Urriolagoitia-C.,D.Torres-T., Aplicación y análisis comparativo de los criterios de diseño mecánico por resistencia a esfuerzos, rigidez y modos de vibración, Revista Científica Vol.11 Núm. 1 pp. 33-40, 2007
- [15] International Organization for Standarization, ISO System of limit and fits, ISO 286-2:1988.
- [16] ANSYS, Commands Reference, Theory Reference, Swanson Analysis System, 1999
- [17] Michael R. Hatch, Vibration Simulation Using MATLAB and ANSYS, CHAPMAN & HALL/CRC, New York, 2001
- [18] A. Chevalier, J. Bohan, Tecnología del diseño y fabricación de piezas metálicas, Editorial Limusa, S.A., México, 1998
- [19] Academia Hütte de Berlin, Manual del Ingeniero de Taller, Tomo I, Editorial Gustavo Gili, S.A., Barcelona, España, 1962
- [ 20 ] Dally J. W., Riley W. F., Experimental Stress Análisis, Mc. Graw Hill, 1991
- [21] Tirupathi R., Introducción al método del elemento finito en ingeniería, Pearson, 1999.
- [22] Bathe K. J., Finite Element Procedures, Prentice Hall, 1996.
- [23] Luthe R. Olvera A., Schultz F.- Métodos numéricos, Limusa
- [24] Steven C. Chapra, Raymond P. Canale, Métodos numéricos para ingenieros, Mc Graw Hill.
- [25] Askeland DR. Ciencia e Ingeniería de los Materiales.  $3<sup>a</sup>$  Ed. México: Thomson Editores. 1998.
- [26] Davis HE., Troxell GE. Wiskocil CT. Ensaye e Inspección de los Materiales en Ingeniería. 3ª Ed. México: CECSA. 1975.
- [27] Antonio Nieves, Federico C. Domínguez. Métodos Numéricos Aplicados a la Ingeniería. 2ª Ed. México: CECSA. 2005
- [28] Revista Interempresas.net, Mauro Merlo, Las tendencias en el diseño de usillos. Diciembre de 2005.
- [29] D. J. Ewins. Modal Testing, 2th Ed. England: Research Studies Press Ltd. 2000.
- [30] Daniel J. Inman. Engineering Vibration, Englewood Ciffs, New Jersey: PRENTICE HALL. 1994
- [31] Cooley J W & Tukey J W. An algorithm for the machine calculation of complex Fourier series. Math. Comput. 19:297-301, 1965.
- [32] J. M. Longbottom, J. D. Lanham. A review of research related to Salomon's hypothesis on cutting speeds and temperature, International journal of machine tools & manufacture, vol.46, no.14, pp.1740-1747, 2006
- [33] R. Pasko, L. Przybylski, B. Slodki. High speed machining (HSM) –The effective way of modern cutting, Production Engineering Institute, Cracow University of Technology, 2002
- [34] Richard S. Figliola, Donald E. Beasley. Mediciones Mecánicas Teoría y diseño. 3ª Ed. México: Alfaomega. 2003
- [35] Steve Krar, Stephen F. Krar, Arthur Gill, Exploring Advanced Manufacturing Technologies, Industrial press Inc., 2003
- [36] F.J.Espinoza-B., J.Muñoz-S., D.Torres-T., R.Torres-M., G.A.Schneider, Atomic force microscopy cantilever simulation by finite element methods for quantitative atomic force acoustic microscopy measurements, Journal of Materials Research, Vol. 21, No. 12, pp.3072-3079, Dec 2006
- [37] A. Chevalier, J. Bohan, Tecnología del diseño y fabricación de piezas metálicas, Editorial Limusa, S.A., México, 1998
- [38] M.A.Flores-R., L.H.Hernández-G., C.Palacios-M., Problemas típicos de vibración, Revista Científica, vol. 6 núm. 2, pp. 69-76, 2002
# **Anexos**

## **Anexo 1 Vibraciones de sistemas mecánicos analizados por MEF**

Para el análisis de las vibraciones en sistemas de múltiples cuerpos y varios grados de libertad, los métodos matriciales son muy adecuados por su claridad en la formulación y simplicidad en el cálculo.

A continuación se presenta un ejemplo simple de este tipo de problema, con solución planteada por el método del elemento finito aplicando la segunda ley de Newton; el sistema matemático está resuelto por un método exacto para ecuaciones simultáneas. Aún cuando existen diversas técnicas matriciales para sistemas complejos, el que se presenta representa una base para el tratamiento y la comprensión del comportamiento de grandes sistemas.

- Planteamiento de un problema muestra:

Calcular las frecuencias naturales y modos de vibración libre de un edificio de dos pisos, cuya altura l, masa m y rigidez k para cada piso se muestran en la figura; la estructura está sometida a un campo gravitacional en la dirección U, que le origina los desplazamientos  $u_2$  y  $u_3$  en los pisos 1 y 2 respectivamente según se indica.

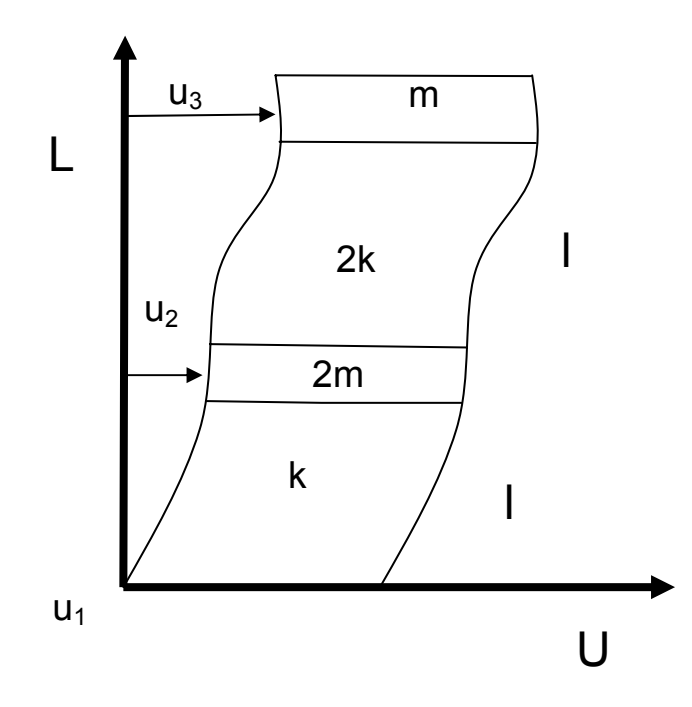

- Procedimiento general de análisis usando el MEF:

Se requieren cinco pasos básicos:

- 1. Representar el modelo físico del problema mediante un modelo geométrico integrado por nodos y elementos
- 2. Expresar matricialmente las condiciones de interés en cada nodo, usando la ecuación de la ley de la física aplicable al caso
- 3. Expandir el orden las matrices de todos los nodos para que sea posible su ensamblaje y tener el sistema de ecuaciones del problema
- 4. Ensamblar las matrices sumando miembro a miembro, en base al principio de superposición de causas y efectos, considerando que a cada nodo le afectan todos sus elementos concurrentes
- 5. Aplicar condiciones de frontera, restricciones y resolver el sistema de ecuaciones
- Aplicación del procedimiento del MEF en la solución del problema muestra

Paso 1.- Representación del modelo con 2 elementos finitos y 3 nodos

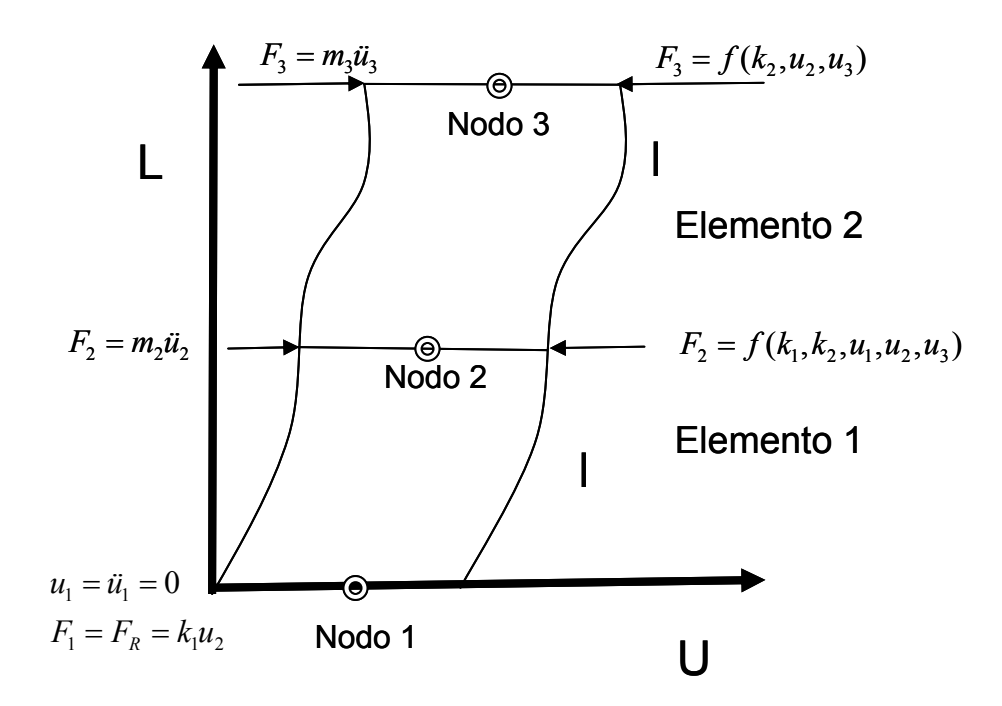

Paso 2.- Expresión matricial del problema, aplicando la segunda ley de Newton

Fuerzas en los nodos del elemento 1 debidas a la rigidez  $k_1$ 

$$
f_1 = k_1(u_1 - u_2) = k_1u_1 - k_1u_2
$$
  
\n
$$
f_2 = k_1(u_2 - u_1) = k_1u_2 - k_1u_1 = -k_1u_1 + k_1u_2
$$
  
\n
$$
\begin{vmatrix} f_1 \\ f_2 \end{vmatrix} = \begin{vmatrix} k_1 & -k_1 \\ -k_1 & k_1 \end{vmatrix} u_1 \\ -k_1 & k_1 \end{vmatrix}
$$

Fuerzas en los nodos del elemento 2 debidas a la rigidez  $k_2$ 

$$
f_2 = k_2(u_2 - u_3) = k_2u_2 - k_2u_3
$$
  
\n
$$
f_3 = k_2(u_3 - u_2) = k_2u_3 - k_2u_2 = -k_2u_2 + k_2u_3
$$
  
\n
$$
\begin{vmatrix} f_2 \\ f_3 \end{vmatrix} = \begin{vmatrix} k_2 & -k_2 \\ -k_2 & k_2 \end{vmatrix} u_2 \begin{vmatrix} u_3 \end{vmatrix}
$$

Fuerzas en los nodos 2 y 3 debidas a las aceleraciones de las masas en esos nodos

$$
\begin{vmatrix} F_2 \\ F_3 \end{vmatrix} = \begin{vmatrix} m_2 & 0 & \left| \begin{array}{c} \ddot{u}_2 \\ 0 & m_3 \end{array} \right| \end{vmatrix}
$$

Paso 3.- Expandir el orden las matrices de todos los nodos para que sea posible su ensamblaje y tener un solo sistema de ecuaciones para fuerzas por rigidez

Elemento 1: 
$$
\begin{vmatrix} f_1 \\ f_2 \\ 0 \end{vmatrix} = \begin{vmatrix} k_1 & -k_1 & 0 & |u_1| \\ -k_1 & k_1 & 0 & |u_2| \\ 0 & 0 & 0 & |u_2| \end{vmatrix}
$$
Elemento 2: 
$$
\begin{vmatrix} 0 \\ f_2 \\ f_3 \end{vmatrix} = \begin{vmatrix} 0 & 0 & 0 & |u_2| \\ 0 & k_2 & -k_2 & |u_2| \\ 0 & -k_2 & k_2 & |u_3| \end{vmatrix}
$$

Paso 4.- Ensamble de matrices mediante suma de fuerzas aplicadas en los nodos; en este solo el nodo 2 tiene más de una componente de fuerza aplicada  $F_2 = f_2 e_{elemento1} + f_2 e_{elemento2} = -k_1 u_1 + (k_1 + k_2) u_2 - k_2 u_3$ , por lo que el sistema queda:

$$
\begin{vmatrix} F_1 \\ F_2 \\ F_3 \end{vmatrix} = \begin{vmatrix} k_1 & -k_1 & 0 \\ -k_1 & k_1 + k_2 & -k_2 \\ 0 & -k_2 & k_2 \end{vmatrix} \begin{vmatrix} u_1 \\ u_2 \\ u_3 \end{vmatrix}
$$

Paso 5.- Condiciones de frontera, restricciones y solución.

Ya que el desplazamiento y la aceleración del nodo 1 es igual a cero, la primera ecuación del sistema representado matricialmente en el punto anterior permite calcular la fuerza de reacción, a partir de  $u_2$ .

Al aplicar el método de la segunda ley de Newton, se puede obtener una expresión para las fuerzas aplicadas en los nodos 2 y 3, según el tercer sistema del paso 2. Igualando estas fuerzas con las ecuaciones 2 y 3 del paso 4 el problema se reduce a un caso estático, el cual sustituyendo valores queda representado como:

$$
\begin{vmatrix} 2m & 0 & |u_2| \\ 0 & m & |u_3| \end{vmatrix} + \begin{vmatrix} 3k & -k & |u_2| \\ -k & k & |u_3| \end{vmatrix} = \begin{vmatrix} 0 & 0 & |u_3| \\ 0 & 0 & |u_3| \end{vmatrix}
$$

$$
6 \quad Mi + Ku = 0
$$

Donde *M* y *K* son las matrices de masa y rigidez respectivamente.

Solución:

Considerando que los desplazamientos *u* varíen armónicamente con el tiempo, la solución general de este sistema de ecuaciones diferenciales de segundo orden es del tipo:

 $u(t) = U$  *sen*( $\omega t$ )

Donde *U* son las amplitudes máximas de los desplazamientos nodales. Haciendo la segunda derivada de esta ecuación y sustituyéndola en el sistema matricial, ya que es solución de ese sistema, se obtiene una relación que se debe satisfacer:

$$
K - \omega^2 M ||U| = 0
$$

La solución trivial de ello es con  $|U| = 0$ ; la no trivial con  $|U| \neq 0$ , lo cual implica que:

 $\det K - \omega^2 M = 0$ 

Si se divide entre *M* para obtener una matriz identidad o unitaria *I* que simplifique la ecuación, y haciendo  $\lambda = \omega^2$ , se llega al planteamiento de un problema de eigenvalores o valores propios λ :

$$
0 = det \left| M^{-1}K - \lambda I \right| = det \left| A - \lambda I \right|
$$

Esta es la ecuación característica del sistema, siendo *A* la matriz dinámica del mismo porque define sus propiedades dinámicas. Las raíces λ*<sup>i</sup>* de la ecuación característica son los valores propios, a partir de los cuales se determinan las frecuencias naturales.

Sustituyendo  $\lambda_i$  en la ecuación matricial  $|A - \lambda I||U| = 0$ , se obtiene la correspondiente forma modal de vibración *Ui* que se denomina vector propio *i* .

Considerando que en el problema que se analiza *m*  $M^{-1} = |2m|$  $0 \quad \frac{1}{1}$  $\boldsymbol{0}$ 2 1  $A^{-1} = \begin{bmatrix} 2m & 0 \\ 0 & 1 \end{bmatrix}$  y  $K = \begin{bmatrix} 3k & -k \\ -k & k \end{bmatrix}$  $K = \begin{bmatrix} 2 \\ -1 \end{bmatrix}$  $=\begin{vmatrix} 3k & -1 \\ 3 & -1 \end{vmatrix}$ 

sustituyendo ello en  $|A - \lambda I||U| = 0$ , se tiene:

$$
\begin{vmatrix} \frac{3k}{2m} - \lambda \\ -\frac{k}{m} \end{vmatrix} \begin{vmatrix} -\frac{k}{2m} \\ -\lambda \end{vmatrix} u_2 = \begin{vmatrix} 0 \\ 0 \end{vmatrix}
$$

,

El polinomio característico del determinante de la matriz es:

$$
\lambda^2 - \frac{5k}{2m}\lambda + \left(\frac{k}{m}\right)^2 = 0
$$

De donde se obtienen los valores propios y las frecuencias naturales:

$$
\lambda_1 = \frac{k}{2m}
$$

$$
\lambda_2 = \frac{2k}{m}
$$

$$
\omega_1 = \sqrt{\frac{k}{2m}}
$$

$$
\omega_2 = \sqrt{\frac{2k}{m}}
$$

Sustituyendo el primer valor propio  $\lambda_1$ en

$$
\begin{vmatrix} \frac{3k}{2m} - \lambda & -\frac{k}{2m} \\ -\frac{k}{m} & \left(\frac{k}{m} - \lambda\right)^{n} \end{vmatrix} u_2 = \begin{vmatrix} 0 \\ 0 \end{vmatrix}
$$
 se tiene:

$$
\frac{k}{m}\begin{vmatrix} 1 & -\frac{1}{2} |u_2| \\ -1 & \frac{1}{2} |u_3| = |0| \\ 1 & 1 \end{vmatrix},
$$

De donde para que se cumpla  $u_2 - 0.5u_3 = 0$ , y haciendo  $u_3 = 1$ , implica que  $u_2 = 0.5$ , quedando el primer vector propio que define el primer modo de vibración:

$$
U_1 = \begin{vmatrix} 0.5 \\ 1 \end{vmatrix}
$$

En forma semejante, pero empleando  $\lambda_2$ , puede obtenerse el segundo vector propio, que es:

$$
U_2 = \begin{vmatrix} -1 \\ 1 \end{vmatrix}
$$

Con ello es posible trazar los dos modos normales de vibración que se muestran en las figuras siguientes, en las cuales además se indican las frecuencias naturales en las que aparecen:

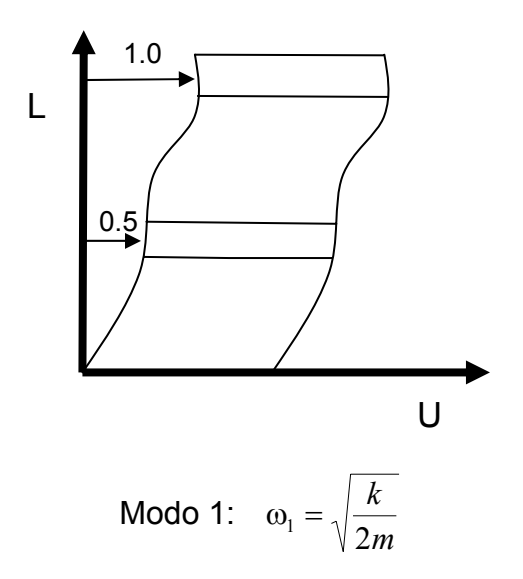

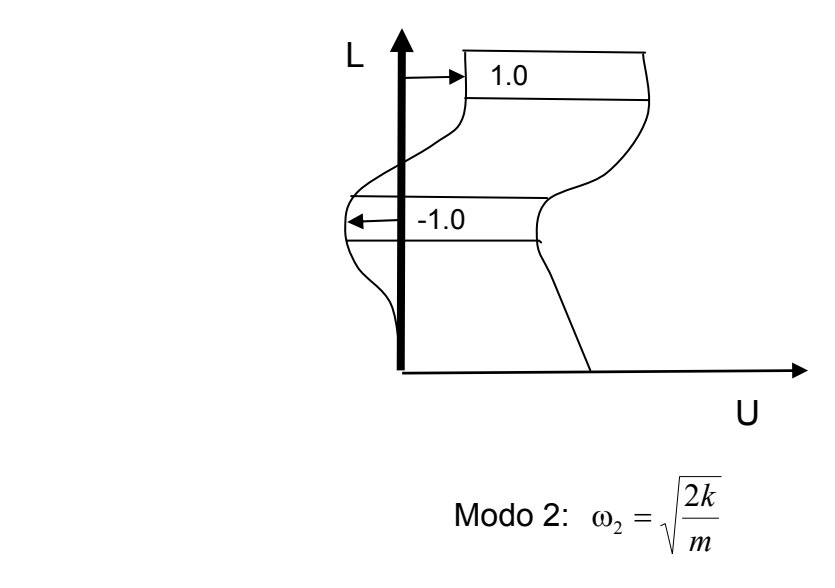

## **Anexo 2 Programa para simulación del torno completo**

/filname,completo\_en\_aluminio\_y\_con\_motor /title,Torno optimizado en aluminio con husillo de acero y motor /units,si /Prep7 et,1,solid92 mp,ex,1,2.068e11 !Propiedades del acero mp,prxy,1,0.303 mp,dens,1,7830 mp,ex,2,1.034e11 !Propiedades del hierro fundido mp,prxy,2,0.211 mp,dens,2,7830 mp,ex,3,0.7e11 !Propiedades del aluminio mp,prxy,3,0.334 mp,dens,3,2700 !GEOMETRÍA DE LA CARCASA wpave,,,-.163875 **!caja del balero** pcirc,.04128,.05715 vext,1,,,,,.033 wpave, 0, 0, -. 130875 !cuerpo de la carcasa pcirc,.0381,.05715 vext,11,,,,,.130875 wpave, 0, 0, 0 | lhacer cara plana en la carcasa rectng,-.060,.060,-.05572,-.075 vext,21,,,,,-.165 vsbv,1,3,sepo,delete,keep vsbv,2,3,sepo,delete,delete wpave, 0, 0, -. 0525 !placa base rectng,-.0635,.0635,-.05572,-.07477 vext,11,,,,,-.086 wpave, 0, 0, 0, let it is loop to learn the carcasa por simetríal expansion of the local completar la carcasa por simetríal vsymm,z,all vadd, 1, 2, 3, 4, 5, 6 !unir Todos los volúmenes de la carcasa !GEOMETRÍA DEL HUSILLO local,11,0,0,0,-.2675 !eje del husillo wpave,,,, pcirc,.015,.025 **!**crear áreas wpave,,,.045 pcirc,.015,.025

wpave,,,.1144 pcirc,.015,.025 wpave,,,.136 pcirc,.015,.025 wpave,,,.3984 pcirc,.015,.025 wpave,,,.420 pcirc,.015,.0275 wpave,,,.445 pcirc,.015,.025 vext, 3,,,,,. 045 **!**crear volúmenes vext,4,,,,,.0694 vext,9,,,,,.0216 vext,10,,,,,.2624 vext,11,,,,,.0216 vext,12,,,,,.025 vext,15,,,,,.06 vadd, 2, 3, 4, 5, 6, 7, 8  $\mu$  lunir los volúmenes del eje !POLEA Y TUERCAS DE SEGURIDAD DEL HUSILLO wpave,,,.020 pcirc,.025,.034 !generar áreas wpave,,,.0325 pcirc,.025,.034 wpave,,,.045 pcirc,.025,.040 wpave,,,.075 pcirc,.025,.05 vext, 9,,,,,.0125 !generar volúmenes vext,10,,,,,.0125 vext,11,,,,,.030 vext,12,,,,,.025 vadd, 3,4 <sup>9</sup> !Unir volúmenes de la polea !SOPORTE DEL CHUCK wpave,,,.445 **!generar áreas** pcirc,.025,.0475 wpave,,,.490 pcirc,.025,.0625 wpave,,,.500 pcirc,.025,.0475 vext, 11, 045 !generar volúmenes vext,51,,,,,.01 vext,101,,,,,.005 vadd, 3, 4, 8  $\blacksquare$ !CHUCK wpave,,,.500 <sup>!generar áreas y volúmenes</sup> pcirc,.0475,.0625

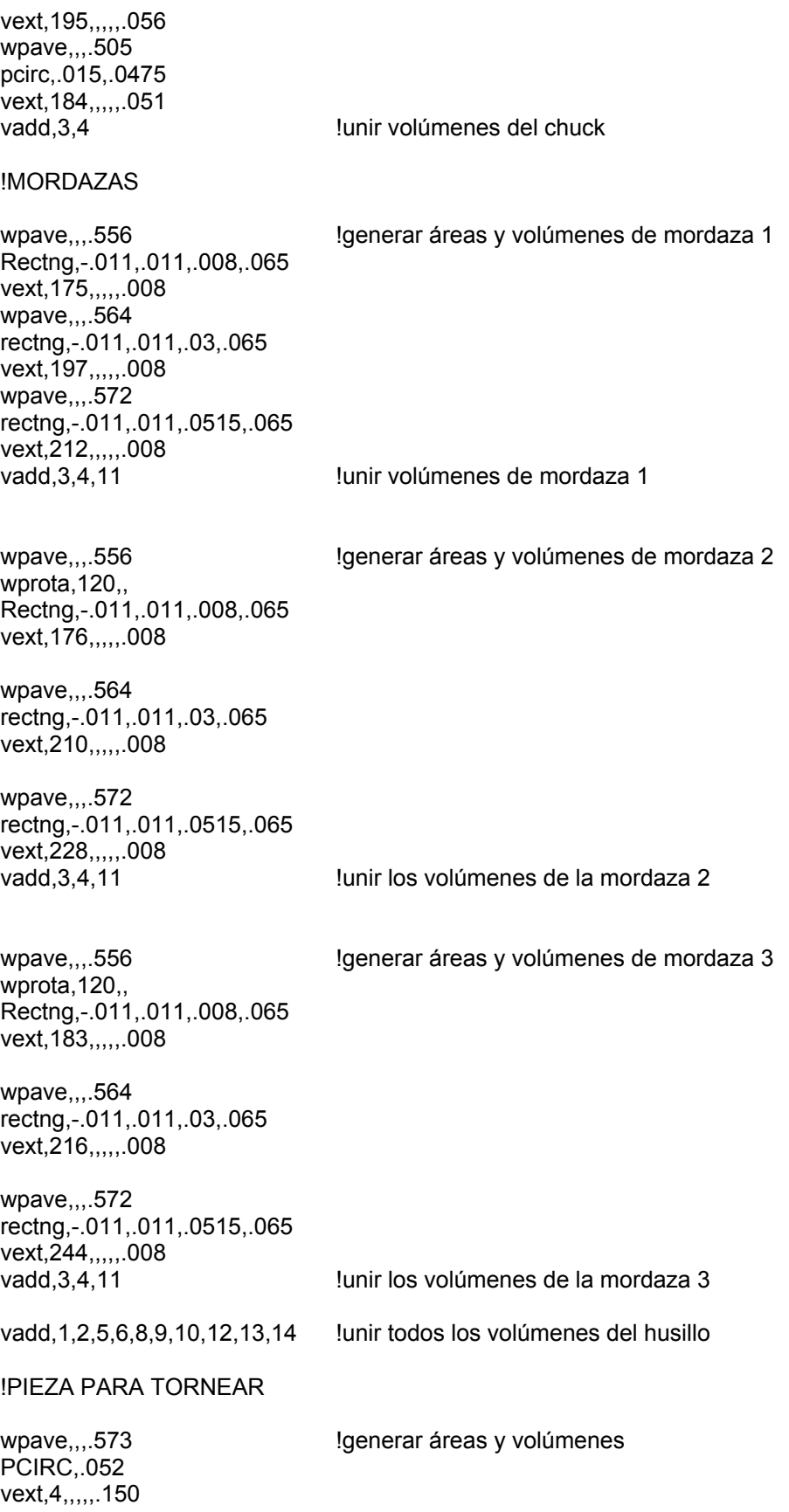

vsbv,3,1,sepo,delete,keep !quitar material excedente de mordazas

!BALEROS

wpave,,,.114 pcirc,.025,.04128 vext,3,,,,,.016

wpave,,,.4 pcirc,.025,.041288 vext,97,,,,,.016

vadd, 1, 2, 3, 4 !Unir todos los volúmenes del husillo

!GEOMETRÍA DEL SOPORTE DEL CABEZAL

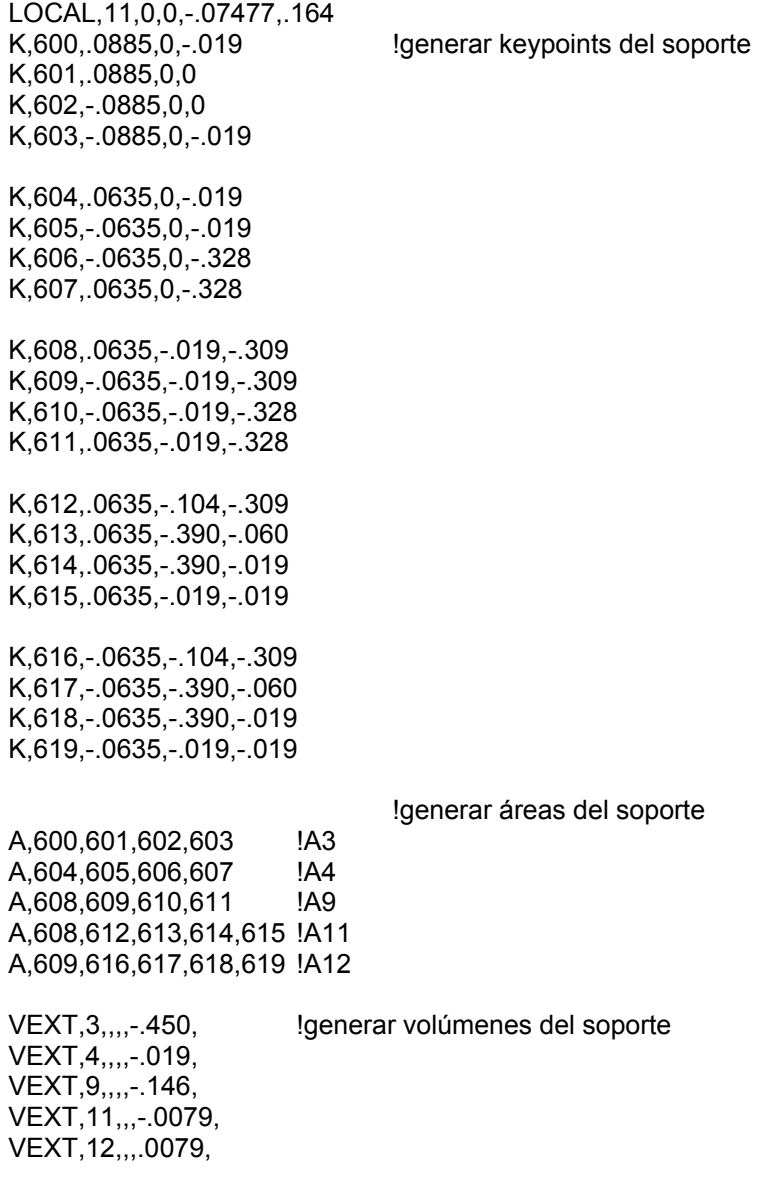

VADD, 1, 2, 3, 4, 6  $\mu$  !unir volúmenes del soporte LOCAL,12,0,0,-.07477,.145

#### !GEOMETRIA DE LA BANCADA

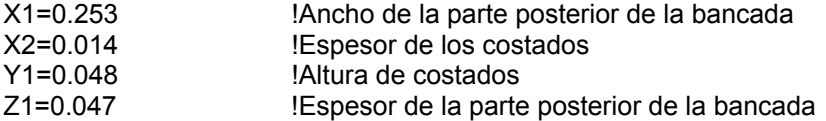

#### !MODELADO DE LA BANCADA

K,701,0.061,0,0.021 !Trazo de seccion transversal base K,702,0.063,0,0.019 K,703,0.0885,0,0.019 K,704,0.0885,0,0 K,705,(x1/2),0,0 k,706,(x1/2),0,0.017 K,707,(x1/2-0.003),0,0.020 K,708,(x1/2-0.003),0,z1 K,709,-(x1/2-0.003),0,z1 K,710,-(x1/2-0.003),0,0.020 k,711,-(x1/2),0,0.017 K,712,-(x1/2),0,0 K,713,-0.0885,0,0 K,714,-0.0885,0,0.019 K,715,-0.063,0,0.019 K,716,-0.061,0,0.021 A,701,702,703,704,705,706,707,708,709,710,711,712,713,714,715,716 !Area de base K,721,-0.0595,-0.055,(Z1) !Trazo del costado izquierdo K,722,-0.0595,-0.025,(Z1) K,723,-0.0595,-0.055,(Z1+0.020) K,724,-0.0595,-0.055,(Z1+0.763) K,725,-0.0595,-0.055,(Z1+0.793) K,726,-0.0595,-(y1+0.055),(Z1+0.793) K,727,-0.0595,-(y1+0.055),(Z1+0.763) K,728,-0.0595,-(y1+0.090),(Z1+0.449) K,729,-0.0595,-(y1+0.155),(Z1+0.323) K,730,-0.0595,-(y1+0.155),Z1 A,721,722,723,724,725,726,727,728,729,730 !Area costado izquierdo

K,731,0.0595,-0.055,Z1 !Trazo del costado derecho K,732,0.0595,-0.025,Z1 K,733,0.0595,-0.055,(Z1+0.020) K,734,0.0595,-0.055,(Z1+0.763) K,735,0.0595,-0.055,(Z1+0.793) K,736,0.0595,-(y1+0.055),(Z1+0.793) K,737,0.0595,-(y1+0.055),(Z1+0.763) K,738,0.0595,-(y1+0.090),(Z1+0.449) K,739,0.0595,-(y1+0.155),(Z1+0.323) K,740,0.0595,-(y1+0.155),Z1 A,731,732,733,734,735,736,737,738,739,740 !Area costado derecho

K,742,0.0595,-0.055,(Z1+0.793)

K,741,0.0595,-0.055,Z1 !Trazo de la parte central

K,743,-0.0595,-0.055,(Z1+0.793) K,744,-0.0595,-0.055,Z1 A,741,742,743,744 !Área de la parte central K,745,0.0345,-0.055,(Z1+0.020) !Primera secc. a substraer K,746,0.0345,-0.055,(Z1+0.110) K,747,-0.0345,-0.055,(Z1+0.110) K,748,-0.0345,-0.055,(Z1+0.020) A,745,746,747,748 !Genera la primera area a substraer ASBA,12,20 **!Substrae la primera area** LFILLET,405,406,0.020 !Genera los filetes de las esquinas LFILLET,406,407,0.020 LFILLET,407,436,0.020 LFILLET,436,405,0.020 AL,437,438,439 !Genera las areas de los filetes AL,440,442,443 AL,444,446,448 AL,449,450,451<br>AADD,12,20,21,26,27 !Une las areas de los filetes K,753,0.0345,-0.055,(Z1+0.160) !Segunda secc. a substraer K,754,0.0345,-0.055,(Z1+0.320) K,755,-0.0345,-0.055,(Z1+0.320) K,756,-0.0345,-0.055,(Z1+0.160) A,753,754,755,756 !Genera la segunda area a substraer ASBA,29,12 **ISubstrae la segunda area** LFILLET,438,439,0.020 State of the los filetes de las esquinas LFILLET,439,442,0.020 LFILLET,442,443,0.020 LFILLET,443,438,0.020 AL,446,448,450 !Genera las areas de los filetes AL,451,452,453 AL,454,455,460 AL,461,462,463 AADD,12,20,21,26,27 !Une las areas de los filetes K,761,0.0345,-0.055,(Z1+0.370) !Tercera secc. a substraer K,762,0.0345,-0.055,(Z1+0.480) K,763,-0.0345,-0.055,(Z1+0.480) K,764,-0.0345,-0.055,(Z1+0.370) A,761,762,763,764 !Genera la tercer area a substraer ASBA, 29, 12 **ISUBSTRAE 12** ISUBSTRAE la tercer area LFILLET,448,450,0.020 **1992 IGENER** IGENERAL ISS filetes de las esquinas LFILLET,450,452,0.020 LFILLET,452,453,0.020 LFILLET,453,448,0.020

74

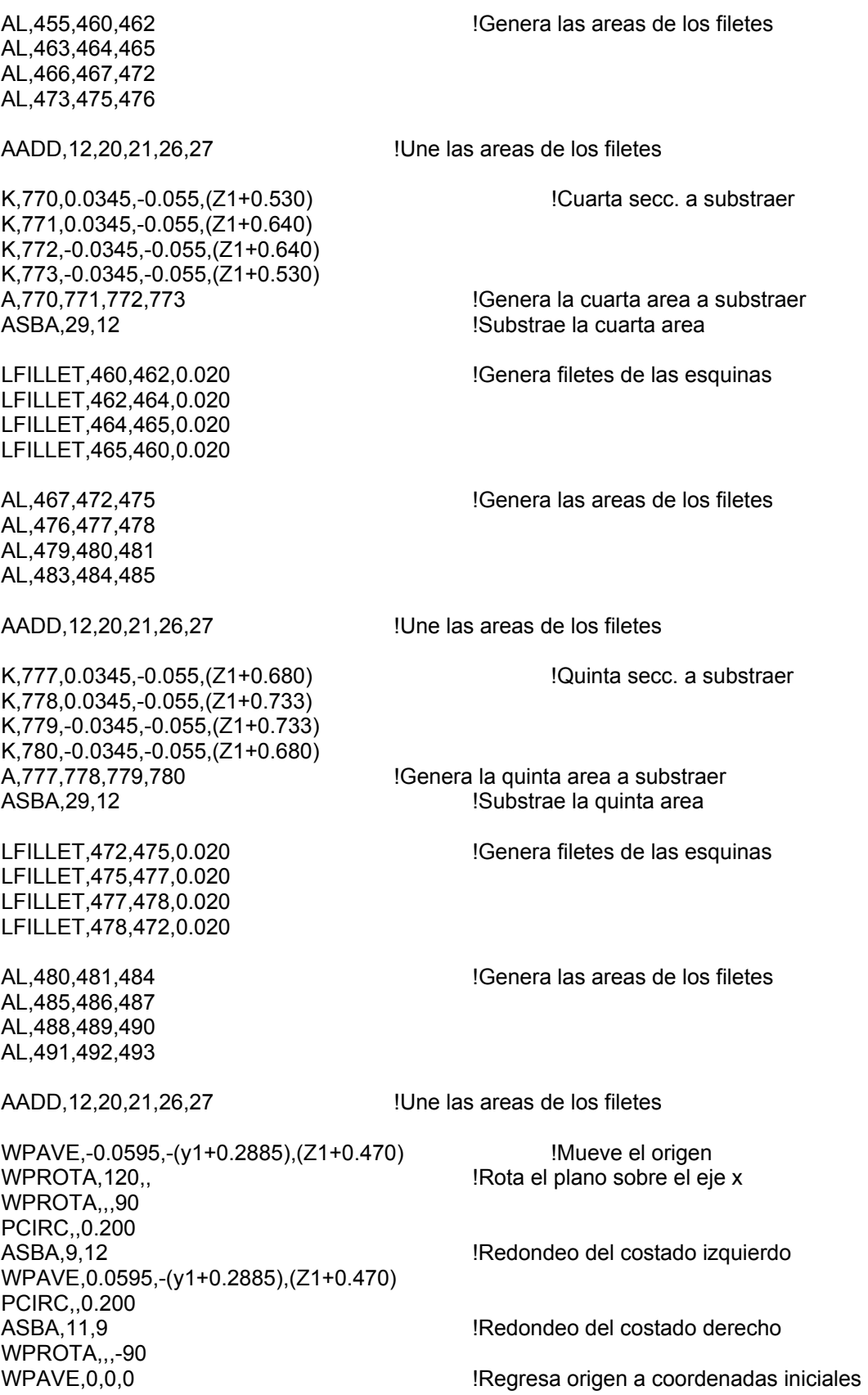

K,829,0.091,-0.055,(Z1+0.063) !Guia derecha K,830,0.046,-0.055,(Z1+0.063) K,831,0.046,-0.055,(Z1+0.813) K,832,0.091,-0.055,(Z1+0.813) A,829,830,831,832

### !EXTRUSION DE AREAS PARA FORMAR BANCADA

VEXT,3,,,,-(Y1+0.155) !Extruye parte posterior

VEXT,20,,,-X2 !Extruye el costado izquierdo VEXT,12,,,X2 !Extruye el costado derecho VEXT,29,,,,-0.015 !Extruye la parte central<br>VEXT,9,,,,0.015 !Extruye la guia izquierda !Extruye la guia izquierda VEXT,11,,,,0.015 !Extruye la guia derecha VADD,1,2,3,4,6,9 !Obtiene el volumen base !Trazo de los refuerzos

K,873,-0.0595,-0.070,(Z1+0.1275) K,874,-0.0595,-0.070,(Z1+0.1425) K,875,-0.0595,-(Y1+0.095),(Z1+0.1425) K,876,-0.0595,-(Y1+0.095),(Z1+0.1275) A,873,874,875,876

K,877,-0.0595,-0.070,(Z1+0.3225) K,878,-0.0595,-0.070,(Z1+0.3375) K,879,-0.0595,-(Y1+0.095),(Z1+0.3375) K,880,-0.0595,-(Y1+0.095),(Z1+0.3225) A,877,878,879,880

K,881,-0.0595,-0.070,(Z1+0.4825) K,882,-0.0595,-0.070,(Z1+0.4975) K,883,-0.0595,-(Y1+0.060),(Z1+0.4975) K,884,-0.0595,-(Y1+0.060),(Z1+0.4825) A,881,882,883,884

K,885,-0.0595,-0.070,(Z1+0.6425) K,886,-0.0595,-0.070,(Z1+0.6575) K,887,-0.0595,-(Y1+0.060),(Z1+0.6575) K,888,-0.0595,-(Y1+0.060),(Z1+0.6425) A,885,886,887,888

!Extrusion de refuerzos

VEXT,9,,,0.119 VEXT,11,,,0.119 VEXT,12,,,0.119 VEXT,20,,,0.119 VADD,1,2,3,4,10 !Formar bancada de una pieza

!SERVOMOTOR

WPAVE,0,-.093,-.290 Rectng,-.043,.043,-.043,.043

Rectng,-.027,.027,-.027,.027 ASBA,9,11 vext,12,,,,,.273 Rectng,-.027,.027,-.027,.027 vext,223,,,,,.01 Pcirc,.022 vext,377,,,0,0,-.020 VSBV,8,3 pcirc,.0095 vext,149,,,0,0,-.023 WPAVE,0,-.093,-.313 PCIRC,.025 VEXT,381,,,0,0,-.032 WPAVE,0,-.093,-.345 PCIRC,.018 VEXT,393,,,0,0,-.016 VADD,1,2,3,8,9 !Motor de una pieza !Volumenes: 4 soporte ! 5 husillo ! 6 bancada ! 7 carcasa ! 10 servomotor vadd, 4, 7, se genera volumen 1 vadd,6,1, **bancada-soporte-carcasa** !se genera volumen 2 bancada-soporte-carcasa VGLUE,2,5, vglue,3,10, !Quedan 1-husillo 2-servomotor 4-bancada-soporte-carcasa !RESTRICCIONES DA,210,UX,0 DA,210,UY,0 DA,210,UZ,0 DA,221,UX,0 DA,221,UY,0 DA,221,UZ,0 !MALLADO smrtsize,7 VATT,1, vmesh,1, VATT,3, VMESH,4, VATT,1, vmesh,2, finish /solu antype,2 modopt,subsp,6 **SOLVE** FINISH /POST1 SET,LIST SET,FIRST PLDISP

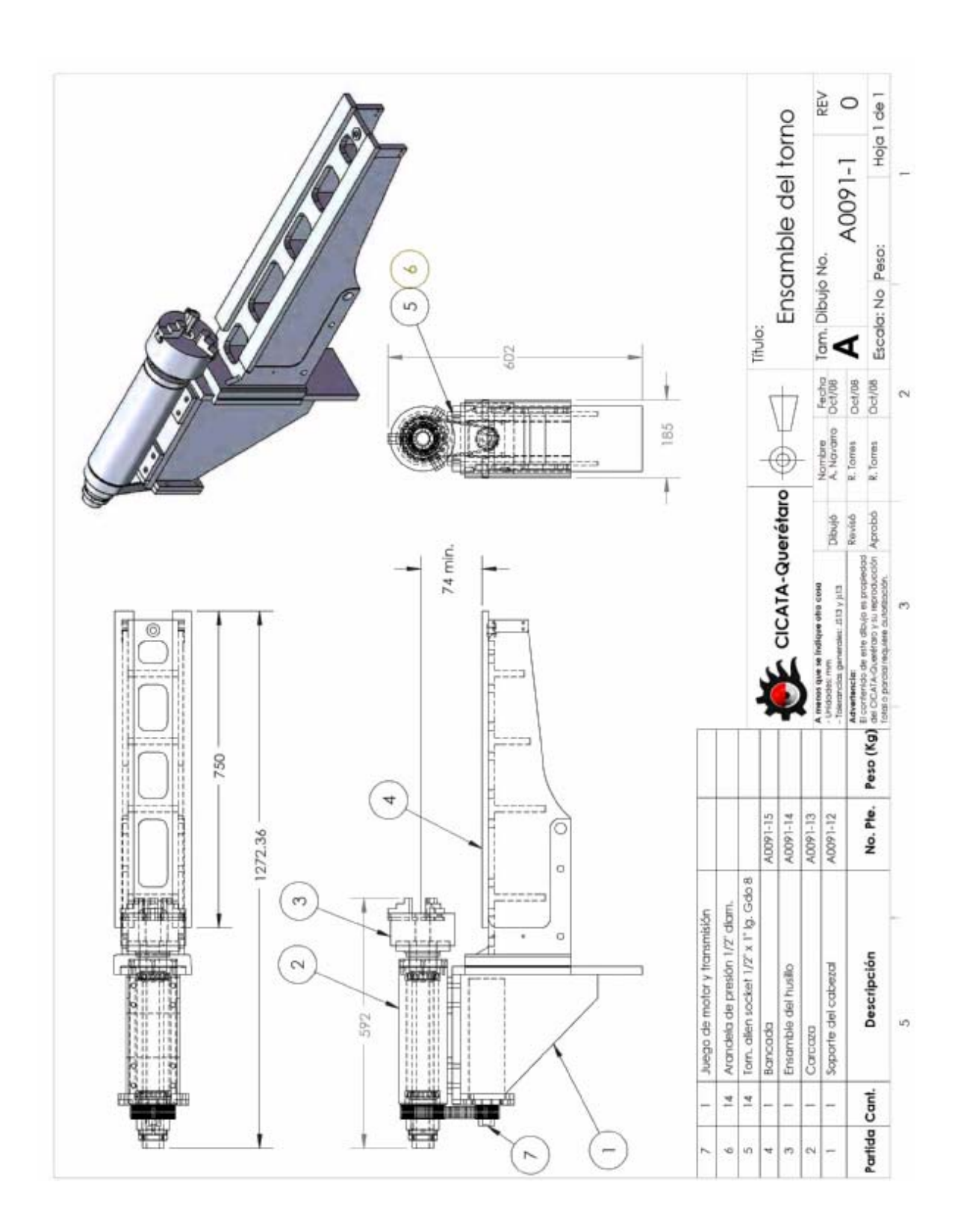

**Anexo 3 Dibujos de ensamble y detalle del cabezal** 

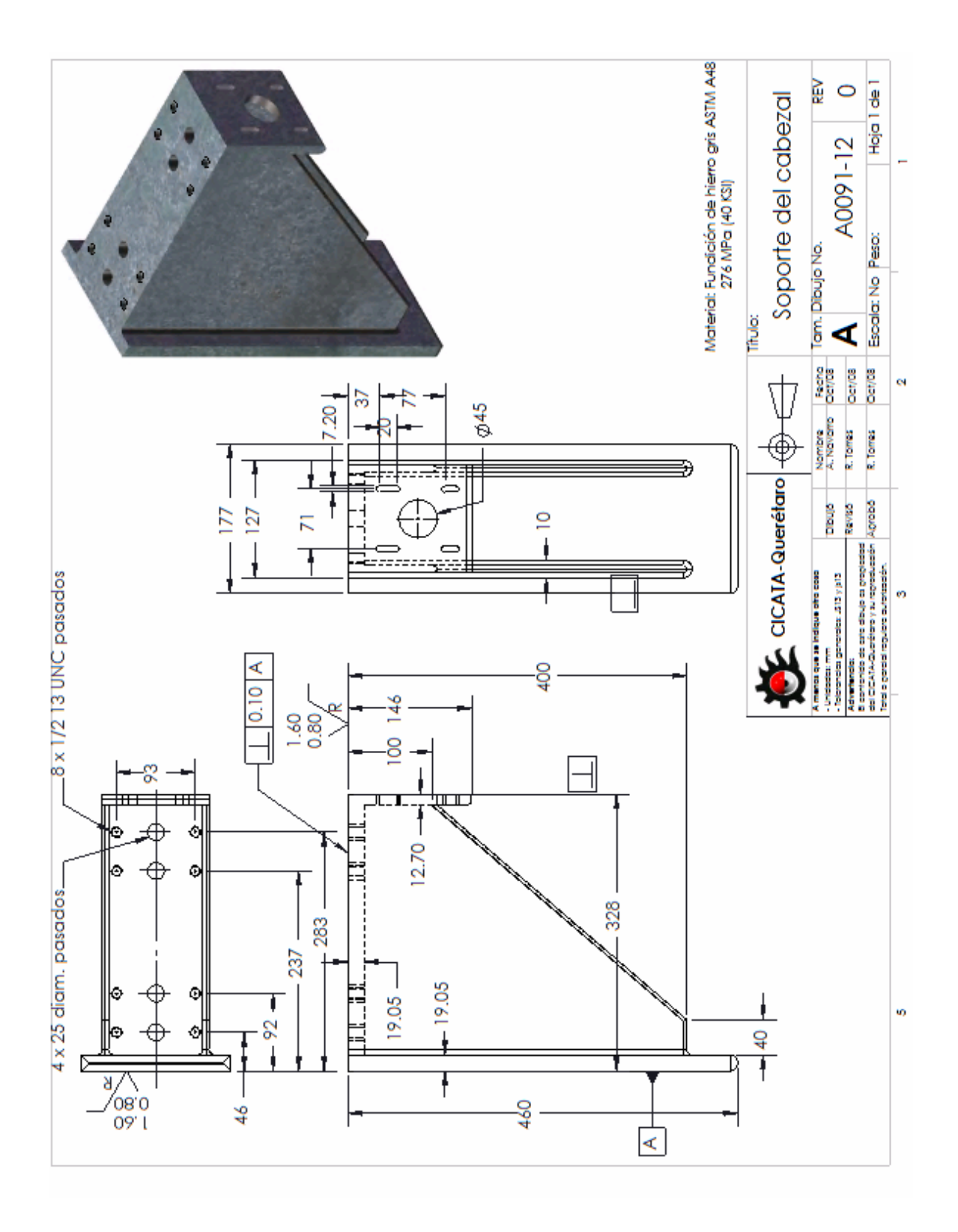

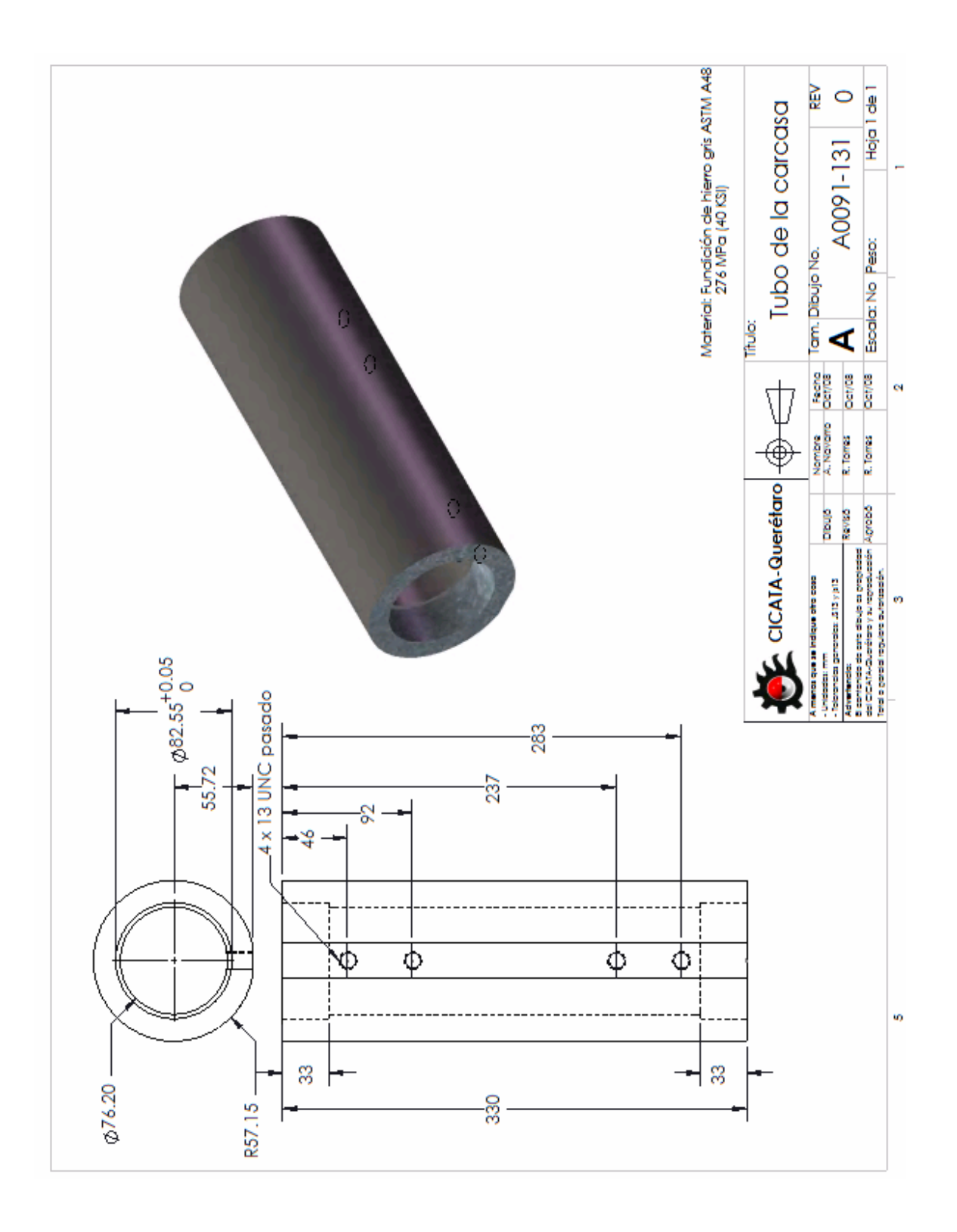

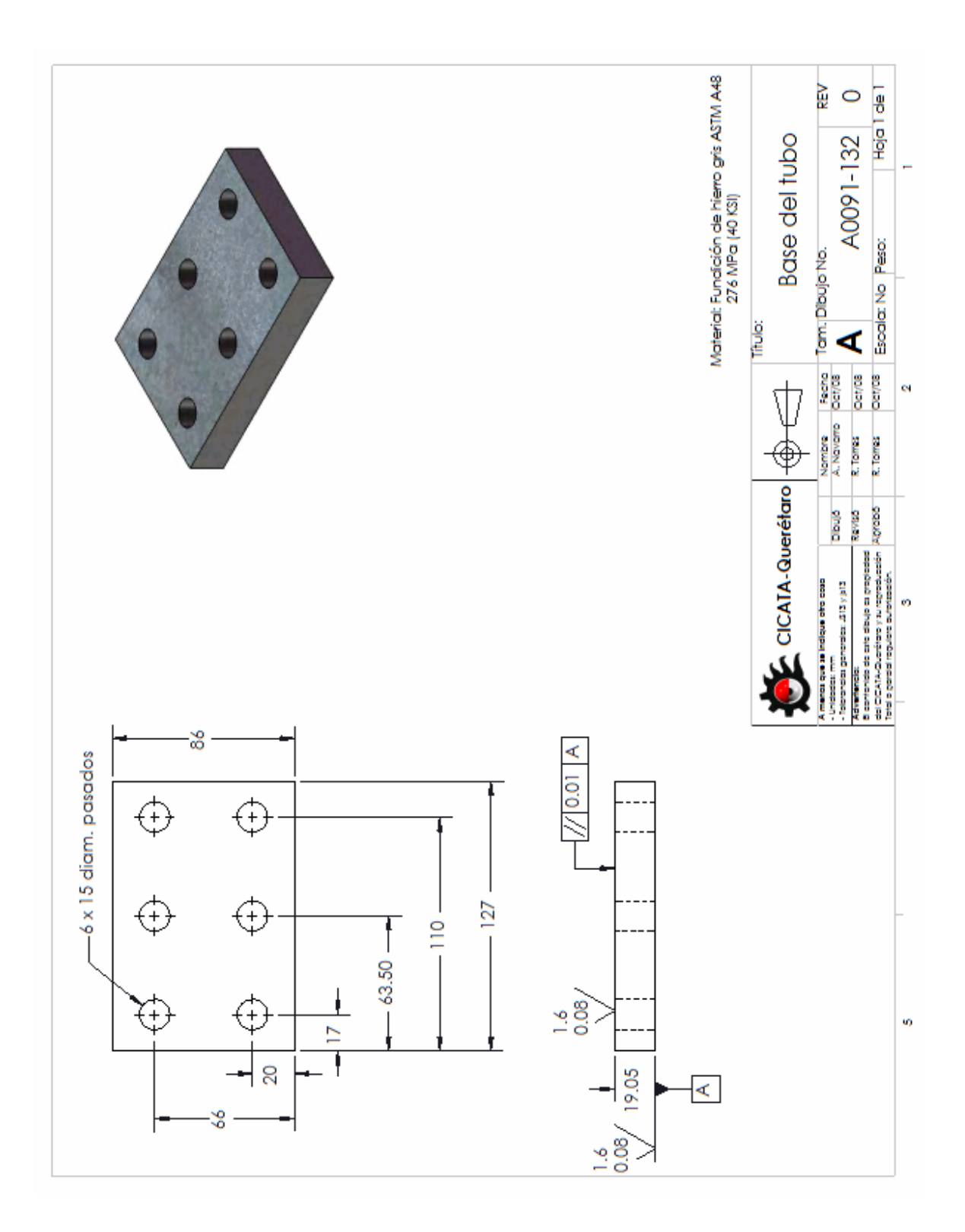

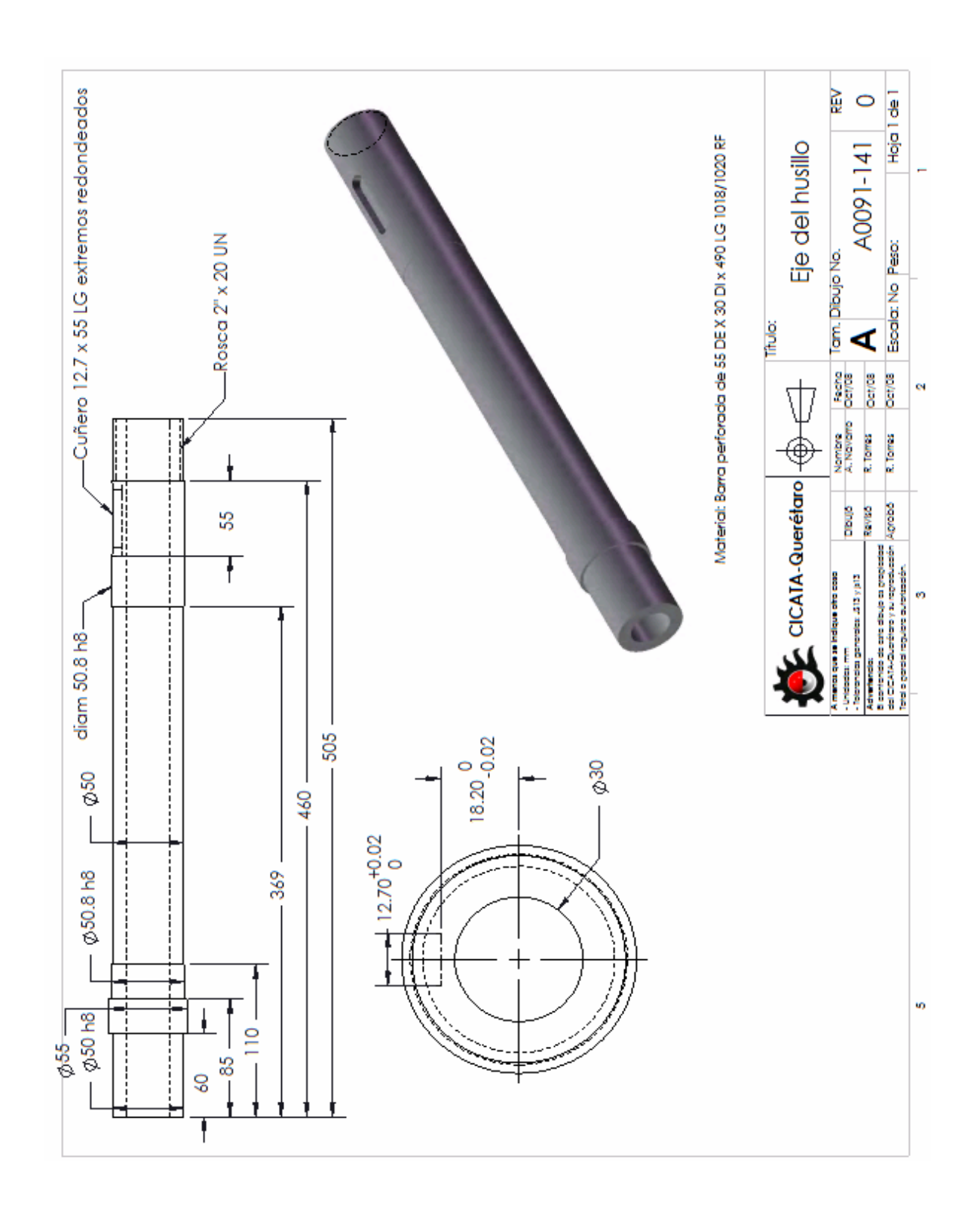

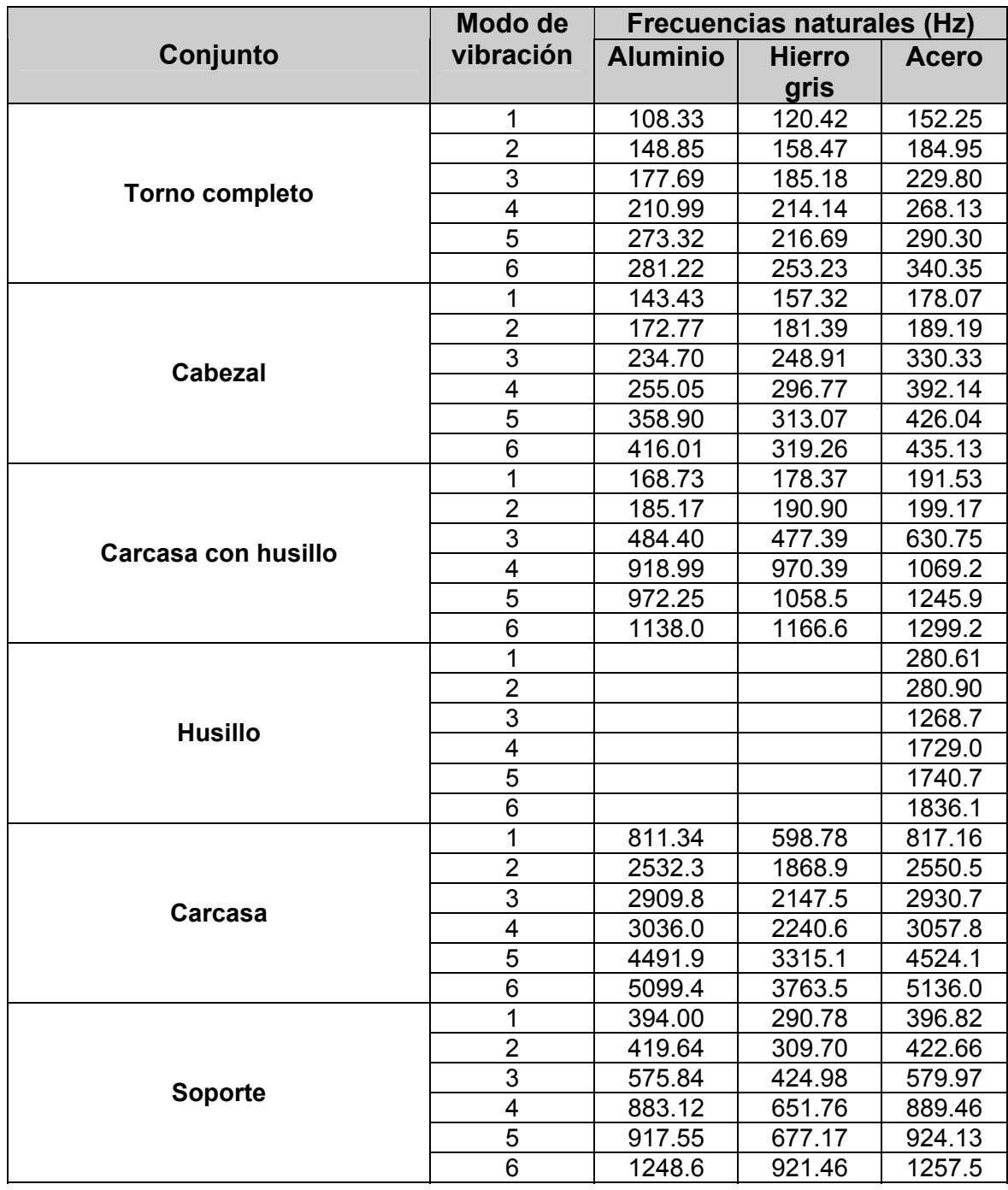

# **Anexo 4 Frecuencias naturales del torno y subconjuntos**

# **Anexo 5 Imágenes de modos de vibración**

# **ANS** 1<br>
NODAL SOLUTION<br>
2728-1<br>
202 -2<br>
7830-148.846<br>
7830-1<br>
8878-1<br>
DKK -.331019<br>
8KK -.331019 **ANS** NODAL SOLUTION NODAL SOLUTION<br>
97EP=1<br>
3UB =1<br>
5ND9=1D8.331<br>
5NN =1<br>
5NN =29923<br>
8NN -29923<br>
8NN -29923  $\begin{array}{|c|c|c|c|c|c|c|c|} \hline \multicolumn{3}{c|}{\textbf{0.03248}} \multicolumn{2}{c|}{\textbf{0.03259}} \multicolumn{2}{c|}{\textbf{0.03259}} \multicolumn{2}{c|}{\textbf{0.03259}} \multicolumn{2}{c|}{\textbf{0.03259}} \multicolumn{2}{c|}{\textbf{0.03259}} \multicolumn{2}{c|}{\textbf{0.03259}} \multicolumn{2}{c|}{\textbf{0.03259}} \multicolumn{2}{c|}{\textbf{0.03$ 0 18735 11034 18712 18735 22068 23746 23742 231019<br>Torno optimizado en aluminio con husillo de acero y motor

## **Torno completo de aluminio**

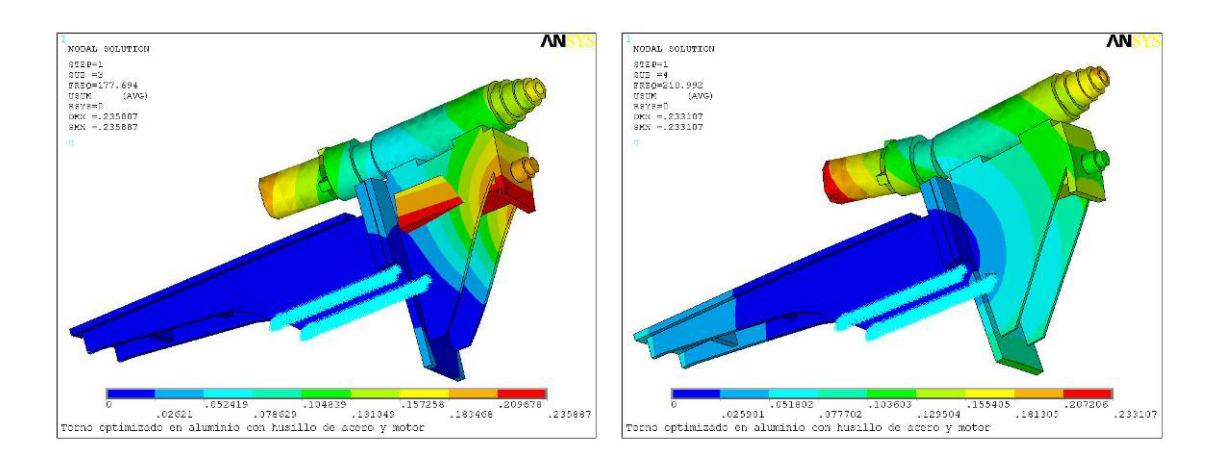

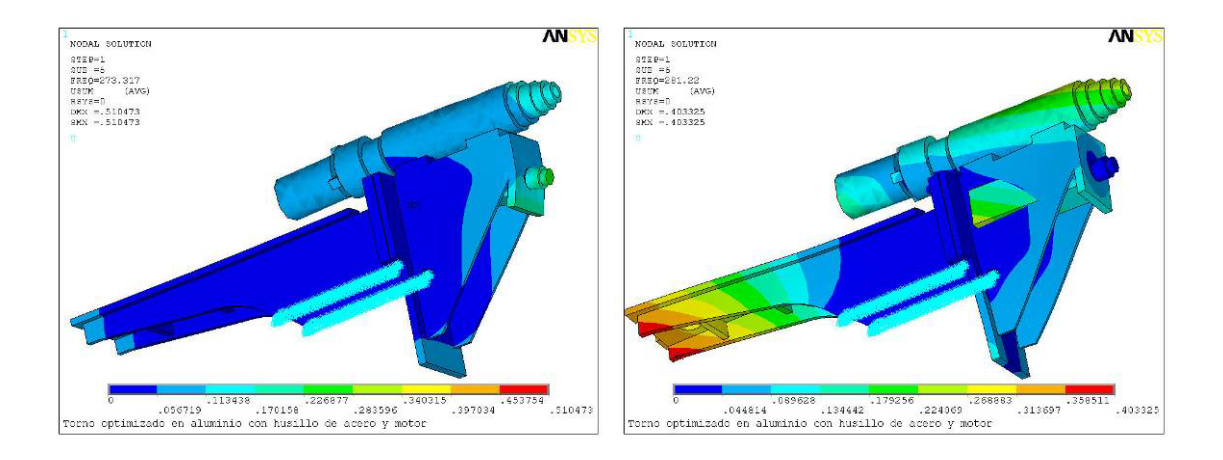

### **Torno completo de hierro gris**

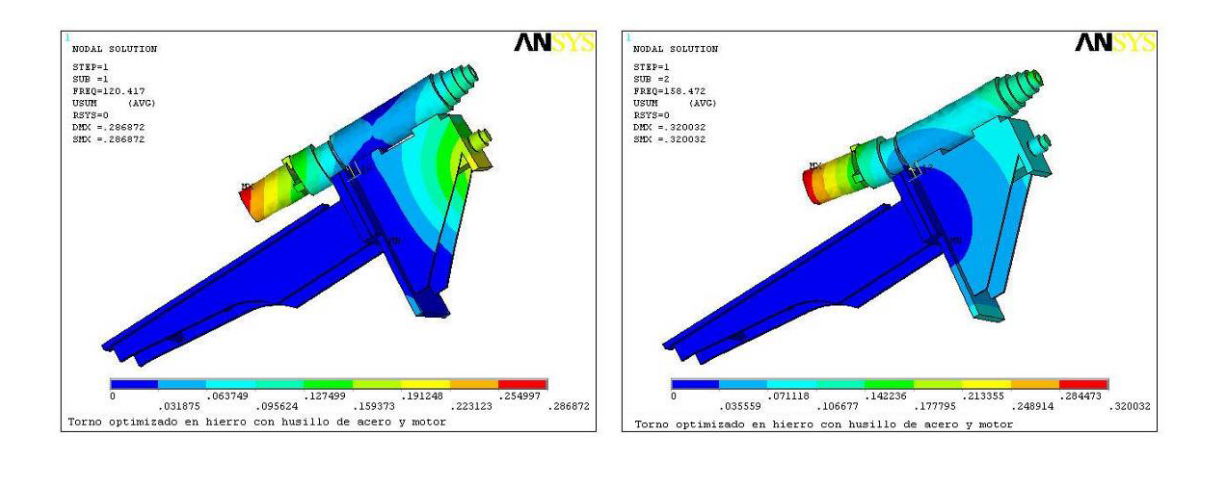

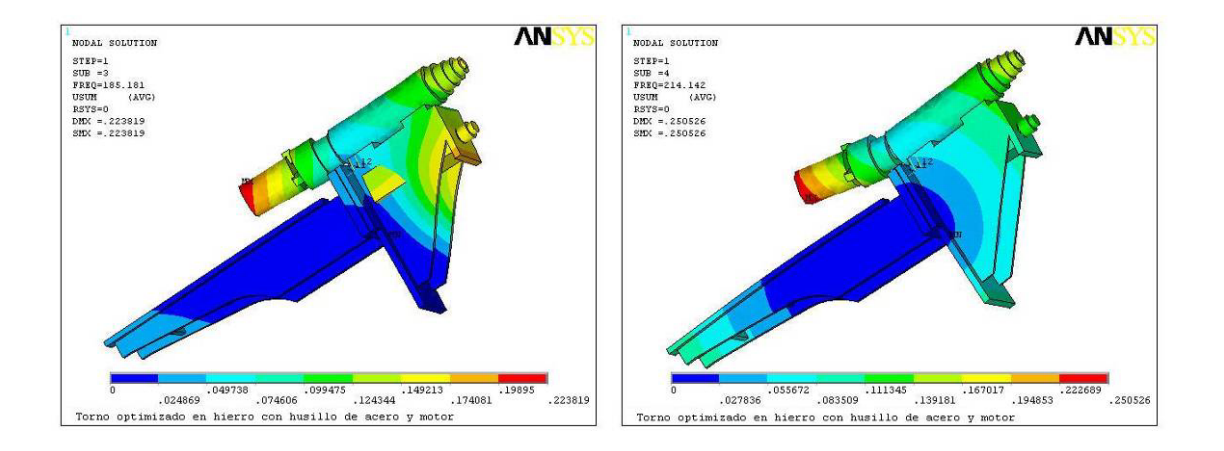

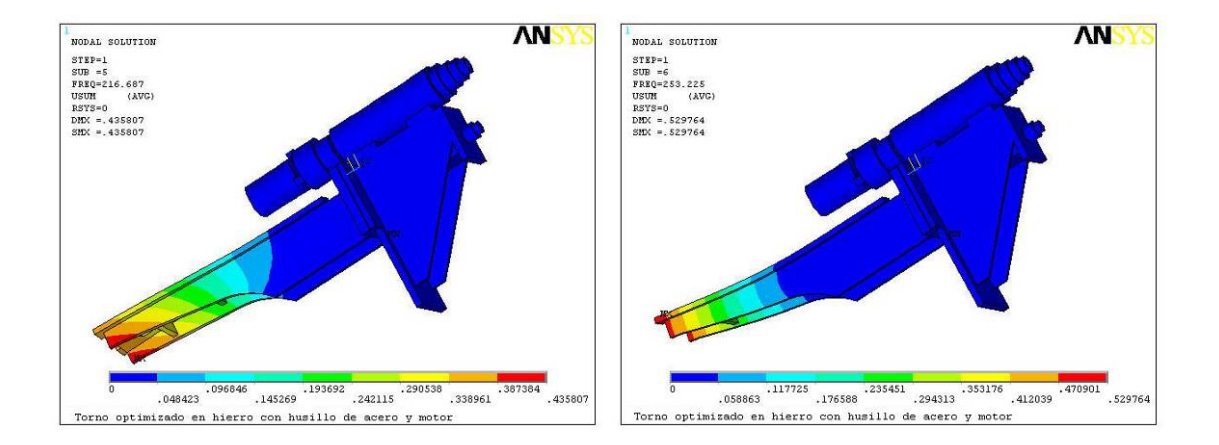

### **Torno completo de acero**

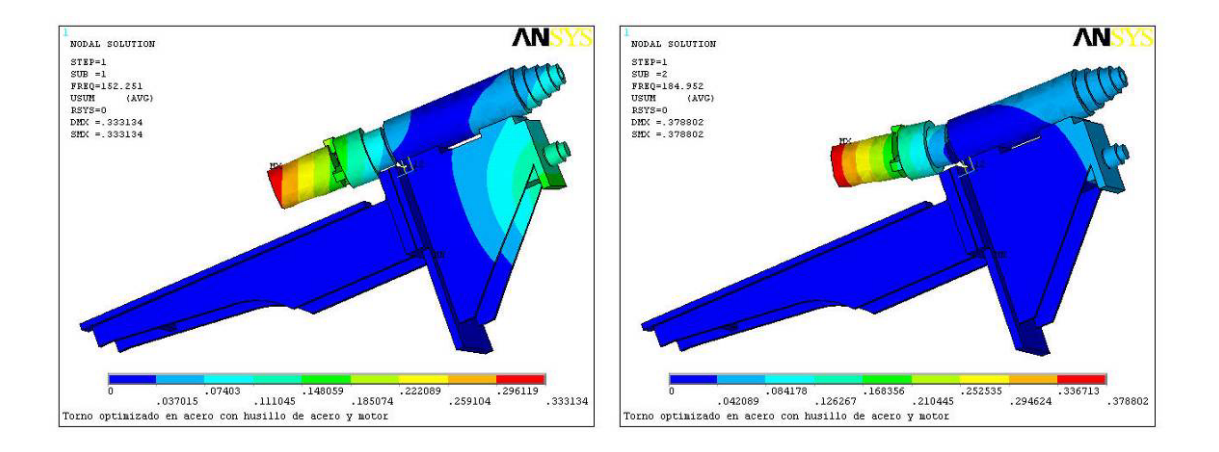

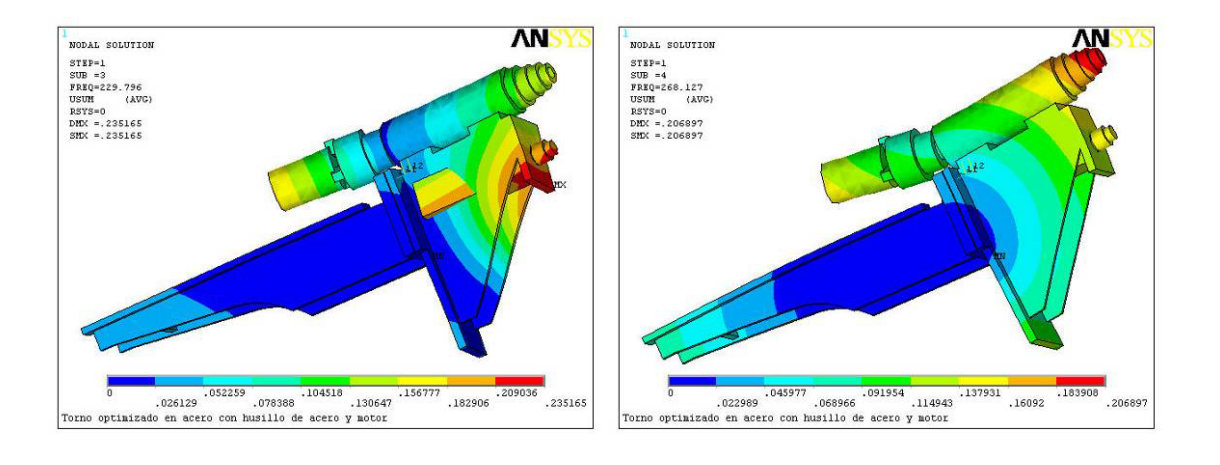

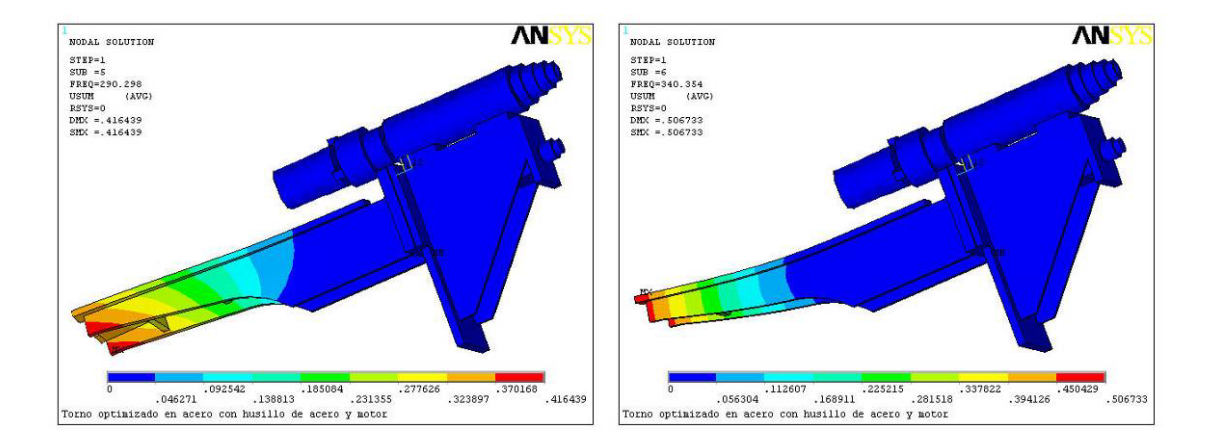

### **Cabezal de aluminio**

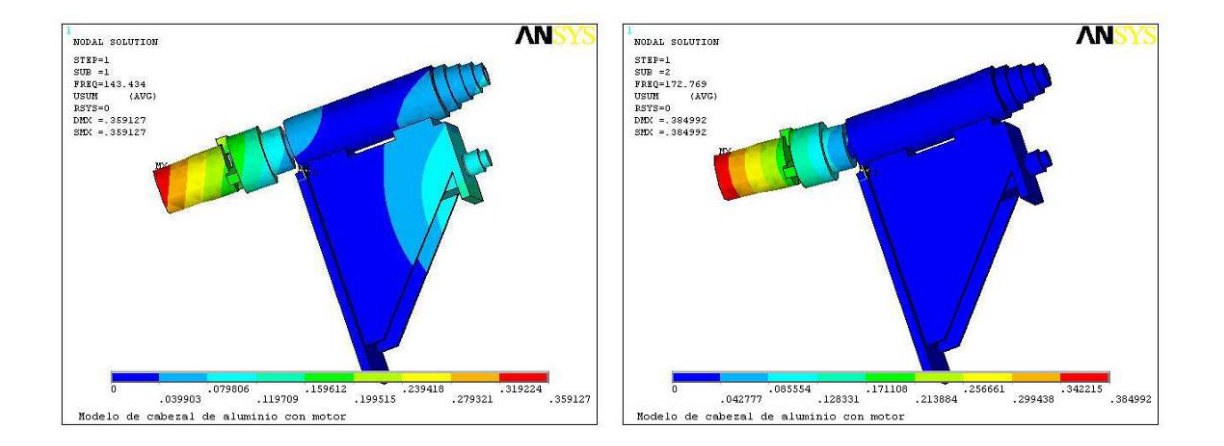

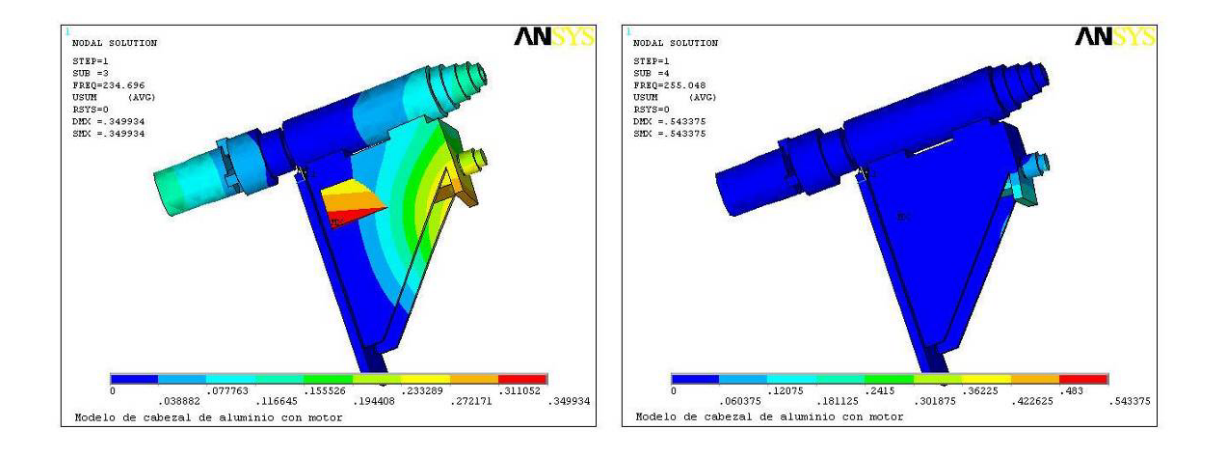

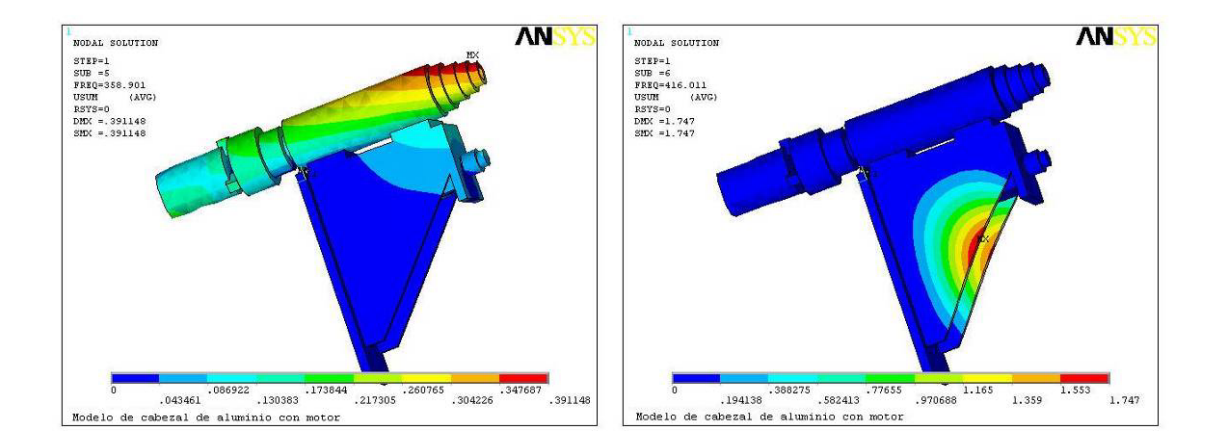

### **Cabezal de hierro gris**

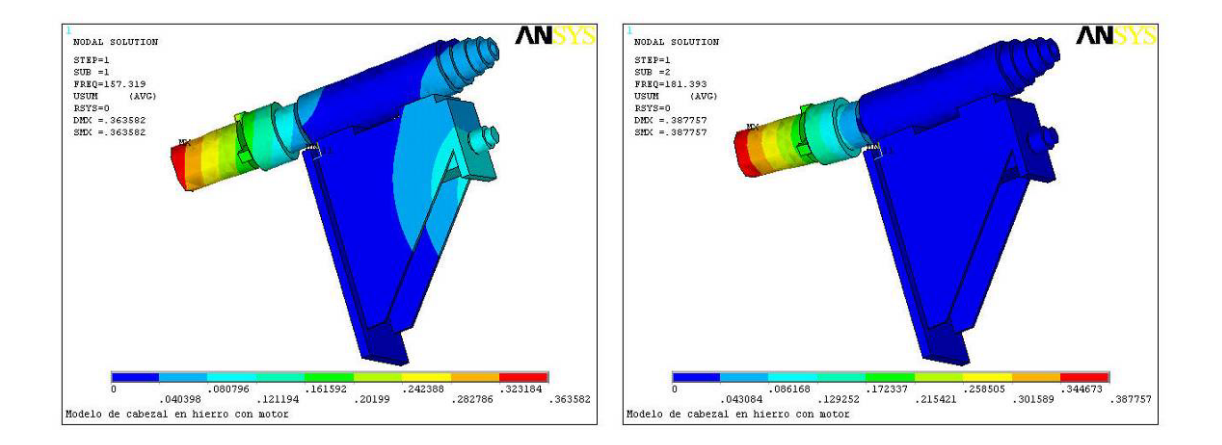

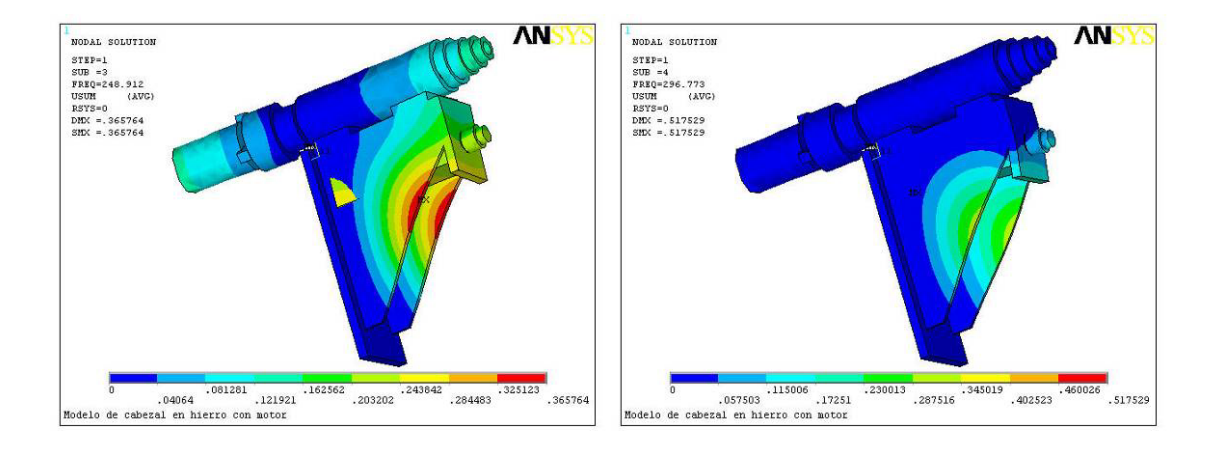

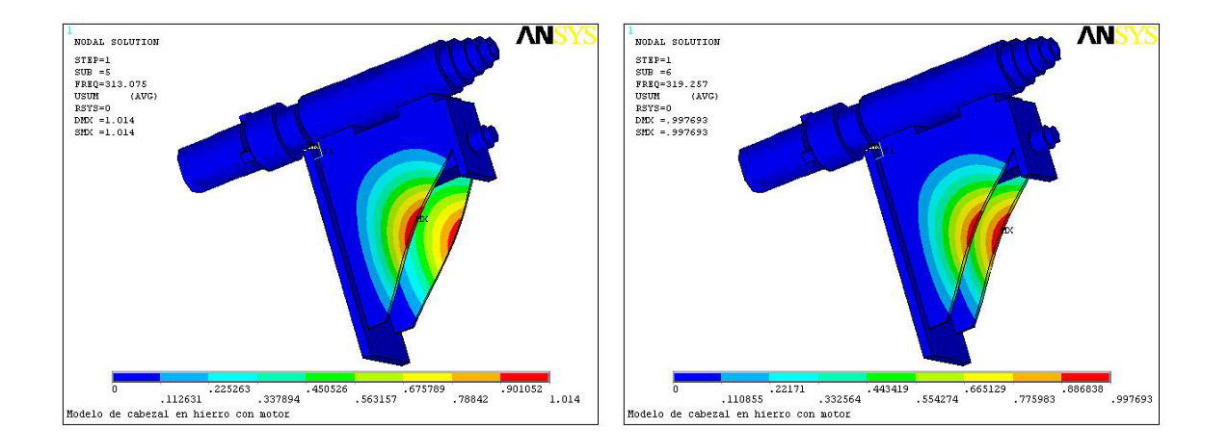

### **Cabezal de acero**

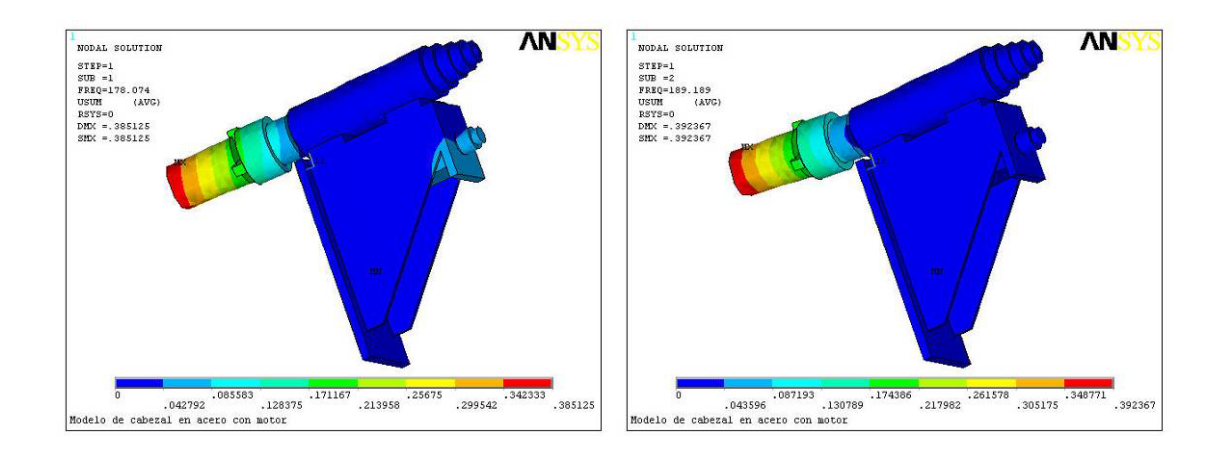

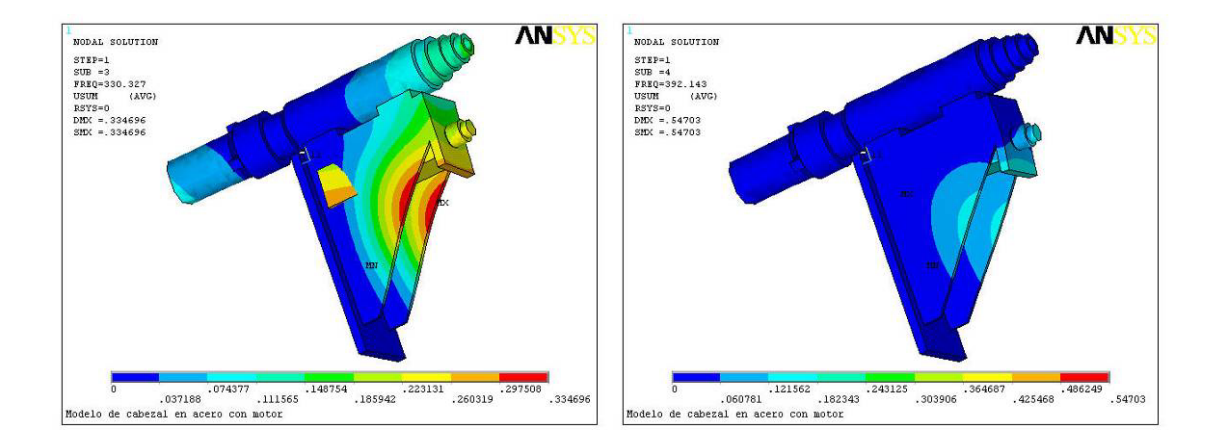

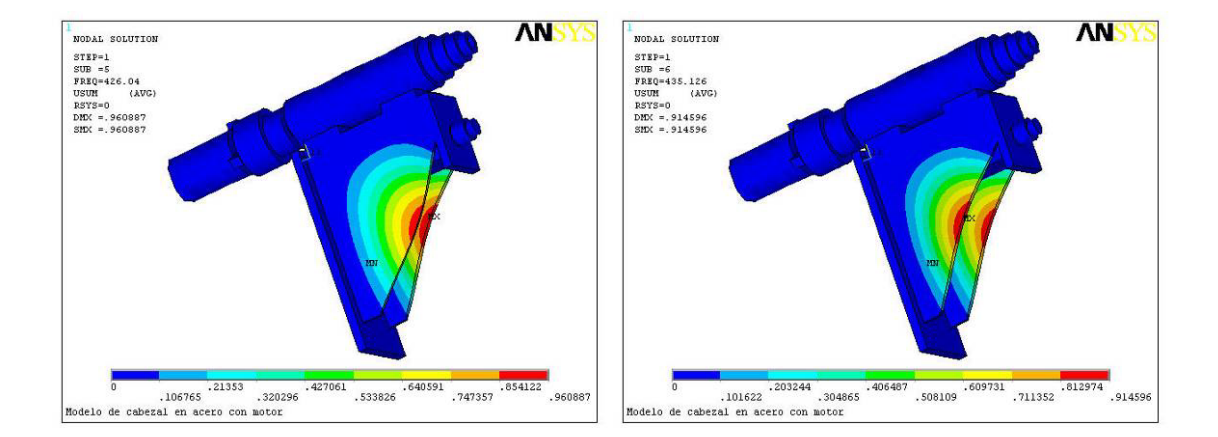